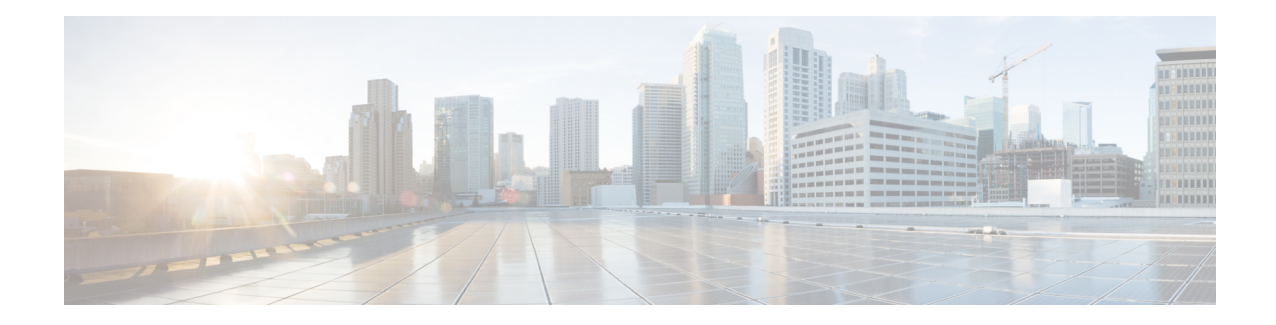

# **Database Schema**

This manual describes how data is organized in the Cisco Unified CCX database. The Unified CCX database stores the data in the following two types of databases:

- db cra Used to store information for historical and real-time reports, including Unified CCX configuration information, stored procedures, and call statistics.
- db\_cra\_repository Used to store information related to prompts, grammars, scripts, and documents.

All the tables described in this document are in the above two databases.

SQL is case-insensitive and the queries written against the database can be in any case. However, you might have to change the case for the column names depending on the third-party tool that you use for querying the database. Refer to the documentation for these third-party tools for more information. **Note**

The following sections include these topics:

- General Database [Concepts](#page-0-0) , on page 1
- [Database](#page-1-0) Table Details, on page 2

# <span id="page-0-0"></span>**General Database Concepts**

This section provides an overview of some basic database concepts.

## **Tables, Columns, and Rows**

A database contains one or more tables of data. Each table in a database defines a set of columns, which are called *fields*. Within each table, the database stores data in rows, which are called *records*. Each record (row) contains one value for each field (column) of the table.

Database tables and the number and names of their fields are constant. The number of records in a table and the data that those records contain will vary according your system.

### **Table Relationships**

Related tables in a database share one or more common fields. For example, both the Skill and the SkillGroup tables include the skillID field. Each record in the Skill table is related to each record in the SkillGroup table that shares the same skillID value.

Relationships between tables can be one-to-one or one-to-many. For example, because one skill can be associated with many skill groups, the relationship between the Skill and SkillGroup tables is one-to-many. On the other hand, each call or call leg has its own set of data about the agent who handled the call and other information. Therefore, the relationship between the AgentConnectionDetail and ContactCallDetail table is one-to-one.

Each database table description in this manual is followed by a Related Tables section. These sections show the fields by which a table is related to other tables. If the fields have different names in each table, these sections show the mapping.

## <span id="page-1-0"></span>**Database Table Details**

Each description provides the following information:

- Database Table Name—Name of the Unified CCX database table.
- Field Name—Name of a field as it appears in the database table.
- Description—Description of the field, including valid values where appropriate.
- Storage—Information about the data in each field as follows:
	- Data type used for the field in the database.

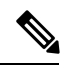

For storage characteristics and limitations of the data types used for the fields in the databases refer to "IBM Informix SQL Reference Guide". The date and time in the database fields are stored in Coordinated Universal Time (UTC). **Note**

• Whether the NULL value is valid for the field. "NULL" if the NULL value is or "NOT NULL" if the NULL value is not valid.

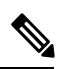

If the NULL value is valid, the database will record a value of -1 for a numeric field and an empty string for other fields. **Note**

• "Primary Key" if the field is a primary key, or part of a primary key, in the database table.

### **Overview of Tables**

The following tables are described in this guide:

• [AgentConnectionDetail,](#page-4-0) on page 5, contains records written for calls that are connected to an agent.

- [AgentStateDetail,](#page-7-0) on page 8, contains records written when an agent changes state.
- [AgentCallDetailSnapshot,](#page-8-0) on page 9, contains records of agent call details in a day.
- [AgentStateDetailSnapshot,](#page-9-0) on page 10, contains records of agent state change details in a day.
- [AuditReskill,](#page-14-0) on page 15, contains records written when the resource is added or removed from the CSQ because of the changes that are made to the resource or CSQ skills.
- [AuditSkillGroup,](#page-16-0) on page 17, contains records written when the resource skills or competency level changes are made to the resource or CSQ.
- [AreaCode,](#page-11-0) on page 12, contains the area code and time zone information used for outbound calls.
- [Campaign,](#page-18-0) on page 19, contains records with campaign configuration information.
- [CampaignCSQMap,](#page-21-0) on page 22, provides a relationship between campaigns and Contact Service Queues (CSQs).
- [CampaignSupervisorMap,](#page-21-1) on page 22, provides a relationship between campaigns and supervisors.
- [CampaignData](#page-22-0) , on page 23, contains records with the campaign data information.
- [ChatProblemStatement,](#page-26-0) on page 27, contains the associated problem statements and tag ids for each chat widget.
- [ChatTriggerPoint,](#page-29-0) on page 30, contains the chat CSQ tag information.
- [ChatUserForm,](#page-29-1) on page 30, contains the user form fields included in each chat widget along with the order of the fields in the widget.
- [ChatWidget,](#page-30-0) on page 31, contains the chat widget information.
- [ChatBubble,](#page-31-0) on page 32, contains the chat bubble information.
- [ContactCallDetail,](#page-34-0) on page 35, contains records written for every incoming, outgoing, or internal call.
- [ContactQueueDetail,](#page-42-0) on page 43, contains records written for calls that are queued for CSQs; one record for each CSQ is queued.
- [ContactRoutingDetail](#page-44-0) , on page 45, contains records written for calls that are queued for CSQs; one record for each call.
- [ContactServiceQueue](#page-46-0), on page 47, contains records written for CSQs configured on the Unified CCX Administration user interface.
- [CrsApplication](#page-50-0), on page 51, contains records about applications that are uniquely identified by application name.
- [CrsGroup](#page-52-0) , on page 53, contains records about groups that are identified by a combination of group class name and group ID.
- [CrsTrigger,](#page-54-0) on page 55, contains records about triggers that are uniquely identified by trigger name.
- [DialingList](#page-58-0) , on page 59, contains records with outbound contacts that need to be dialed for a particular campaign.
- [MonitoredResourceDetail,](#page-68-0) on page 69, contains records written for agents who are monitored by a Supervisor.
- [ProfileIDMapping,](#page-70-0) on page 71, contains records written for profiles defined on the Unified CCX Administration user interface.
- [PurgeHistory,](#page-71-0) on page 72, contains records written for tracking of the history of purge information for both Manual and Scheduled purge.
- [RemoteMonitoringDetail](#page-73-0) , on page 74, contains records written for remote monitoring calls made by a Supervisor.
- [Resource,](#page-75-0) on page 76, contains records written for resources (agents) that are configured on the Cisco Unified Communications Manager (Unified CM) Administration user interface.
- [ResourceGroup](#page-78-0) , on page 79, contains records written for resource groups configured on the Unified CCX Administration user interface.
- [ResourceSkillMapping,](#page-78-1) on page 79, is a relationship table between resources and skills.
- [RmonCSQConfig](#page-79-0) , on page 80, contains records written for CSQs configured for a Supervisor's remote monitoring allowed list on the Unified CCX Administration user interface.
- [RmonResConfig,](#page-80-0) on page 81, contains records written for resources configured for a Supervisor's remote monitoring allowed list on the Unified CCX Administration user interface.
- [RmonUser](#page-81-0) , on page 82, contains records written for remote monitoring Supervisors configured on the Unified CCX Administration user interface.
- [RtCSQsSummary](#page-81-1) , on page 82, contains real-time statistics for configured CSQs.
- [RtICDStatistics](#page-83-0) , on page 84, contains Unified CCX summary statistics.
- [Skill](#page-87-0) , on page 88, contains records written for skills configured on the Unified CCX Administration user interface.
- [SkillGroup](#page-88-0), on page 89, is a relationship table between skills and CSQs.
- [Supervisor](#page-89-0) , on page 90, contains records written for Supervisors configured on the Unified CCX Administration user interface.
- [SupervisorCampaignMap,](#page-90-0) on page 91, contains records for the list of campaigns that can be associated with no or more campaigns to a Supervisor and managed by the Supervisor.
- [SupervisorApplicationMap,](#page-91-0) on page 92, contains records for the list of applications that can be associated to a Supervisor and managed by the Supervisor.
- [Team,](#page-92-0) on page 93, contains records written for teams configured on the Unified CCX Administration user interface.
- [TeamCSQMapping](#page-93-0) , on page 94, is a relationship table between teams and CSQs.
- [TextAgentConnectionDetail](#page-94-0) , on page 95, contains information relating to the agent who handled the contact or leg.
- [TextAgentStateDetails,](#page-95-0) on page 96, contains information about the chat agent and about the event that caused the chat agent state change.
- [TextContactDetail](#page-97-0) , on page 98, contains detailed information about the contact or leg.
- [TextContactQueueDetail,](#page-100-0) on page 101, is a relationship table between teams and CSQs.
- [TextCustomerDetails,](#page-101-0) on page 102, contains customer-related information corresponding to the chat contact.
- [WorkflowTask](#page-103-0) , on page 104, contains records written for workflow tasks that are executed.
- [ConsultLegDetail,](#page-33-0) on page 34, contains records of agents corresponding to the consult call details.

## <span id="page-4-0"></span>**AgentConnectionDetail**

**Database table name**: AgentConnectionDetail

The Unified CCX system creates a new record in the AgentConnectionDetail table when an agent disconnects a call or a leg by hanging up or by transferring the call. (A new call leg starts each time that a call is transferred, except when a call is transferred from a Cisco Computer Telephony Interface [CTI] port to an agent.)

An AgentConnectionDetail record contains information relating to the agent who handled the call or call leg.

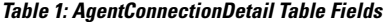

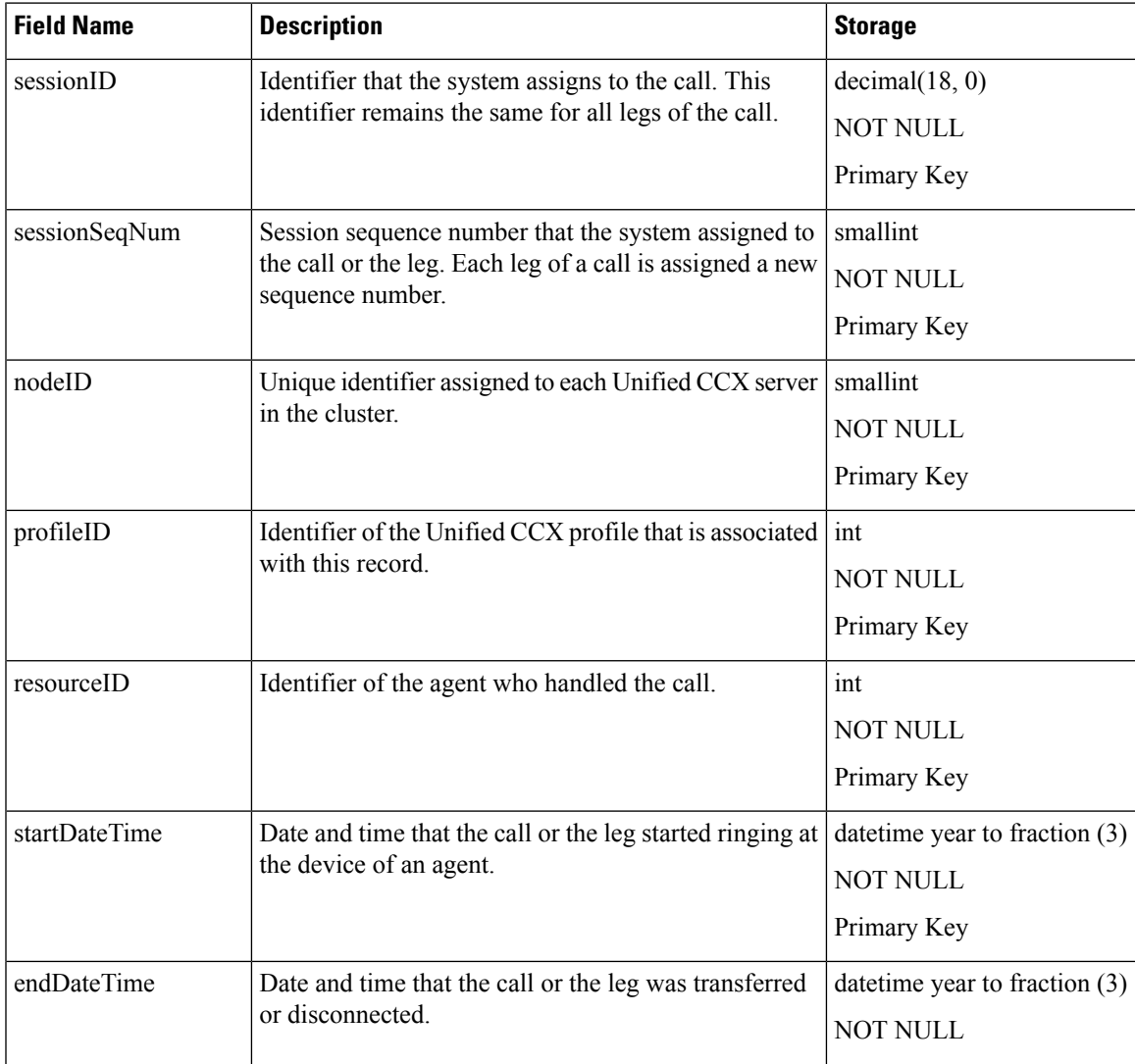

I

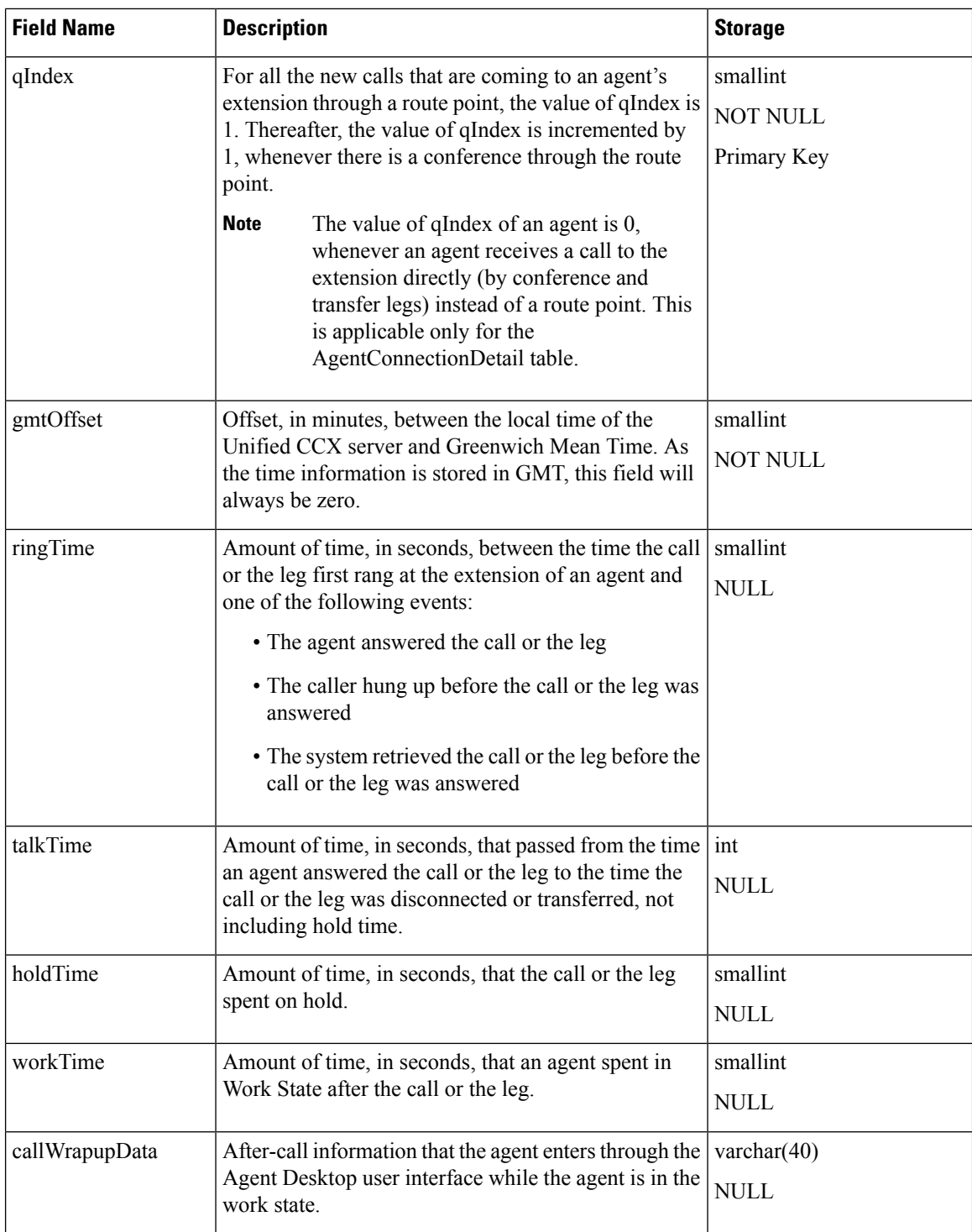

 $\mathbf l$ 

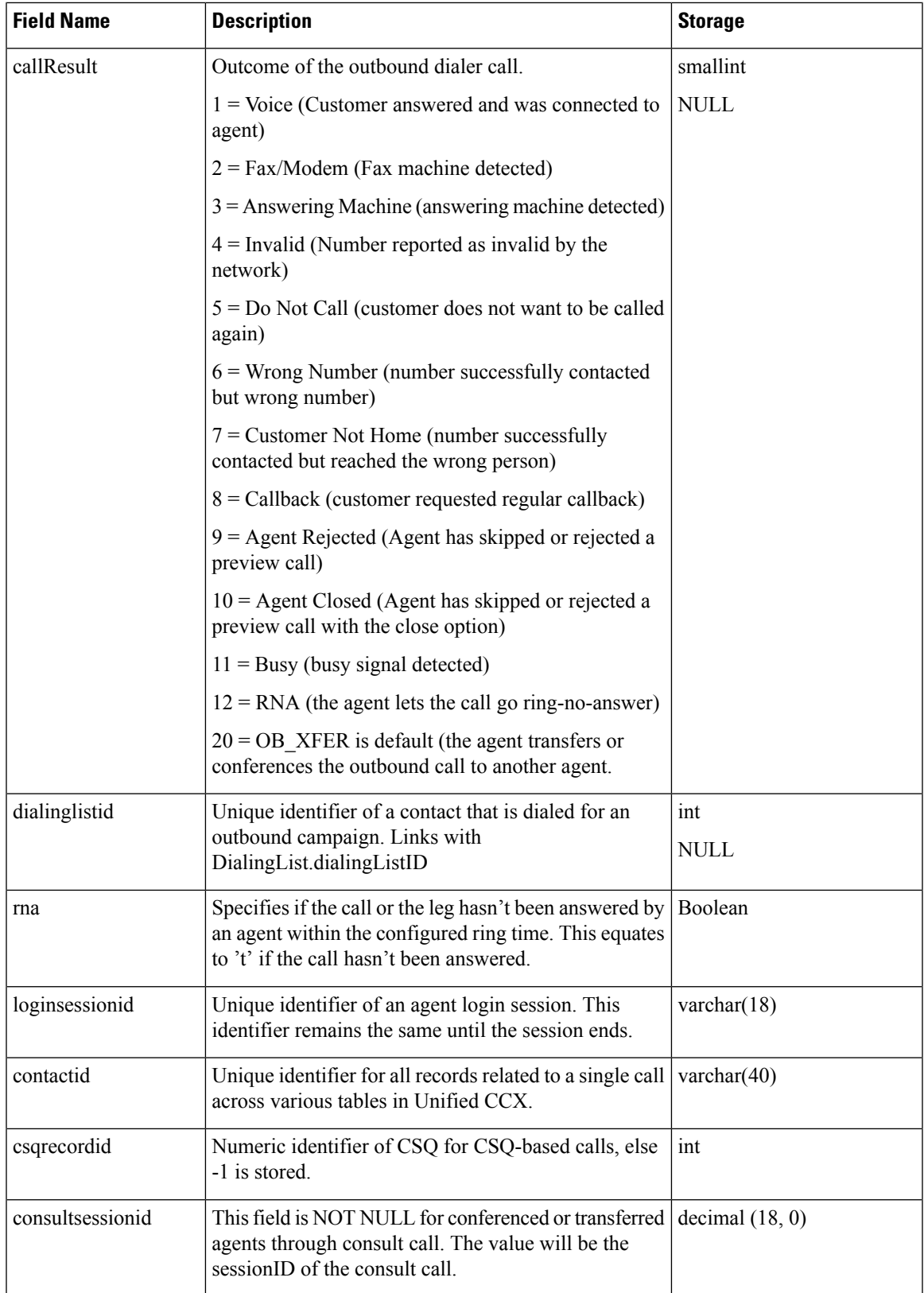

[ContactCallDetail,](#page-34-0) on page 35 [ContactRoutingDetail](#page-44-0) , on page 45 [DialingList](#page-58-0) , on page 59 [MonitoredResourceDetail](#page-68-0), on page 69 [ProfileIDMapping](#page-70-0), on page 71 [PurgeHistory,](#page-71-0) on page 72 [Resource,](#page-75-0) on page 76

## <span id="page-7-0"></span>**AgentStateDetail**

#### **Database table name**: AgentStateDetail

The Unified CCX system creates a new record in the AgentStateDetail table each time the state of an agent changes. An AgentStateDetail record contains information about the agent and about the event that caused the agent state change.

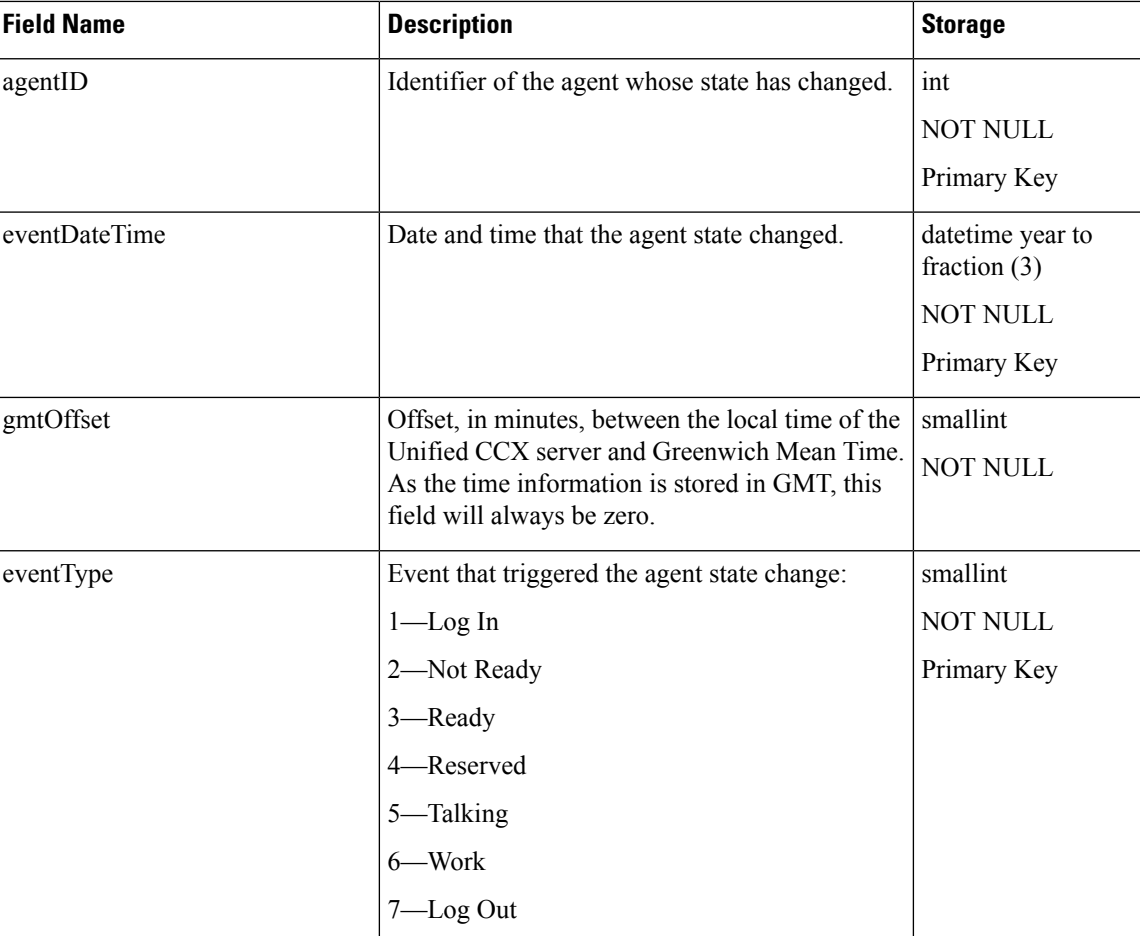

#### **Table 2: AgentStateDetail Table Fields**

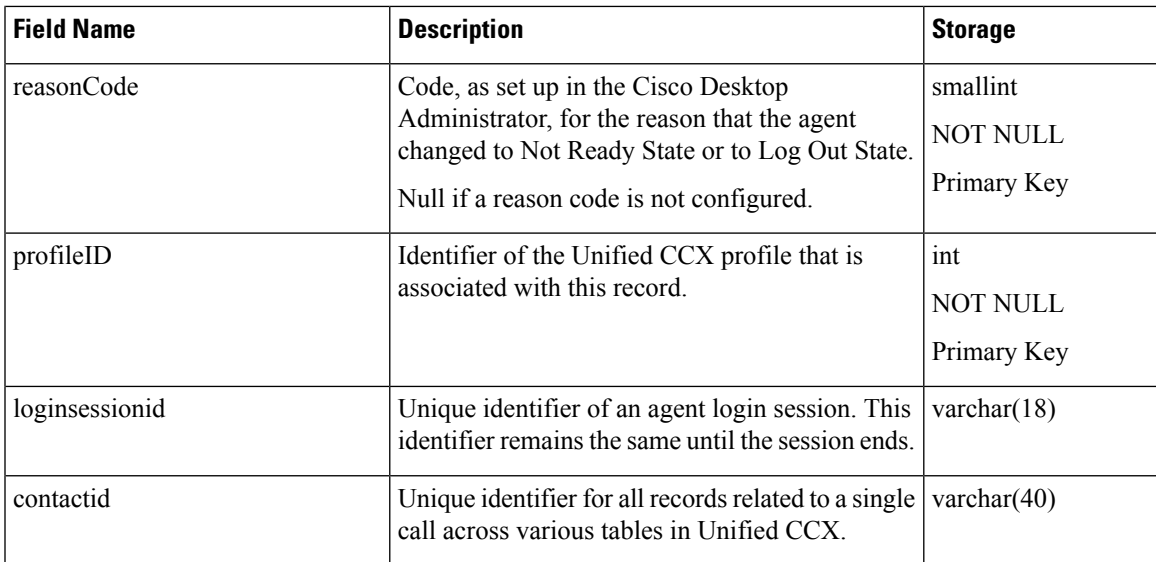

[ProfileIDMapping,](#page-70-0) on page 71 [Resource](#page-75-0), on page 76

# <span id="page-8-0"></span>**AgentCallDetailSnapshot**

#### **Database table name**: AgentCallDetailSnapshot

The Unified CCX system stores the records of agent call details in a day in the AgentCallDetailSnapshot table. All previous day records will be purged as part of the scheduled purge at mid-night.

#### **Table 3: AgentCallDetailSnapshot Table Fields**

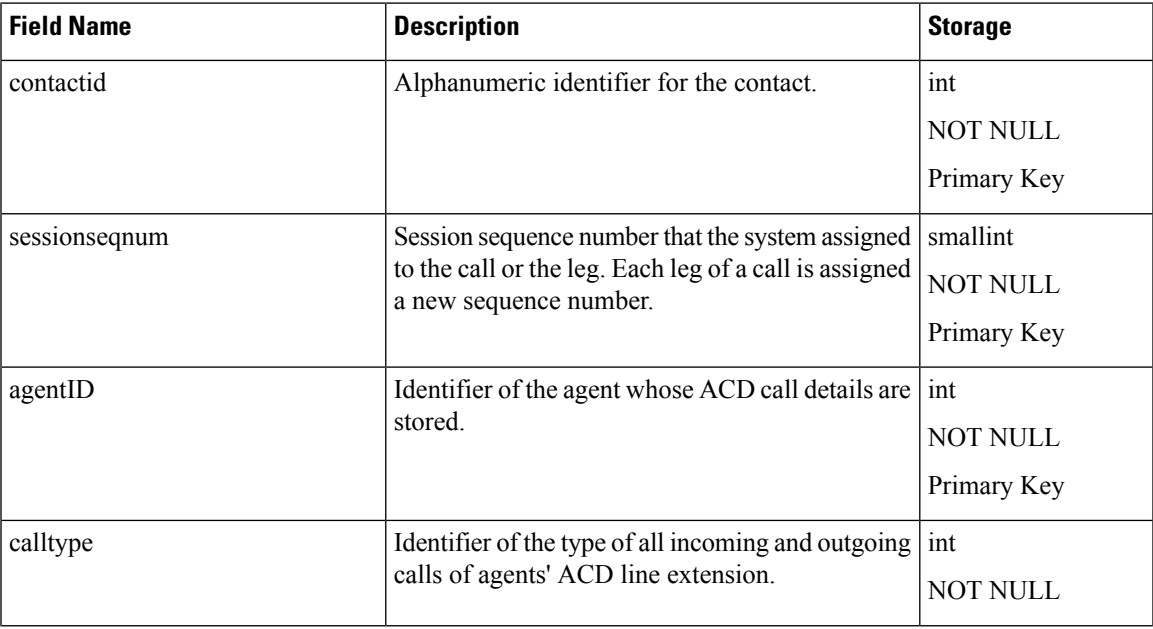

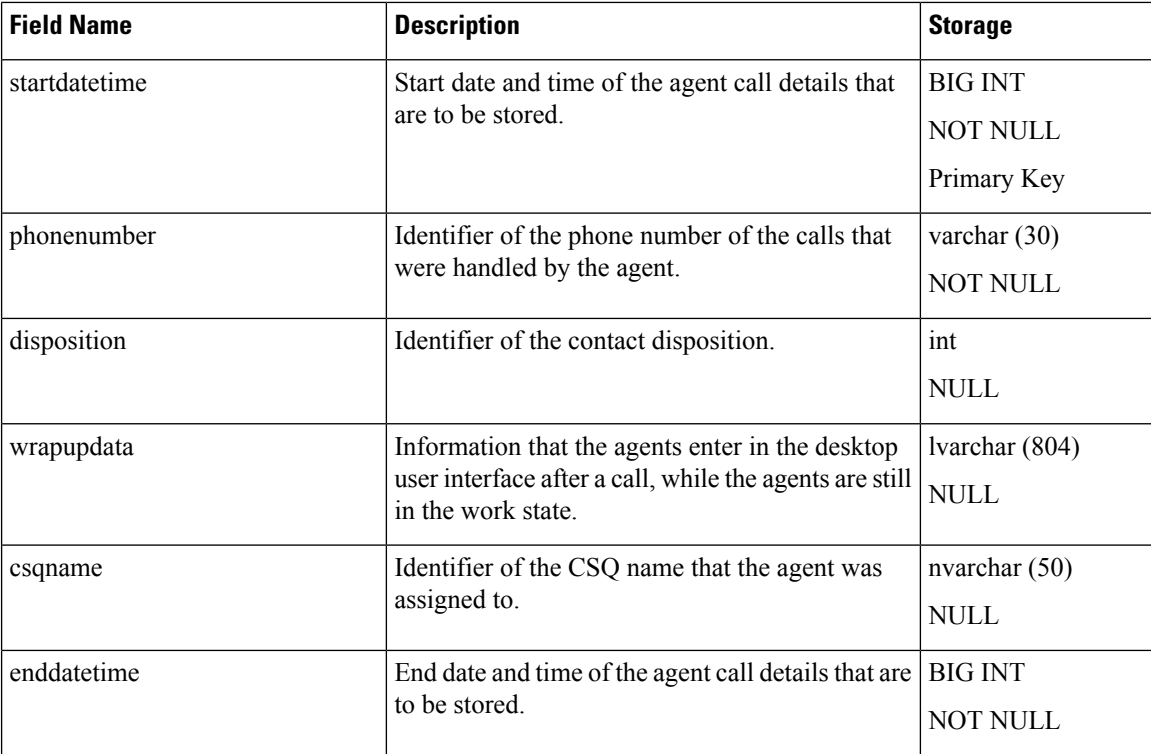

[Resource,](#page-75-0) on page 76

## <span id="page-9-0"></span>**AgentStateDetailSnapshot**

**Database table name**: AgentStateDetailSnapshot

The Unified CCX system stores the records of agent state change details in a day in the AgentStateDetailSnapshot table. All previous day records will be purged as part of the scheduled purge at mid-night.

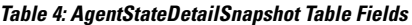

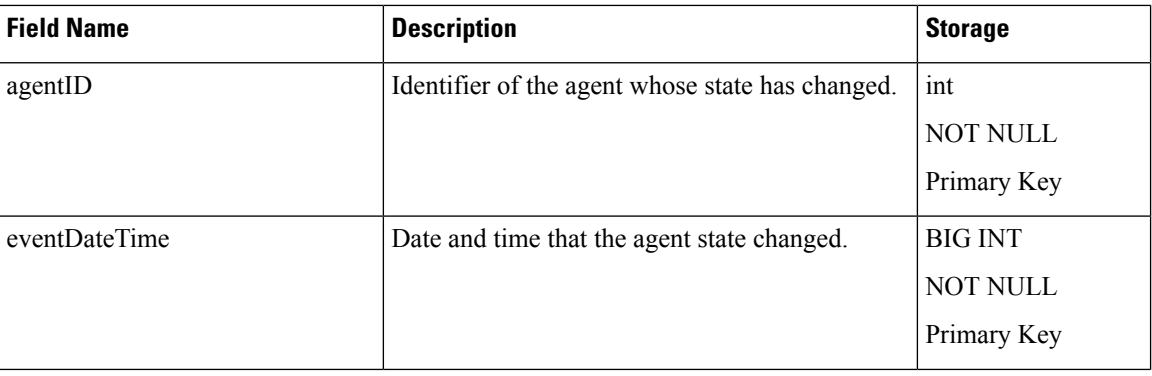

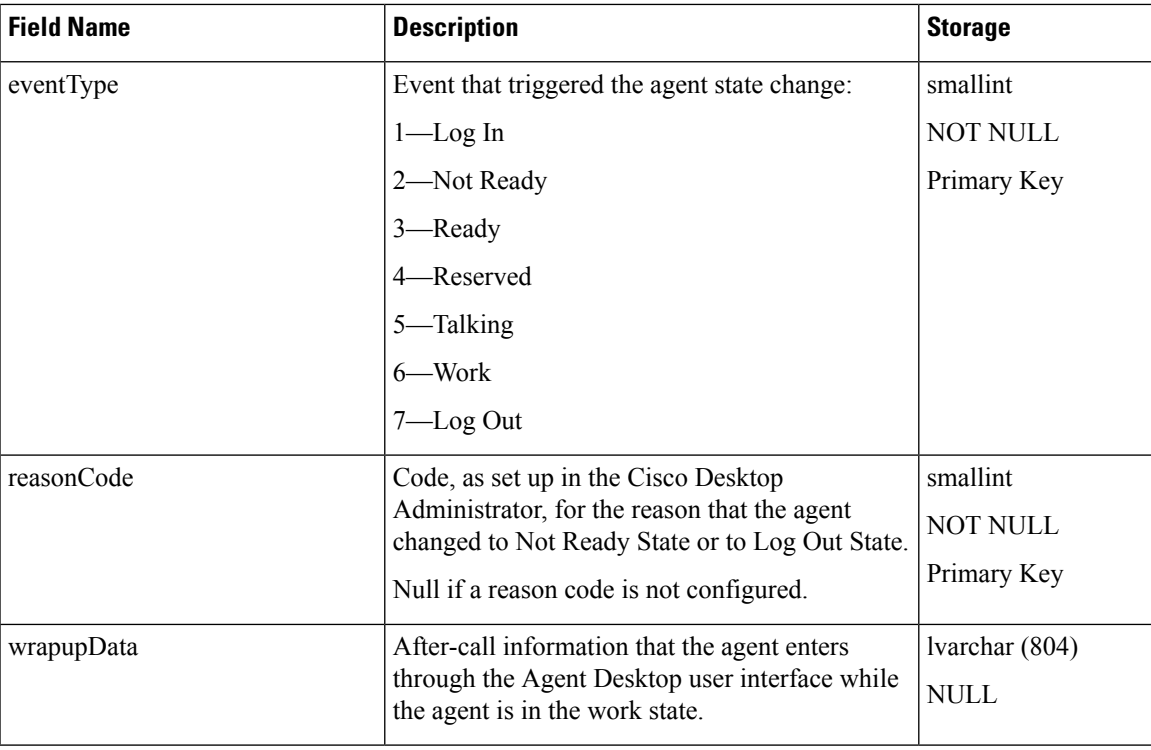

#### **Related Tables**

• [Resource,](#page-75-0) on page 76 (agentID maps to resourceID and via profileID)

#### **Related Topics**

[Resource](#page-75-0), on page 76

# **Application Prompt Map**

**Database table name**: ApplicationPromptMap

The Unified CCX system creates a new record in the applicationpromptmap table when an administrator is associating prompt files, a folder of prompts, or a combination of prompt files and folders to an application.

#### **Table 5: ApplicationPromptMap Table Fields**

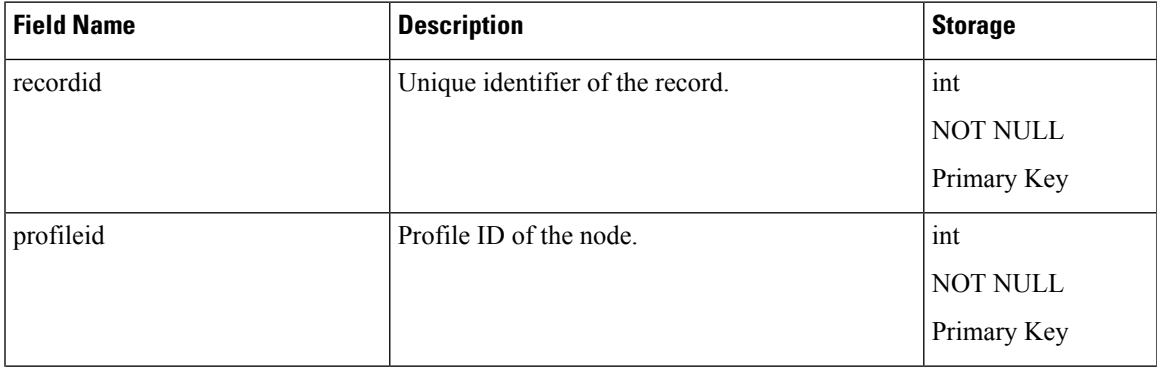

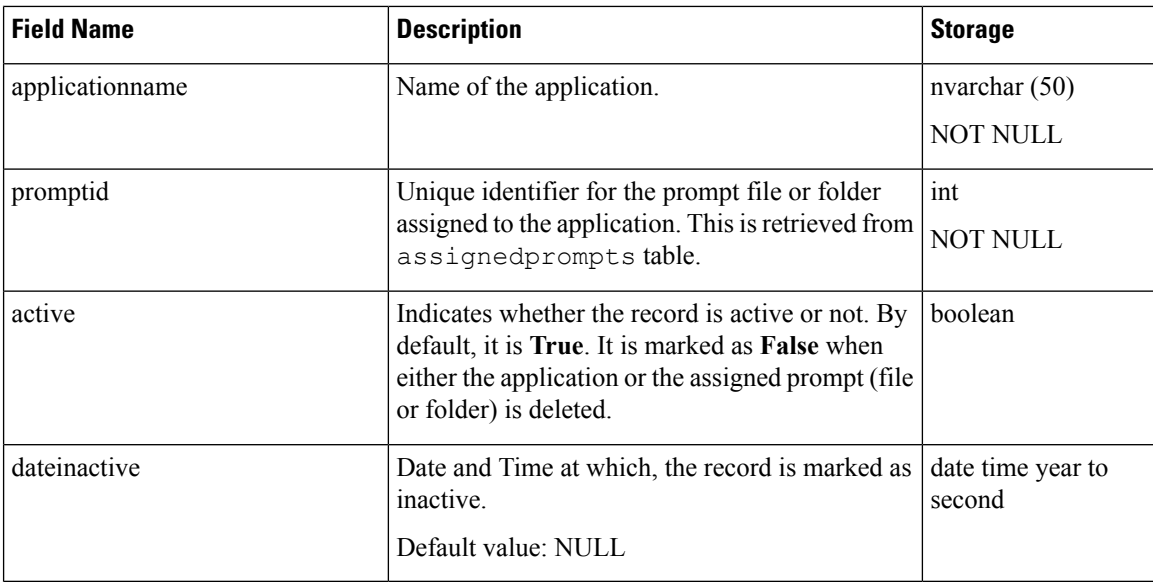

## <span id="page-11-0"></span>**AreaCode**

#### **Database table name**: AreaCode

The AreaCode table contains a mapping of area codes and their time zones. This table is used as a reference for populating the gmtPhone and dstPhone columns of the DialingList table. This table is pre-populated by the Unified CCX system with the data for North America during the installation process, using a SQL script that the installer invokes. If the Unified CCX is installed in a different location, administrators can enter the area code and time zone information for that region using Unified CCX Administration, and the data is stored in this table.

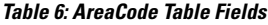

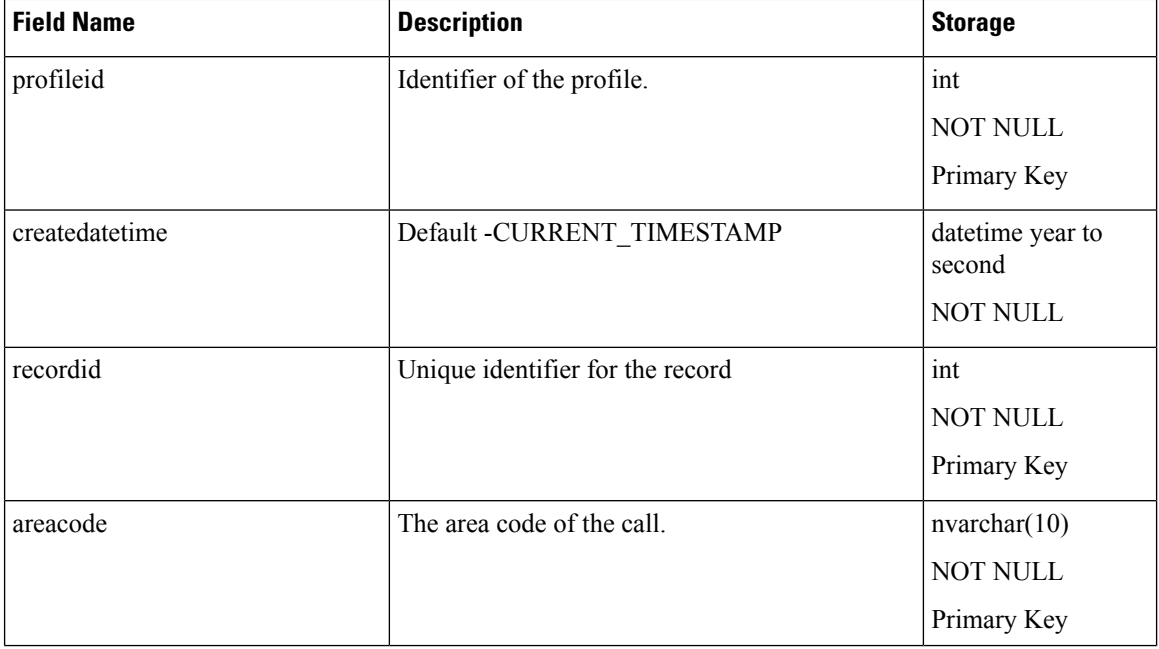

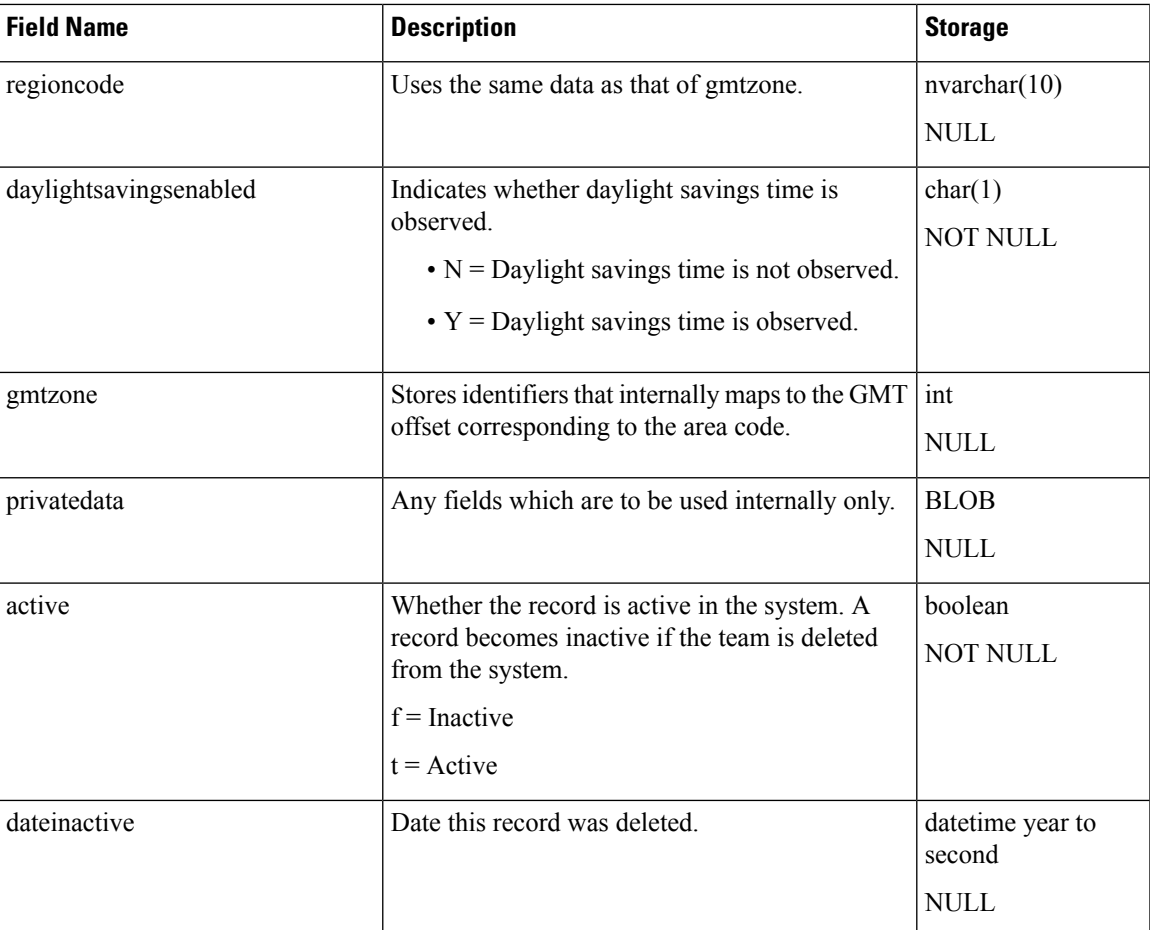

[ProfileIDMapping,](#page-70-0) on page 71 [DialingList](#page-58-0) , on page 59

## **Assigned Prompts**

#### **Database table name**: AssignedPrompts

This table stores the details of prompt files and folders that are assigned to applications. Before updating the applicationpromptmap table, the system verifiesif the selected prompt file or prompt folder is available in this table. If it is not available, a new record is created.

#### **Table 7: AssignedPrompts Table Fields**

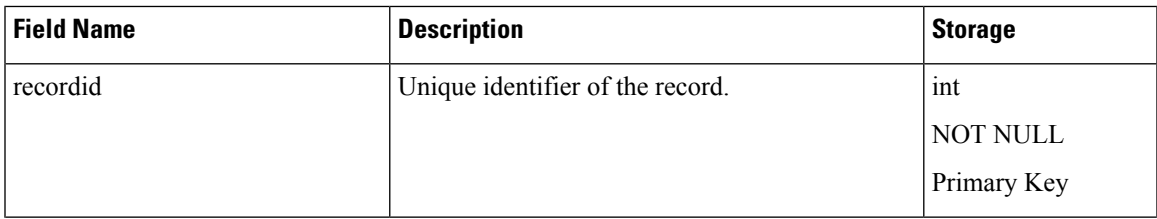

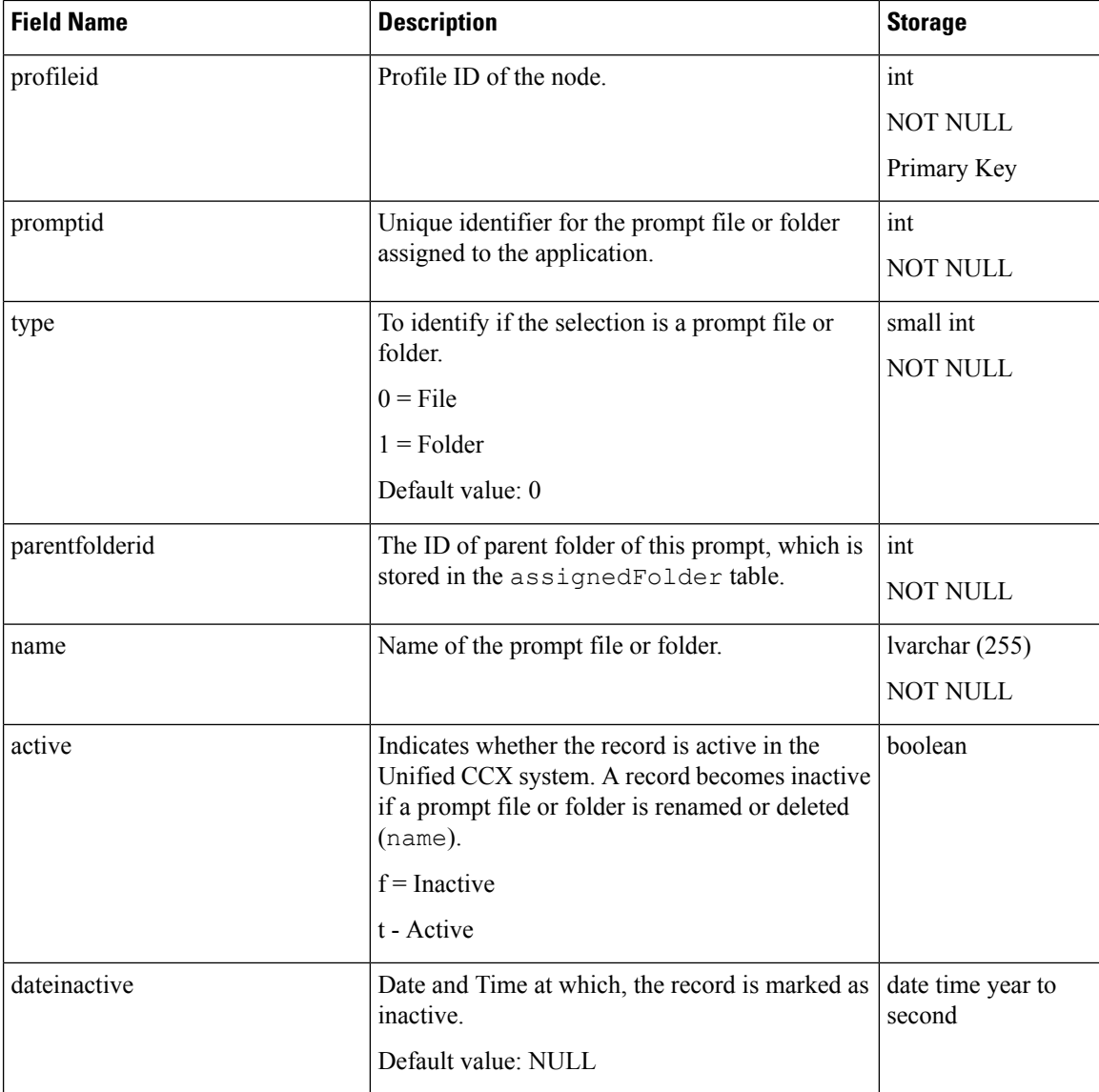

# **AuditResidualSkills**

**Database table name**: audit\_residualskills

The Unified CCX system stores the skills or competencies that could not be removed due to overlapping skills across queues in the AuditResidualSkills table.

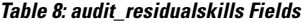

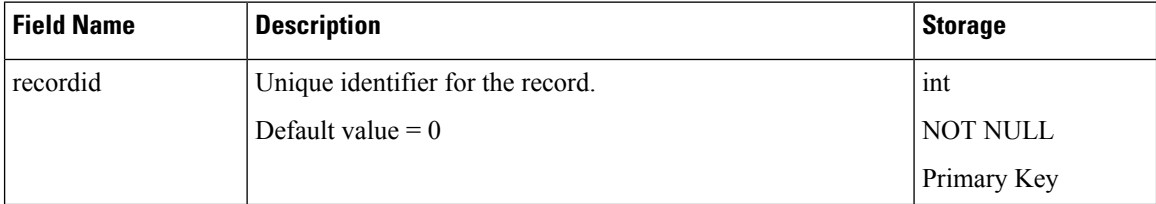

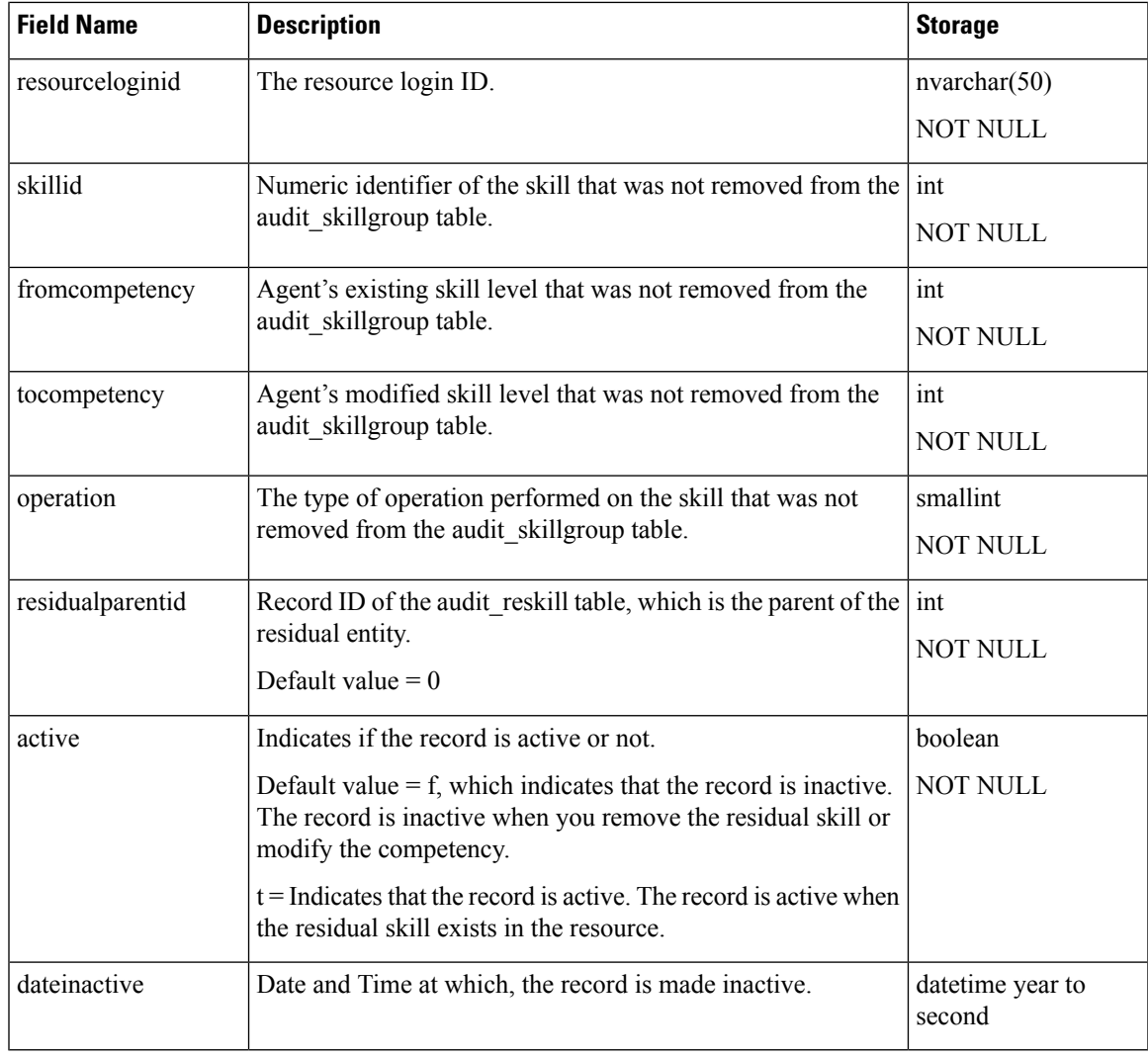

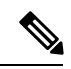

**Note**

The values in the skillid, fromcompetency, tocompetency, and operation fields are the same as that of the corresponding record in the audit\_skillgroup table.

# <span id="page-14-0"></span>**AuditReskill**

#### **Database table name**: audit\_reskill

The Unified CCX system creates a new record in the audit\_reskill table for addition, deletion, and increase or decrease in the competency level of resources or CSQ skills.

Supervisors can revert the changes that are made to the resource skills either manually or through the Auto-Removal option from the Supervisor desktop.

I

#### **Table 9: audit\_reskill Table Fields**

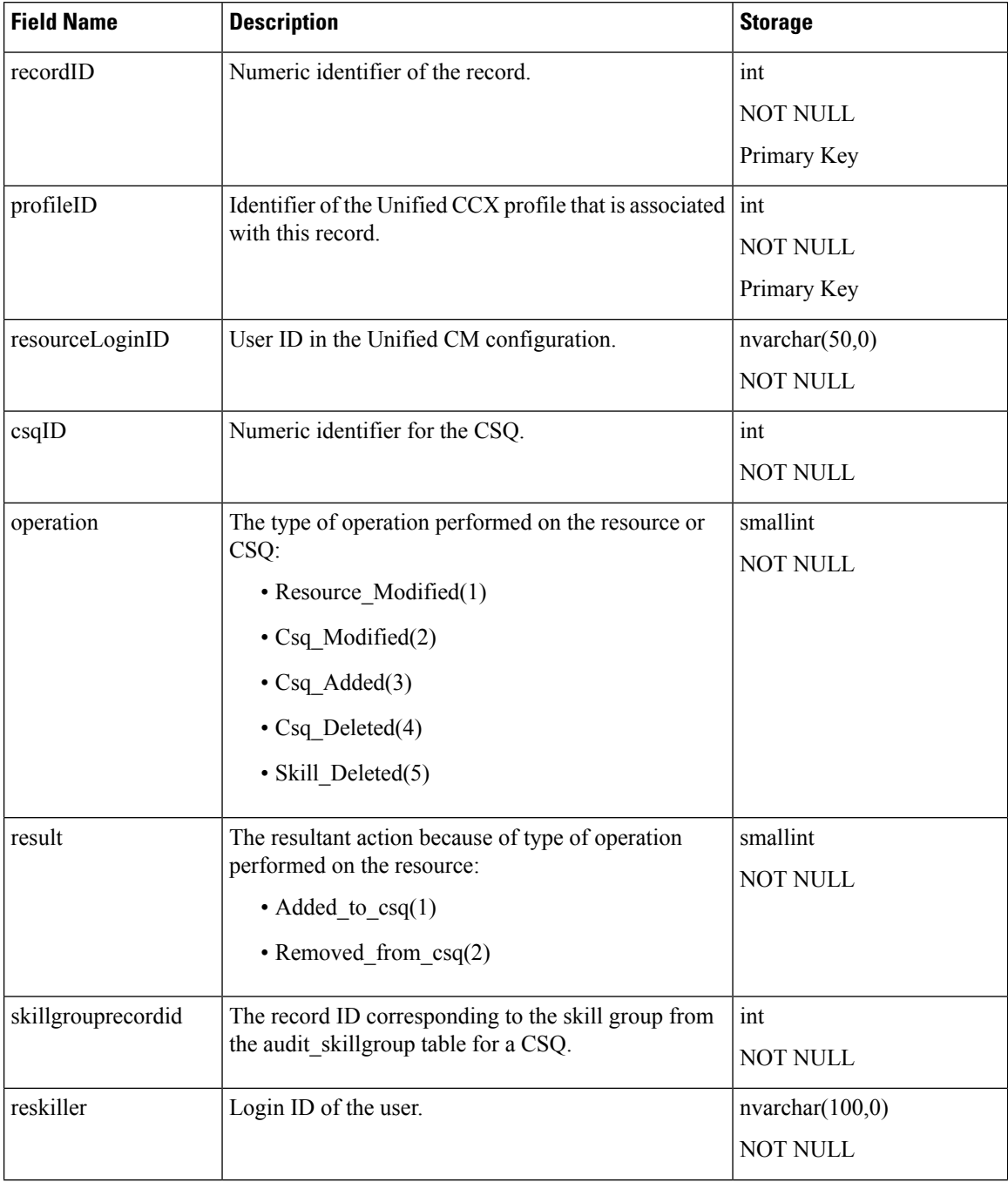

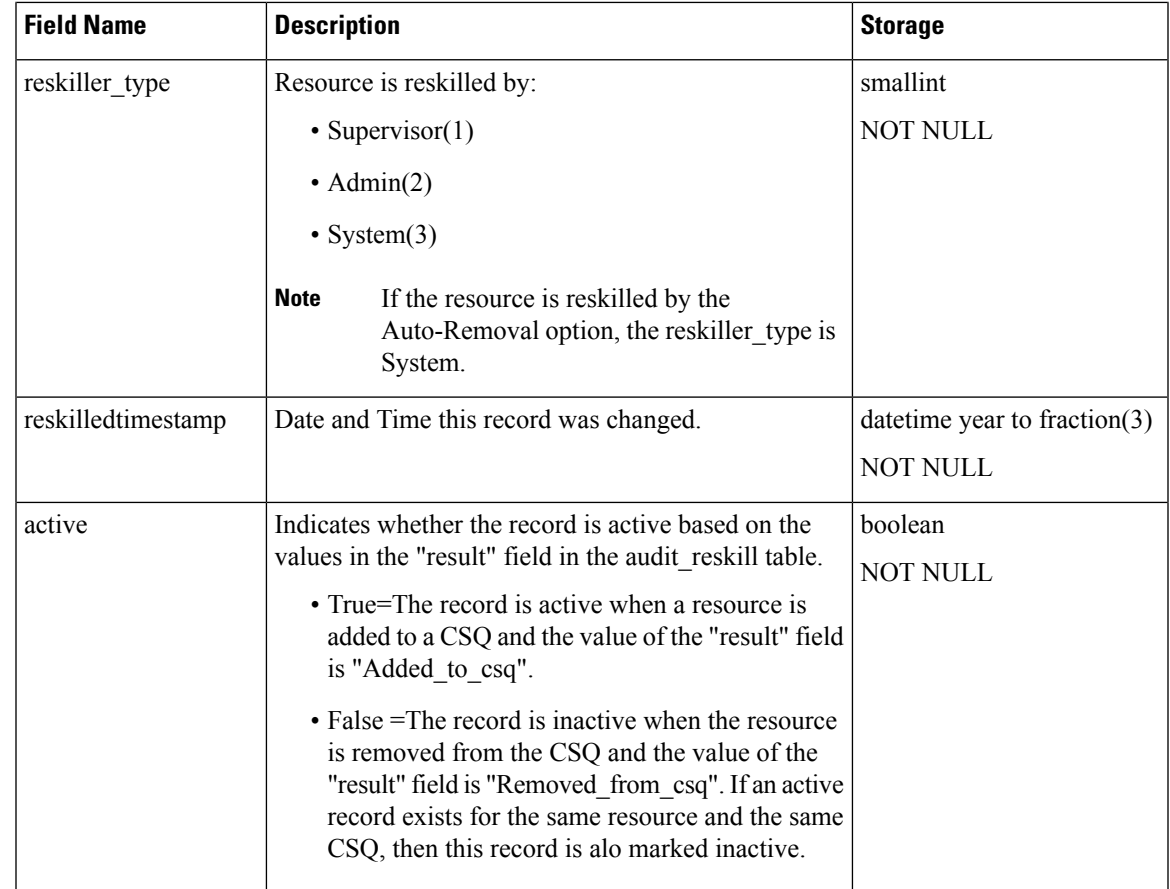

[AuditSkillGroup](#page-16-0), on page 17

# <span id="page-16-0"></span>**AuditSkillGroup**

#### **Database table name**: audit\_skillgroup

The Unified CCX system creates a new record in the audit\_skillgroup table when resources are added or removed from a CSQ. This record is created when addition, deletion, or increase or decrease in the competency level of a resource skill.

#### **Table 10: audit\_skillgroup Table Fields**

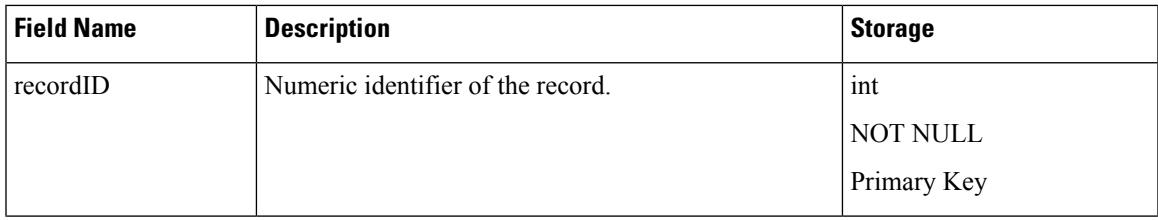

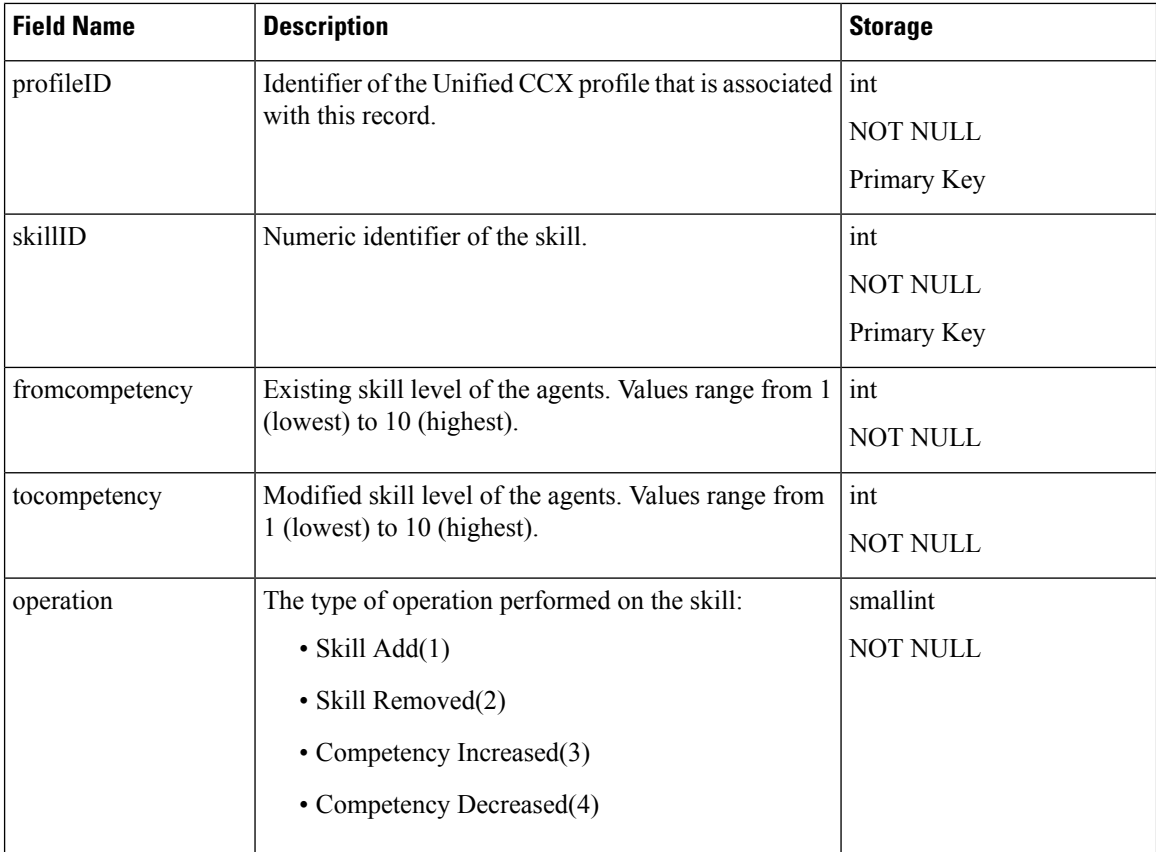

[AuditReskill,](#page-14-0) on page 15

# **CalendarAssociation**

**Database table name**: CalendarAssociation

The calendar and application association is persisted in the CalendarAssociation table.

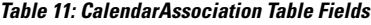

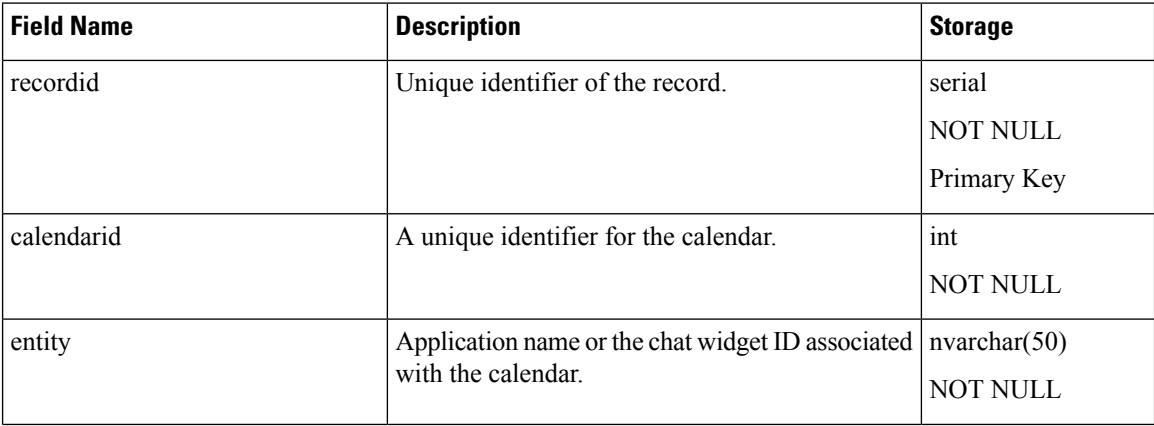

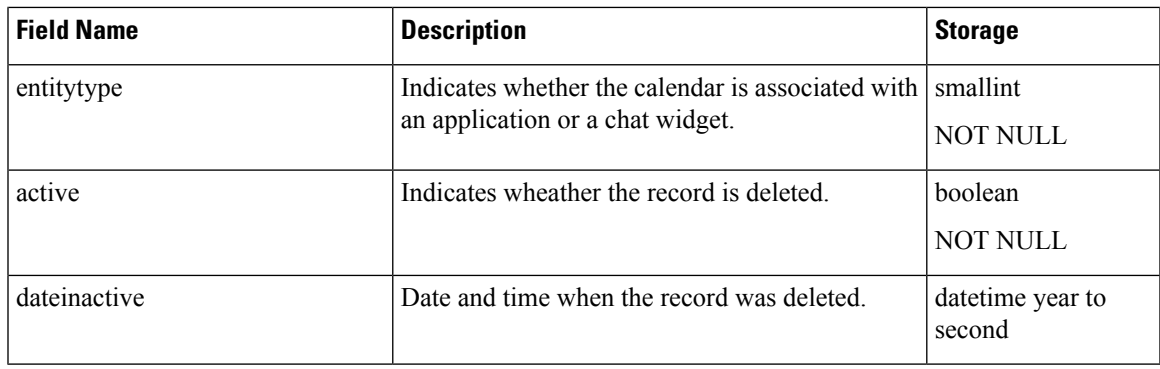

# <span id="page-18-0"></span>**Campaign**

### **Database table name**: Campaign

The campaign configuration information is stored in this table. A campaign is associated with one or more CSQs. This mapping of Campaigns and CSQs is stored separately in CampaignCSQMap table.

#### **Table 12: Campaign Table Fields**

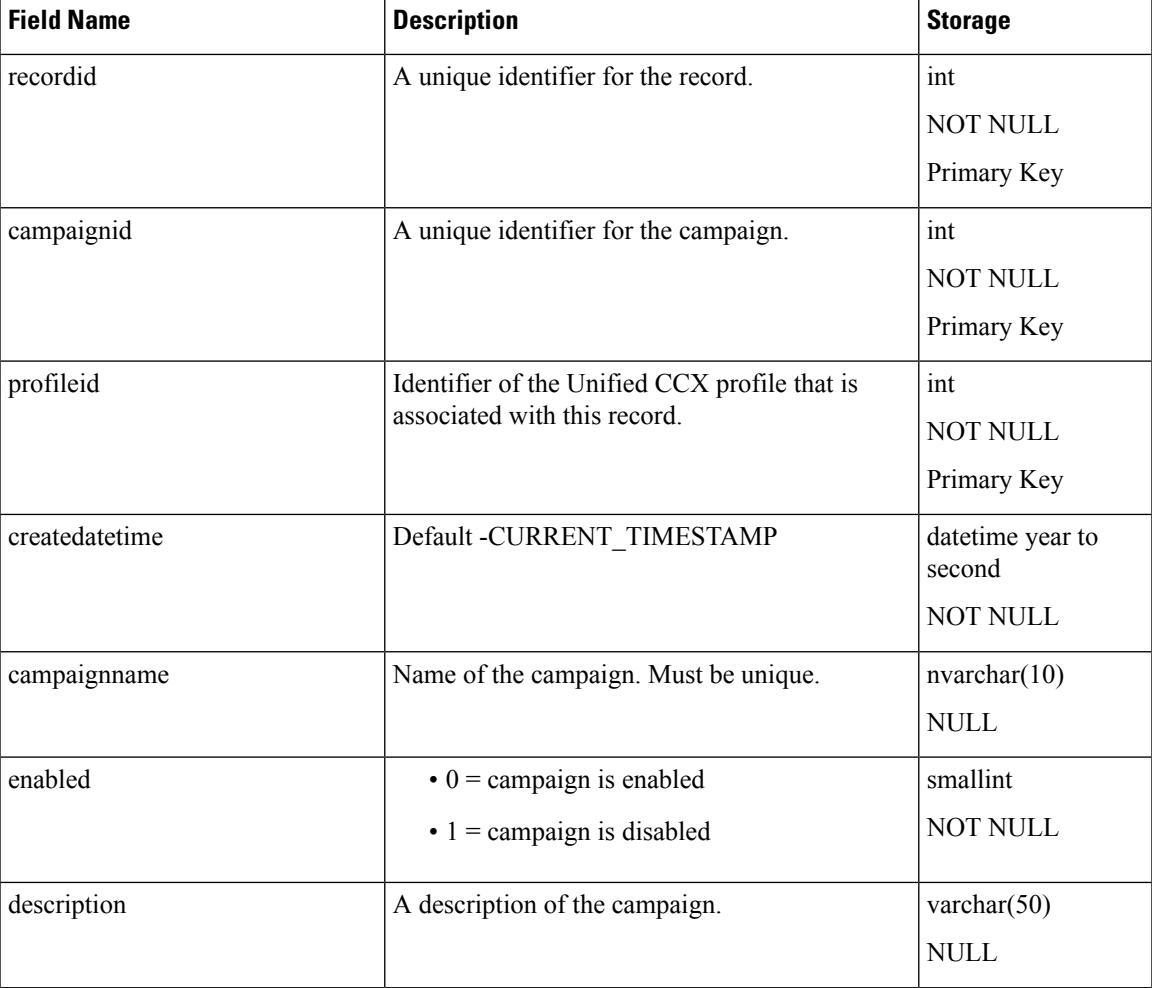

 $\mathbf{l}$ 

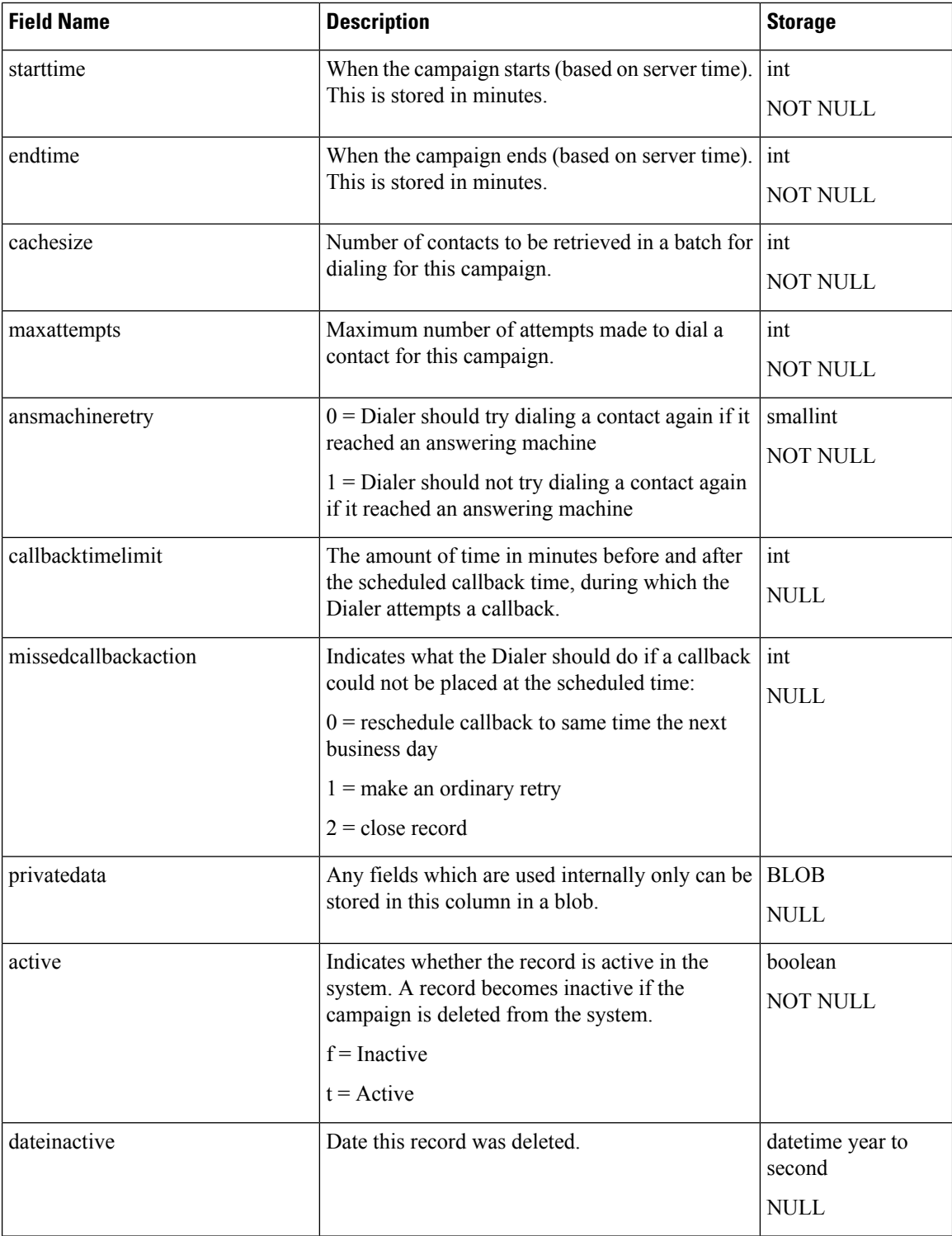

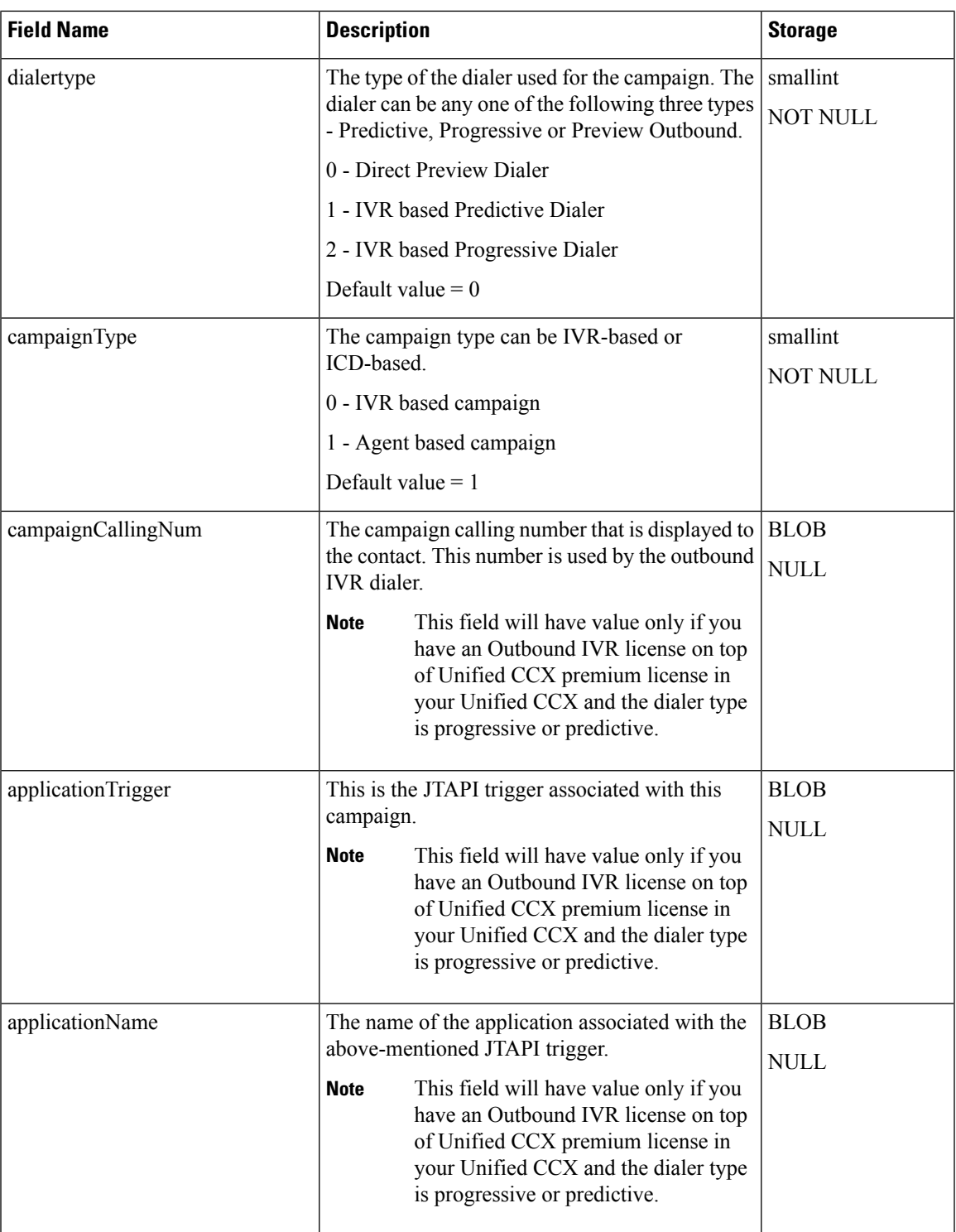

I

[CampaignCSQMap,](#page-21-0) on page 22 [ContactCallDetail](#page-34-0), on page 35 [ProfileIDMapping,](#page-70-0) on page 71

[DialingList](#page-58-0) , on page 59

# <span id="page-21-0"></span>**CampaignCSQMap**

#### **Database table name**: CampaignCSQMap

The CampaignCSQMap table shows the relationship between campaigns and contact service queues (CSQs). A new record is created in the CampaignCSQMap table when a campaign is associated with a CSQ in Unified CCX Administration.

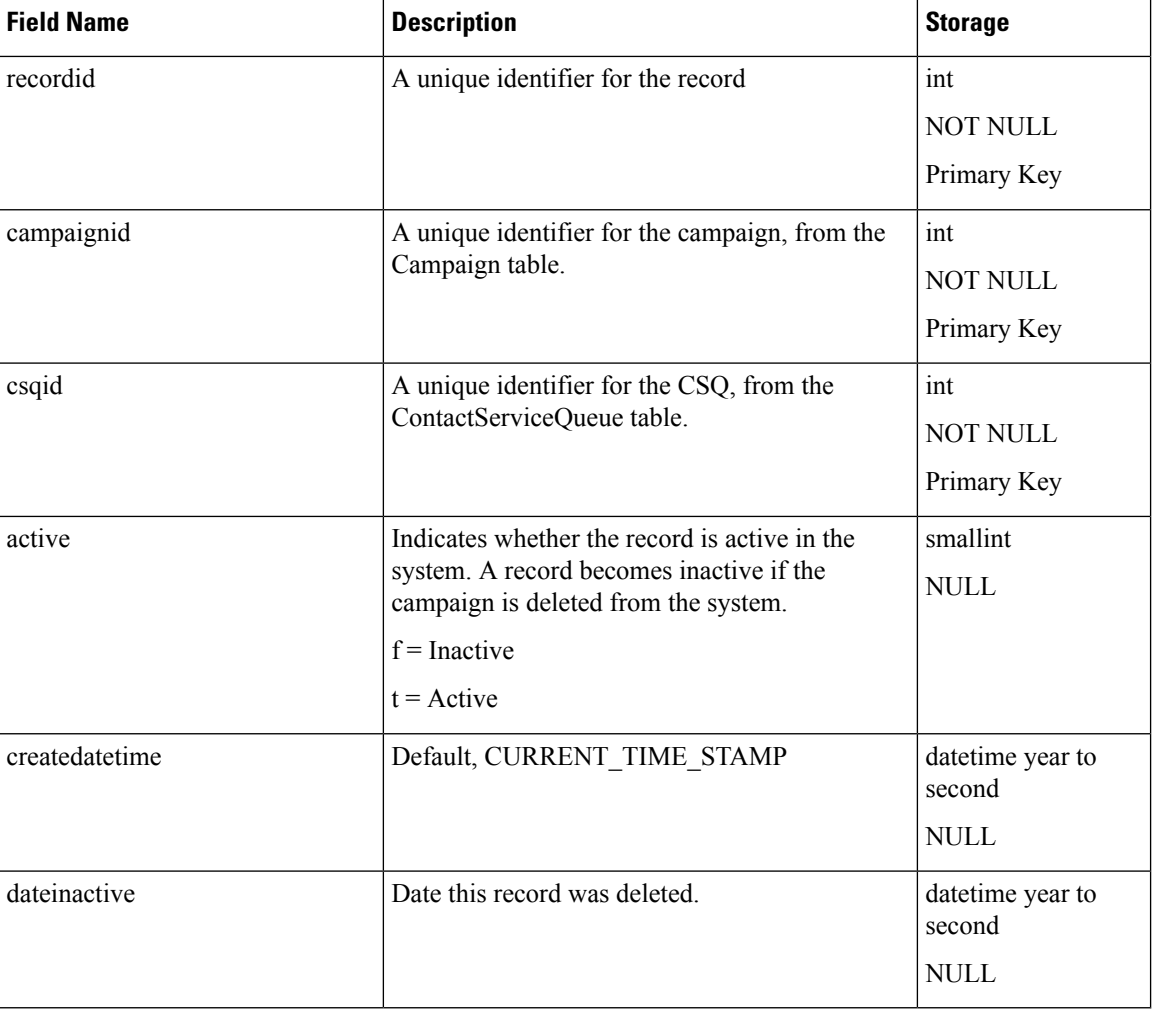

#### **Table 13: CampaignCSQMap Table Fields**

#### **Related Topics**

[Campaign,](#page-18-0) on page 19 [ContactServiceQueue](#page-46-0) , on page 47

## <span id="page-21-1"></span>**CampaignSupervisorMap**

**Database table name**: CampaignSupervisorMap

The CampaignSupervisorMap table shows the relationship between campaign and supervisor associated with that campaign. A new record is created in the CampaignSupervisorMap table when a campaign is associated with a supervisor in Unified CCX Administration.

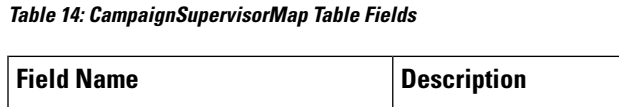

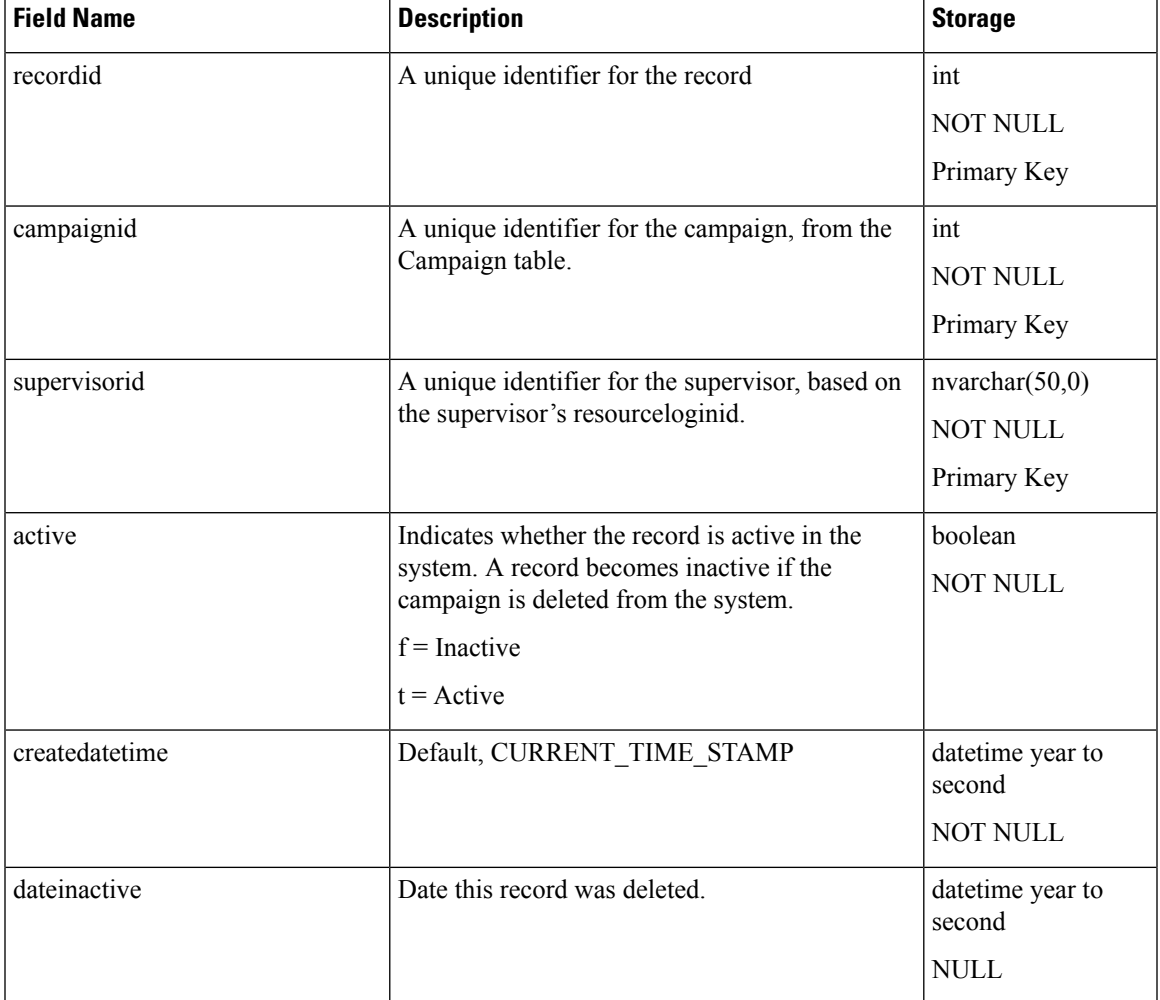

#### **Related Topics**

[Campaign](#page-18-0), on page 19 [Supervisor](#page-89-0) , on page 90

## <span id="page-22-0"></span>**CampaignData**

**Database table name**: CampaignData

If you have configured a campaign as an outbound IVR campaign and have chosen Predictive dialer type, the number of lines per port along with the other parameters are stored in the CampaignData table every half hour.

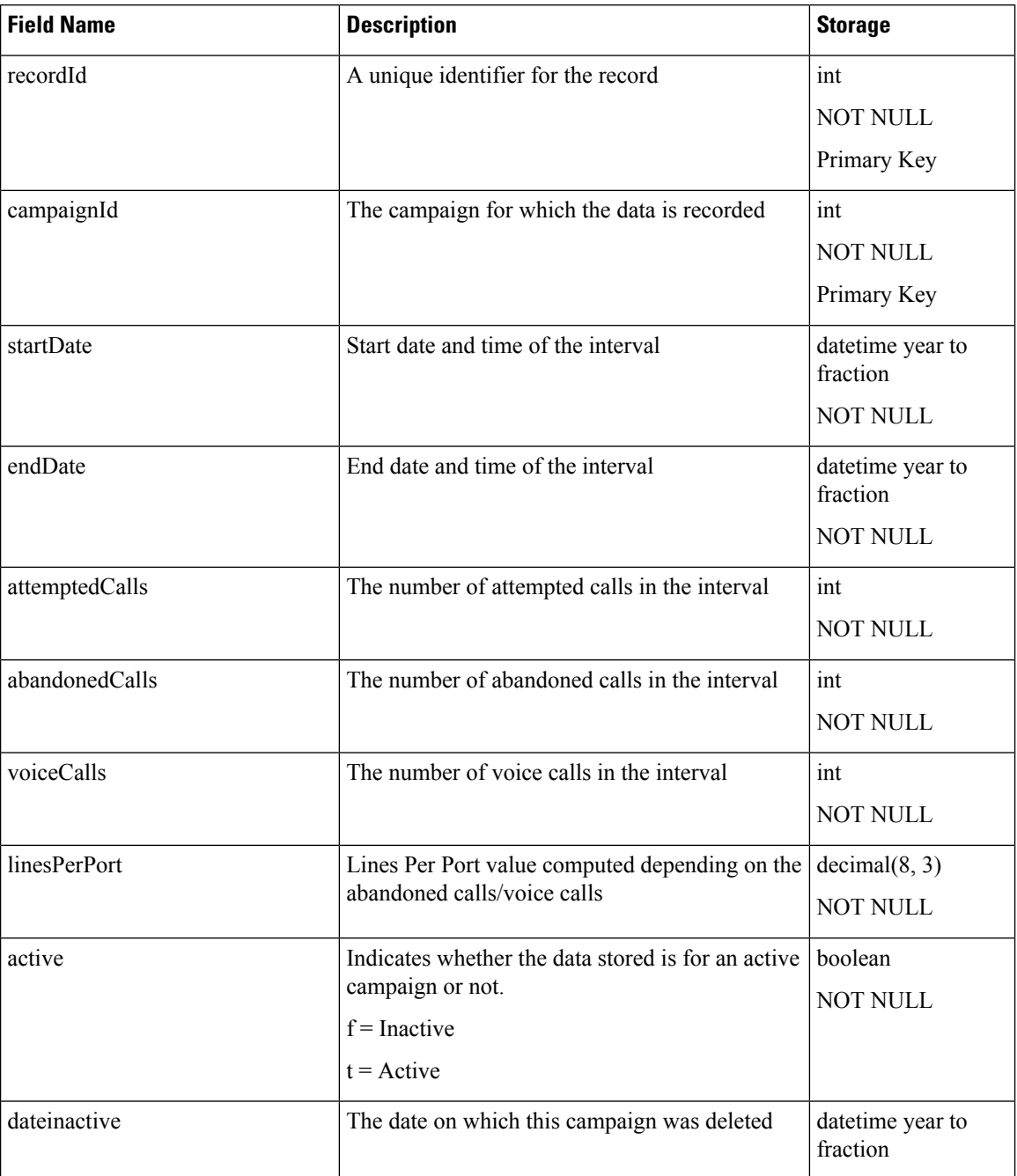

#### **Table 15: CampaignCSQMap Table Fields**

### **Related Topics**

[Campaign,](#page-18-0) on page 19

# **CCCalendar**

**Database table name**: CCCalendar

This table stores the calendar information.

#### **Table 16: CCCalender Table Fields**

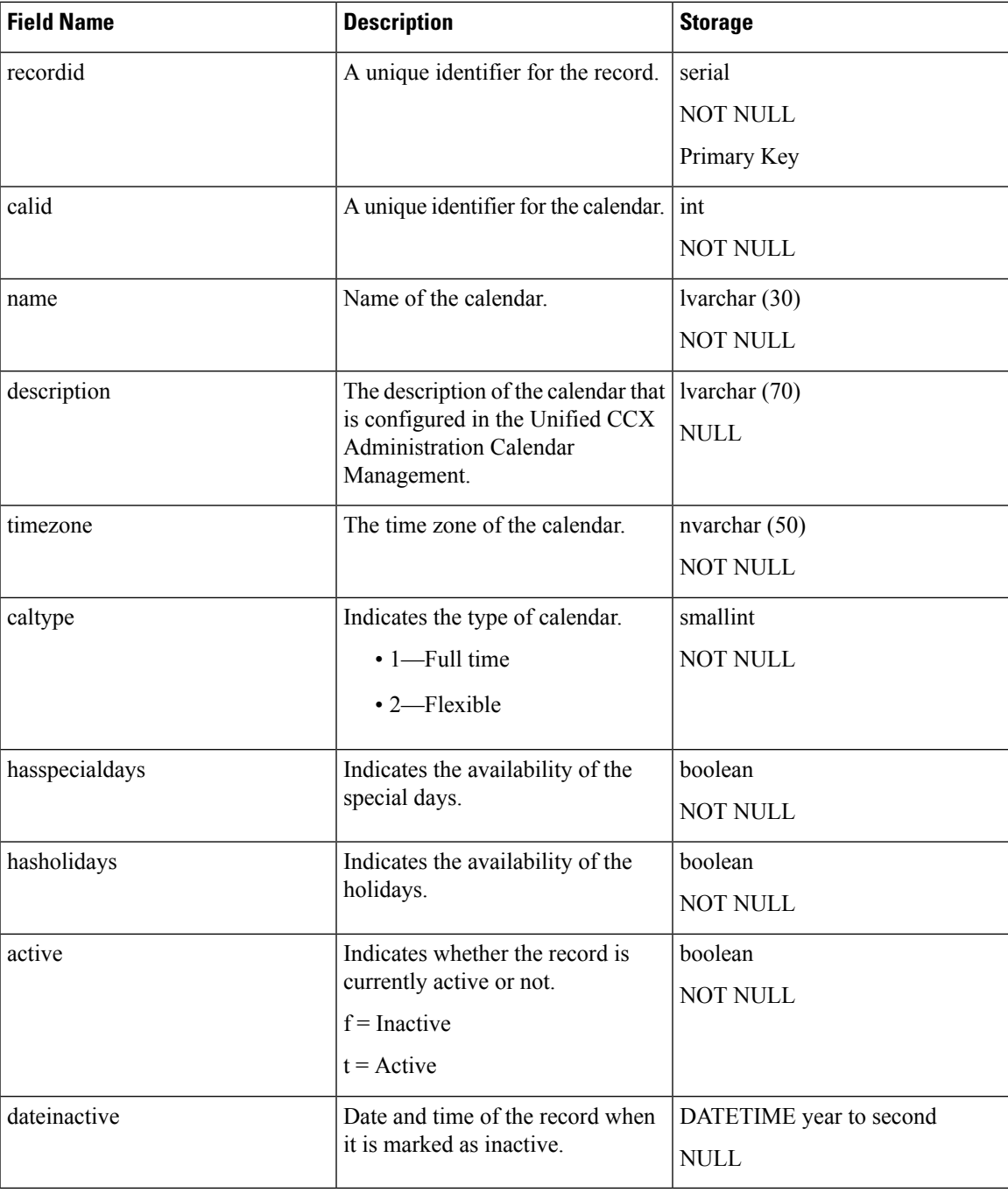

# **CCHolidays**

**Database table name**: CCHolidays

This table stores the configured business holidays of a calendar.

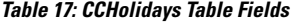

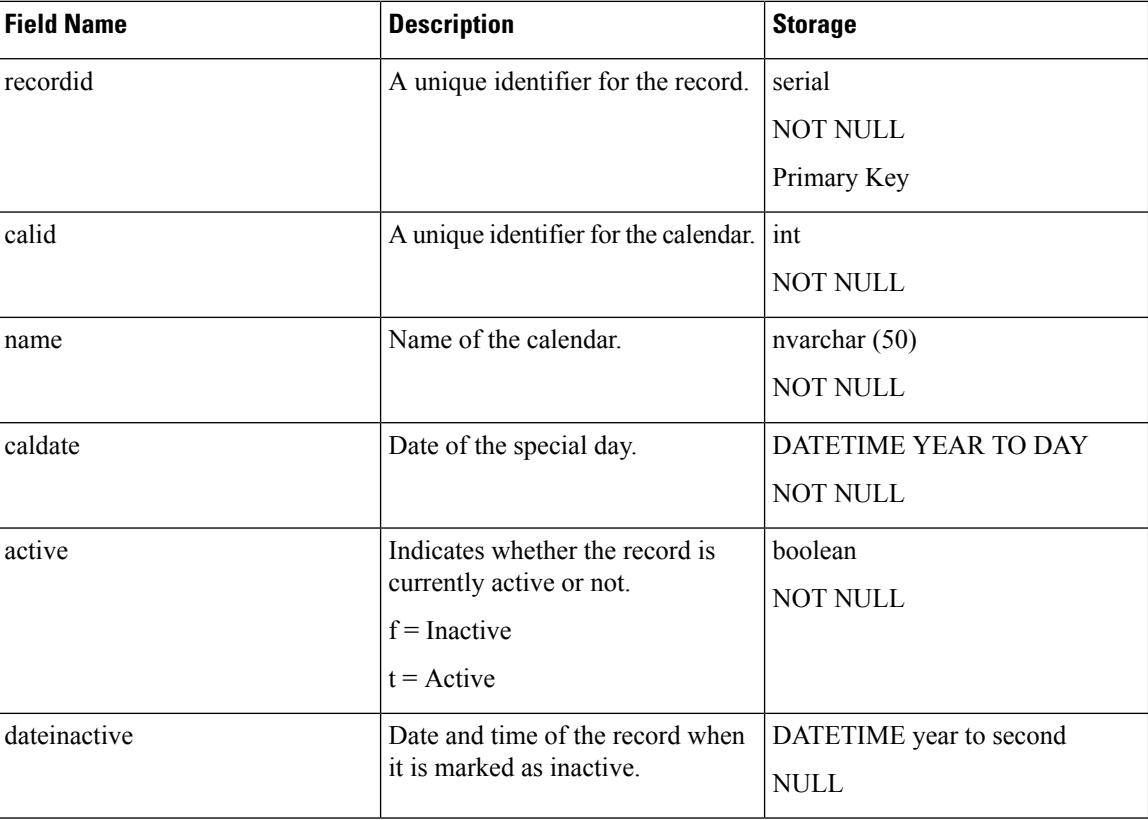

# **ChannelProvider**

### **Database table name**: ChannelProvider

This table contains the channel provider configurations, including the type of channel, and server details with fully qualified domain name (FQDN), protocol, and port. Channel providers enable the use of non-interactive media channels such as email with Unified CCX.

**Table 18: ChannelProvider Table Fields**

| <b>Field Name</b> | <b>Description</b>                                                                                                    | <b>Storage</b>                       |
|-------------------|----------------------------------------------------------------------------------------------------|--------------------------------------|
| Id                | Unique identifier of the channel provider. Server int<br>ID is the foreign key that associates this table with<br>the ContactServiceQueue table. | <b>NOT NULL</b><br>Primary Key       |
| channelType       | Type of contact channel.                                                                                                    | varchar $(20, 0)$<br><b>NOT NULL</b> |

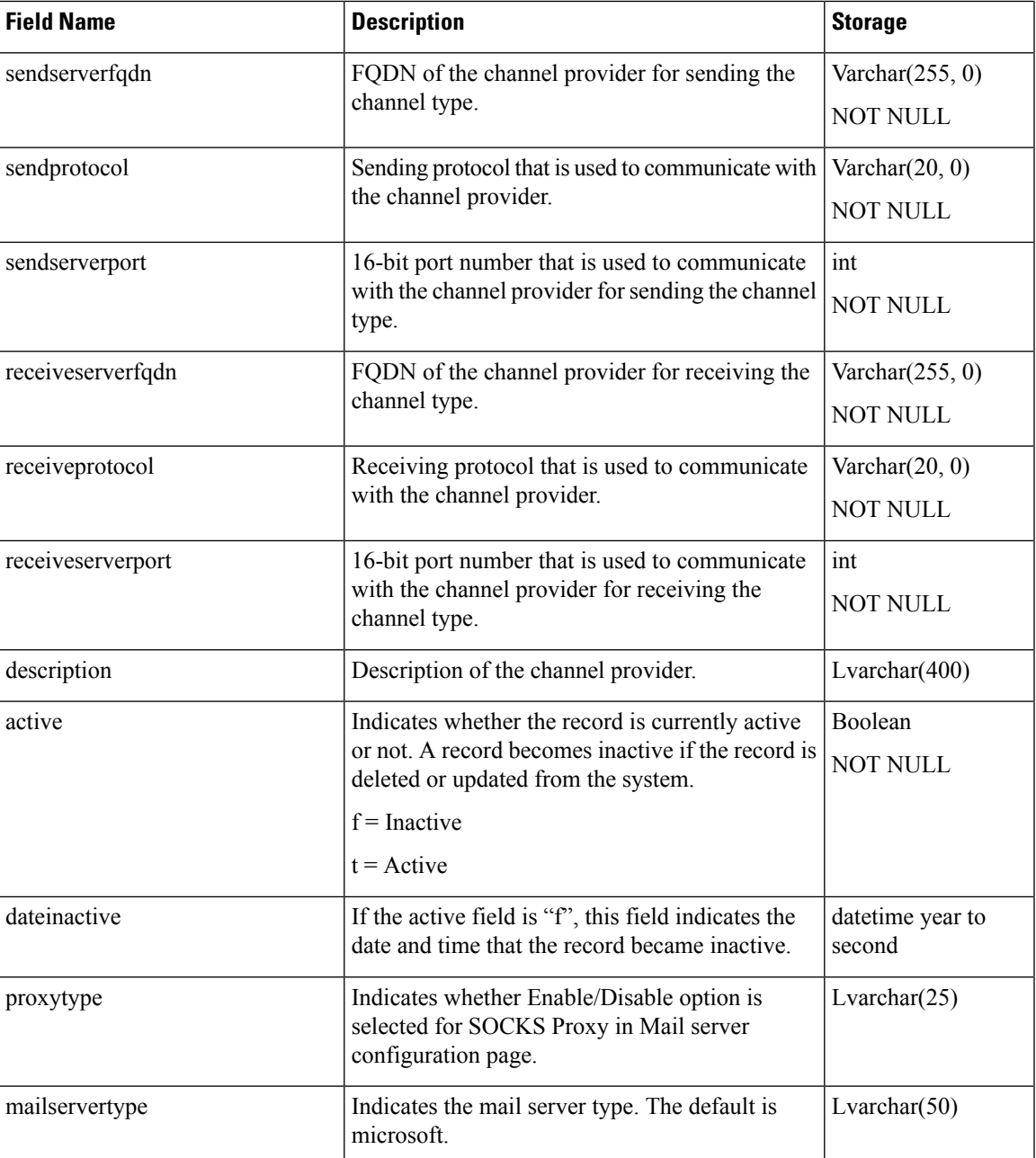

[ContactServiceQueue](#page-46-0) , on page 47

# <span id="page-26-0"></span>**ChatProblemStatement**

**Database table name**: ChatProblemStatement

This table contains the associated problem statements and tag ids for each chat widget. Chat widget is the widget that enables the Unified CCX Administrator to create a chat interface for the end user.

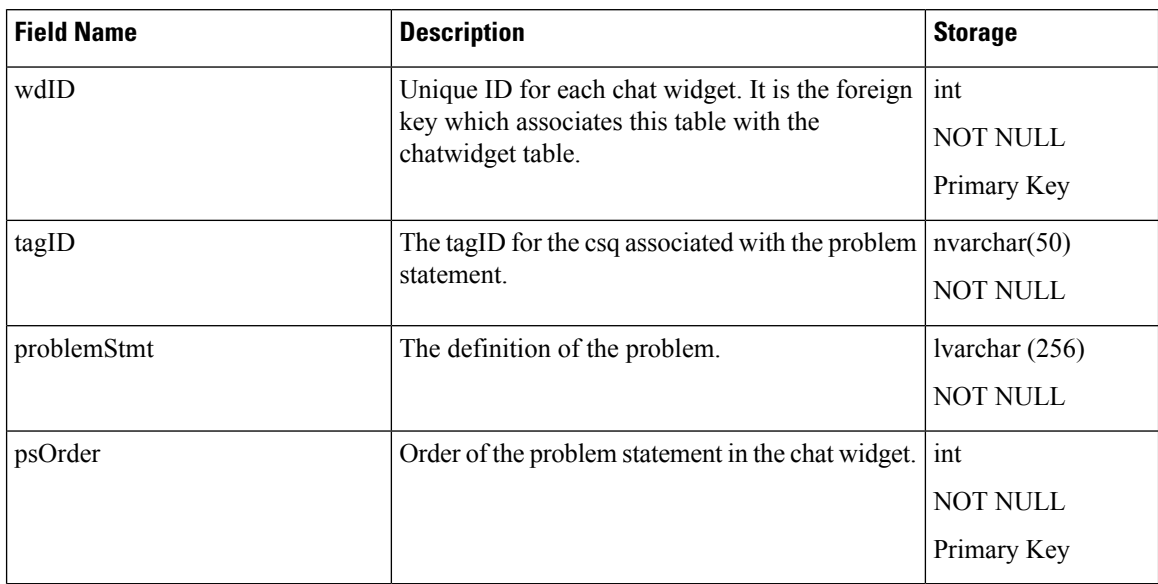

#### **Table 19: ChatProblemStatement Table Fields**

### **Related Topics**

[ChatWidget,](#page-30-0) on page 31

# **ChatScheduledHours**

**Database table name**: ChatScheduledHours

This table stores the custom weekly business hours configured by administrator.

#### **Table 20: ChatScheduledHours Table Fields**

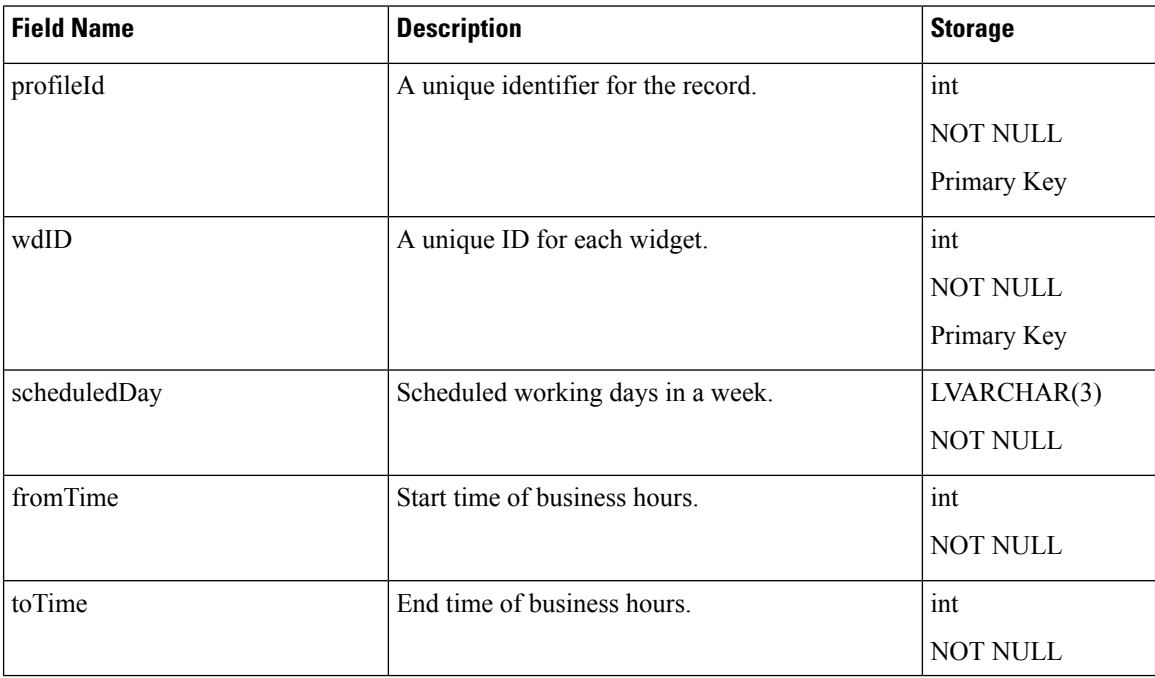

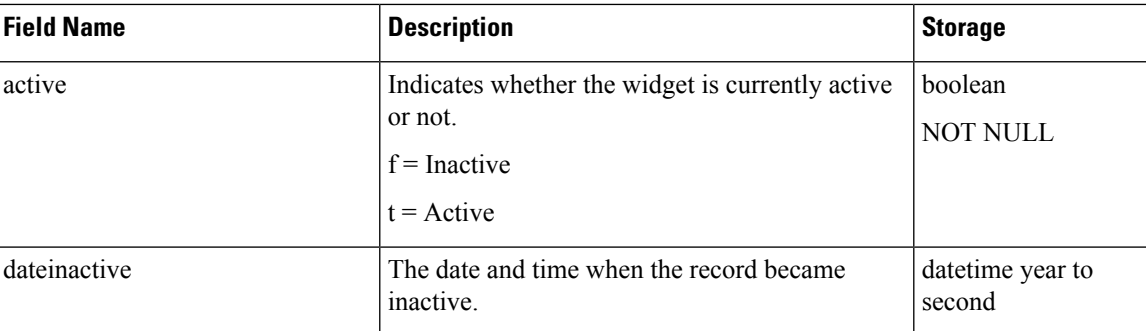

# **ChatScheduledSpecialDays**

**Database table name**: ChatScheduledSpecialDays

This table stores the business holidays and specially extended hours for specific days.

**Table 21: ChatScheduledSpecialDays Table Fields**

| <b>Field Name</b> | <b>Description</b>                                          | <b>Storage</b>             |
|-------------------|-------------------------------------------------------------|----------------------------|
| profileId         | A unique identifier for the record.                         | $\operatorname{int}$       |
|                   |                                                             | <b>NOT NULL</b>            |
|                   |                                                             | Primary Key                |
| wdID              | A unique ID for each widget.                                | int                        |
|                   |                                                             | <b>NOT NULL</b>            |
|                   |                                                             | Primary Key                |
| customType        | Scheduled business holiday or the special day.              | small int                  |
|                   |                                                             | <b>NOT NULL</b>            |
| name              | Name of the business holiday or the special day.            | LVARCHAR(256)              |
|                   |                                                             | <b>NOT NULL</b>            |
| dateConfigured    | Date of the business holiday or the special day.            | datetime year to<br>second |
|                   |                                                             | <b>NOT NULL</b>            |
| fromTime          | Start time of business hours.                               | $\operatorname{int}$       |
| toTime            | End time of business hours.                                 | int                        |
| active            | Indicates whether the widget is currently active<br>or not. | boolean                    |
|                   |                                                             | <b>NOT NULL</b>            |
|                   | $f = Inactive$                                              |                            |
|                   | $t =$ Active                                                |                            |

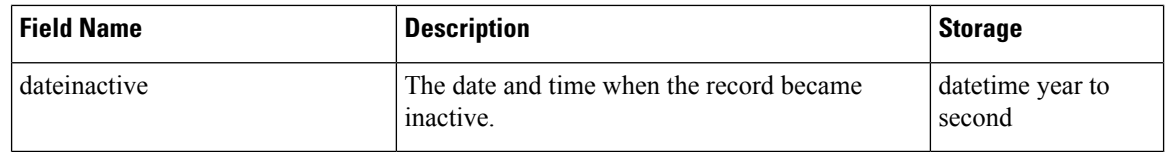

## <span id="page-29-0"></span>**ChatTriggerPoint**

**Database table name**: ChatTriggerPoint

This table describes chat CSQ tag information. A ChatTriggerPoint is uniquely identified by a csqID and a chattriggerpointname. Chat contacts inserted into Unified CCX are queued to respective CSQs based on the chattriggerpointname present in the contact. When a chat CSQ is created, a new record is inserted into this table. When a CSQ is modified, the old record is marked as inactive, and a new record is inserted into the table with a the new csqID. When a CSQ is deleted, the corresponding record is marked as inactive.

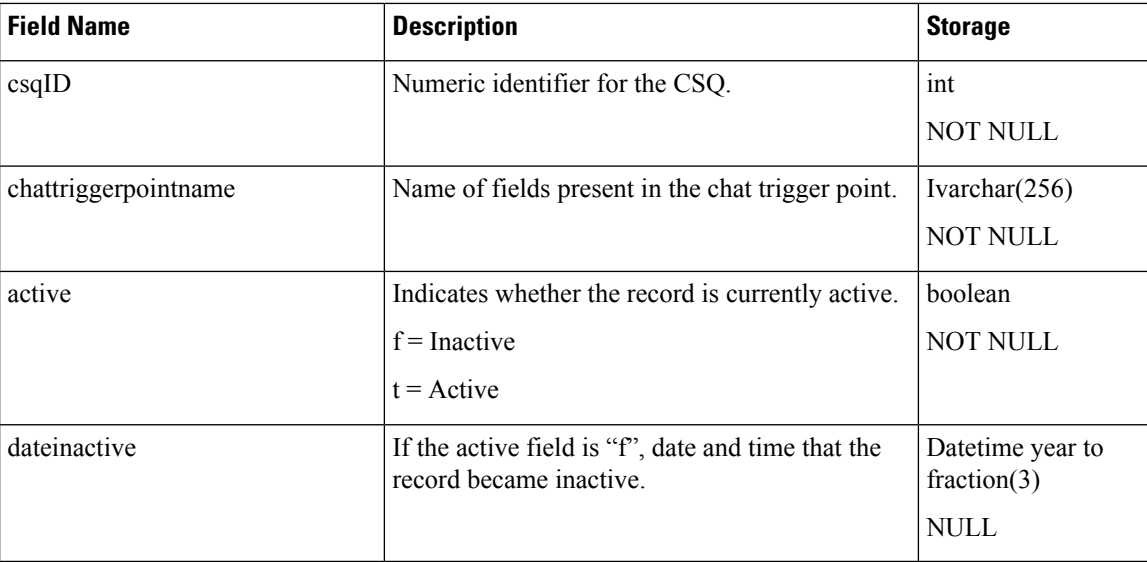

#### **Table 22: ChatTriggerPoint Table Fields**

#### **Related Topics**

[ChatUserForm,](#page-29-1) on page 30

# <span id="page-29-1"></span>**ChatUserForm**

#### **Database table name**: ChatUserForm

This table contains the user form fields included in each chat widget along with the order of the fields in the widget.

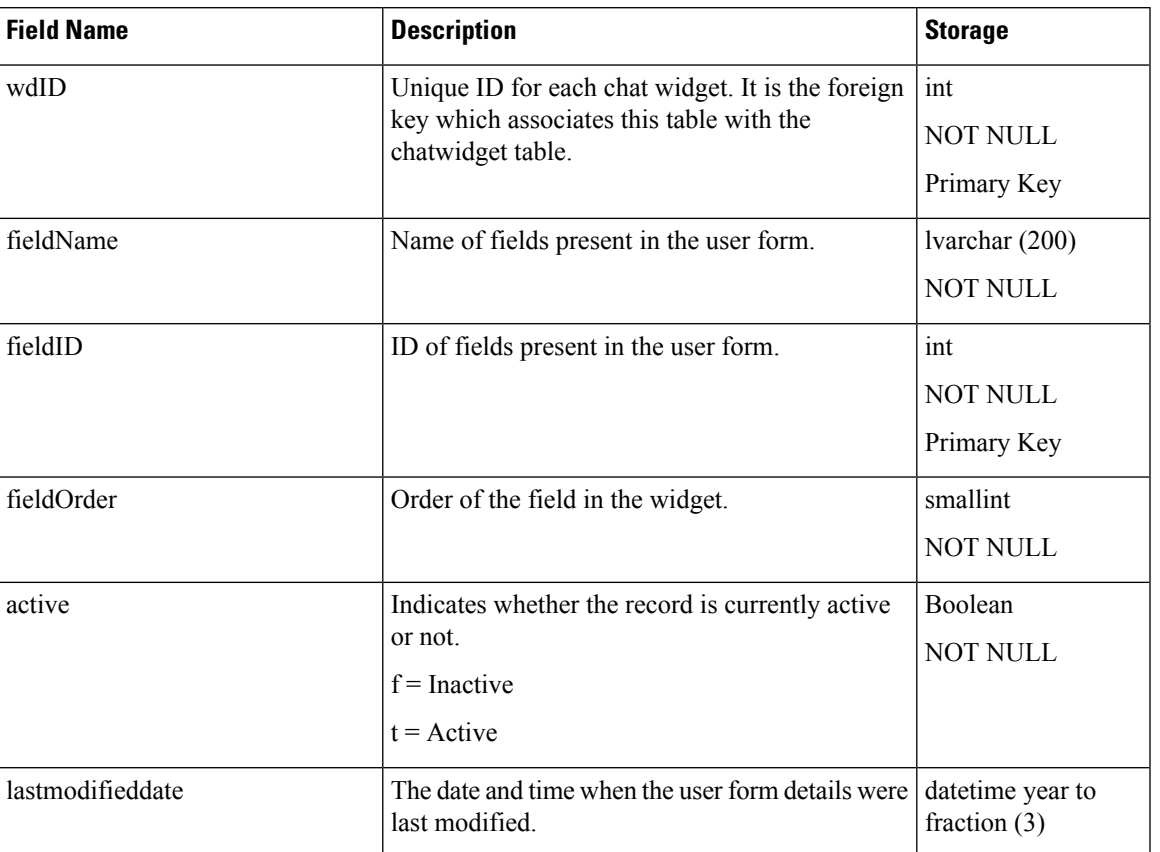

#### **Table 23: ChatUserForm Table Fields**

### **Related Topics**

[ChatWidget,](#page-30-0) on page 31

# <span id="page-30-0"></span>**ChatWidget**

### **Database table name**: ChatWidget

This table stores the chat widget information.

### **Table 24: ChatWidget Table Fields**

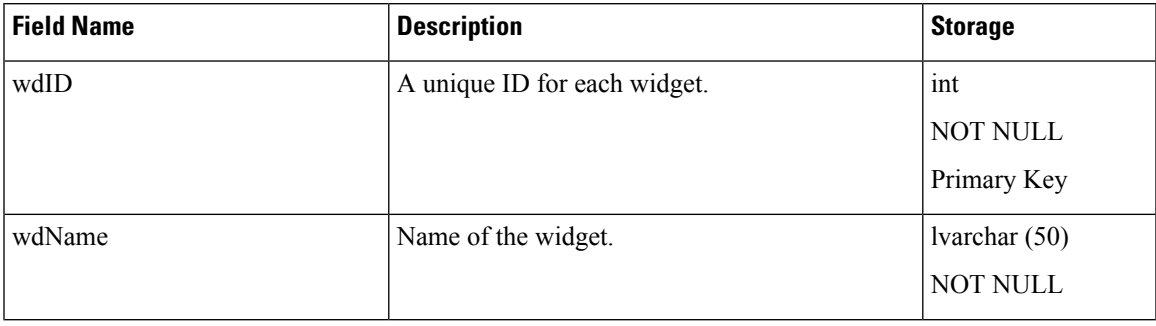

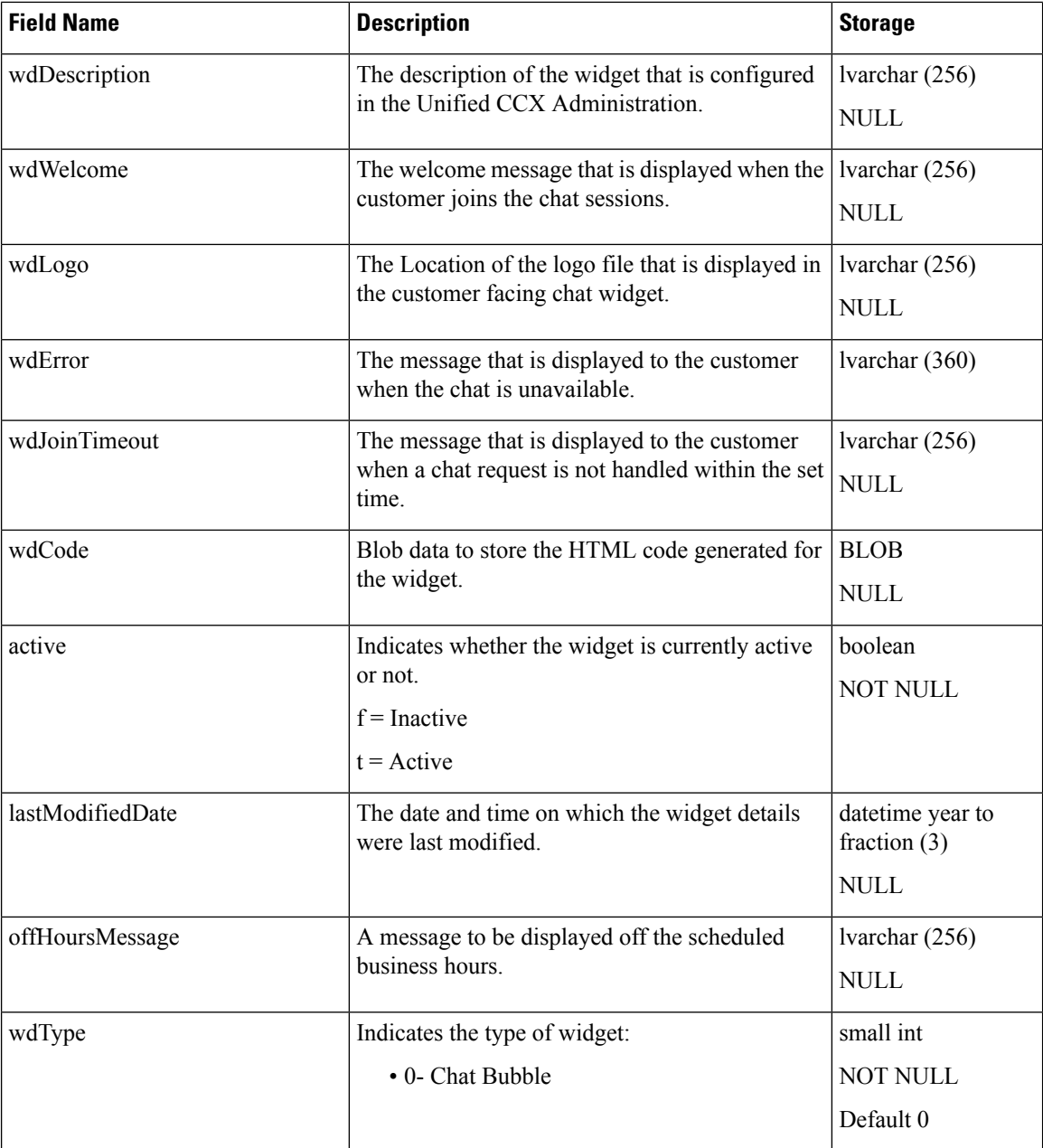

[ChatProblemStatement](#page-26-0), on page 27 [ChatUserForm,](#page-29-1) on page 30 [ChatBubble](#page-31-0), on page 32

# <span id="page-31-0"></span>**ChatBubble**

**Database table name**: ChatBubble

This table stores the chat bubble information.

 $\mathbf l$ 

### **Table 25: ChatBubble Table Fields**

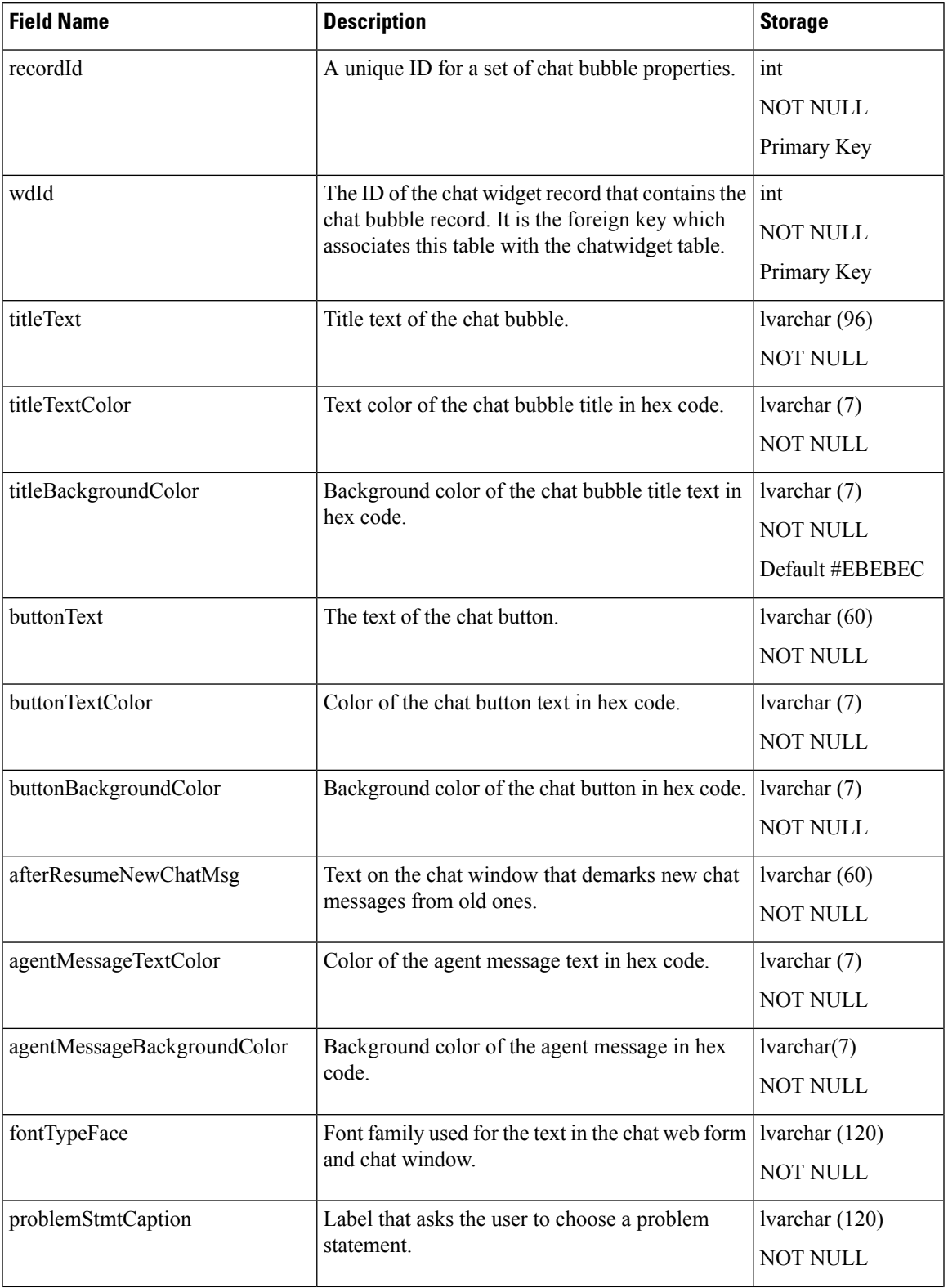

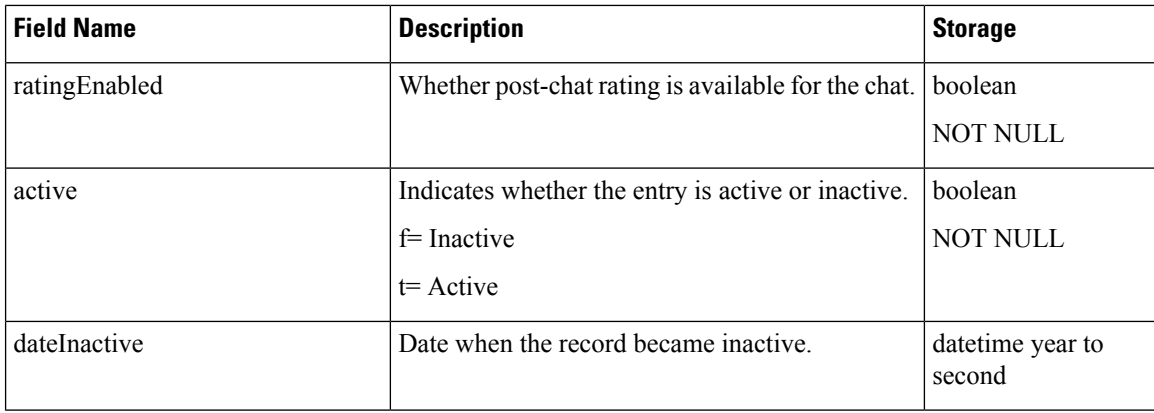

# <span id="page-33-0"></span>**ConsultLegDetail**

#### **Database table name**: ConsultLegDetail

The Unified CCX system creates a new record in the ConsultLegDetail table when agents are in a consult call.

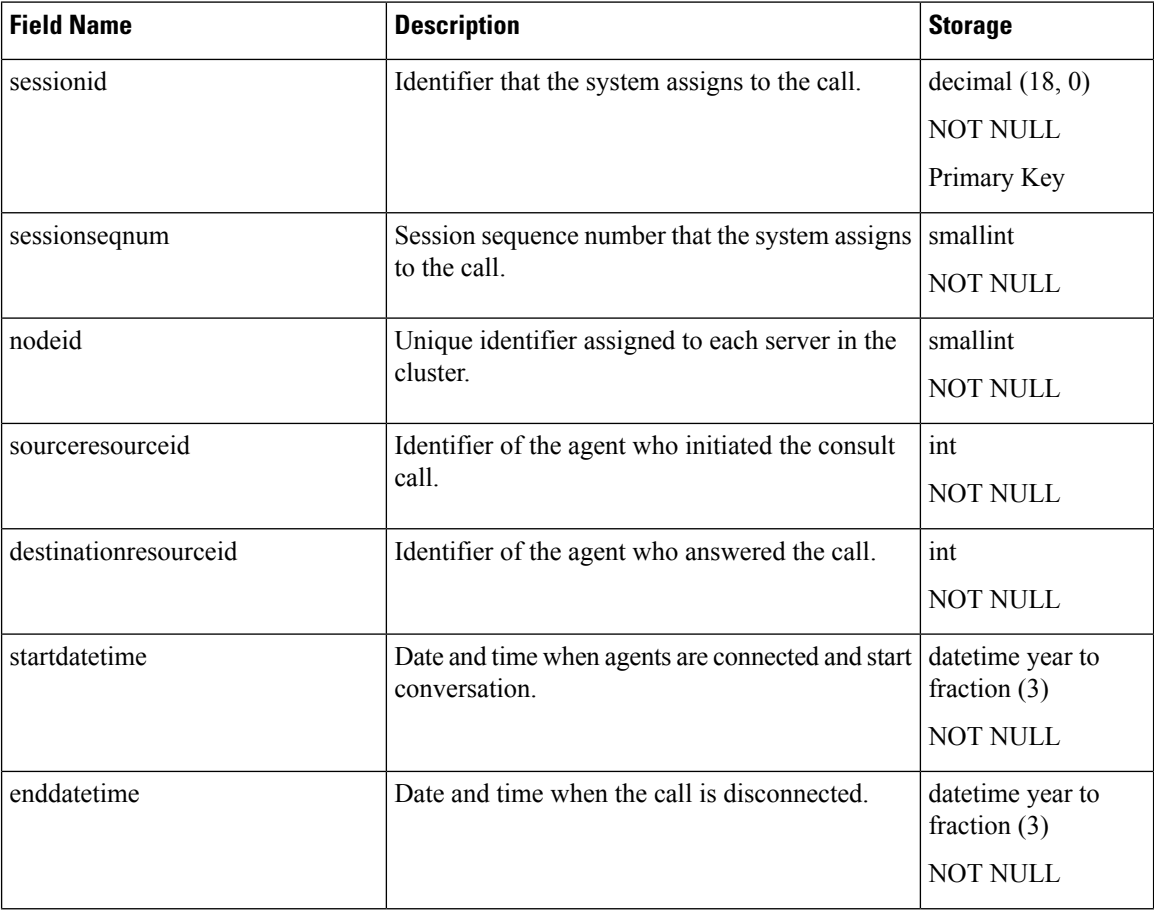

#### **Table 26: ConsultLegDetail Table Fields**

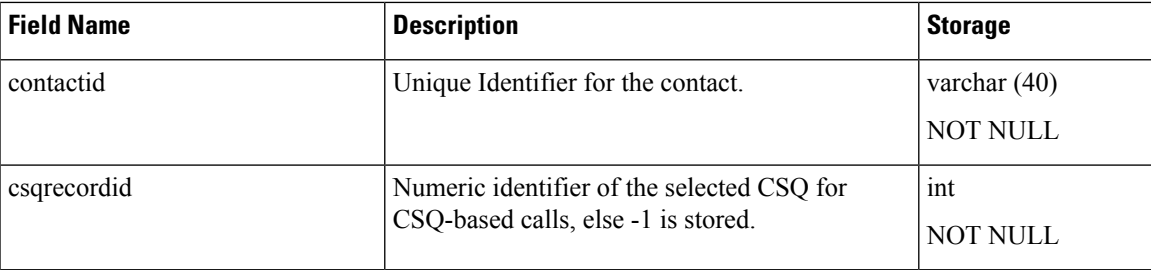

## <span id="page-34-0"></span>**ContactCallDetail**

**Database table name**: ContactCallDetail

The Unified CCX system creates a new record in the ContactCallDetail table for each call or call leg that is processed by the system. A new call leg starts each time a call is transferred or redirected, except when a call is transferred from a Cisco CTI port to an agent.

A ContactCallDetail record contains detailed information about the call or leg. A minimum of one such record will exist for each call.

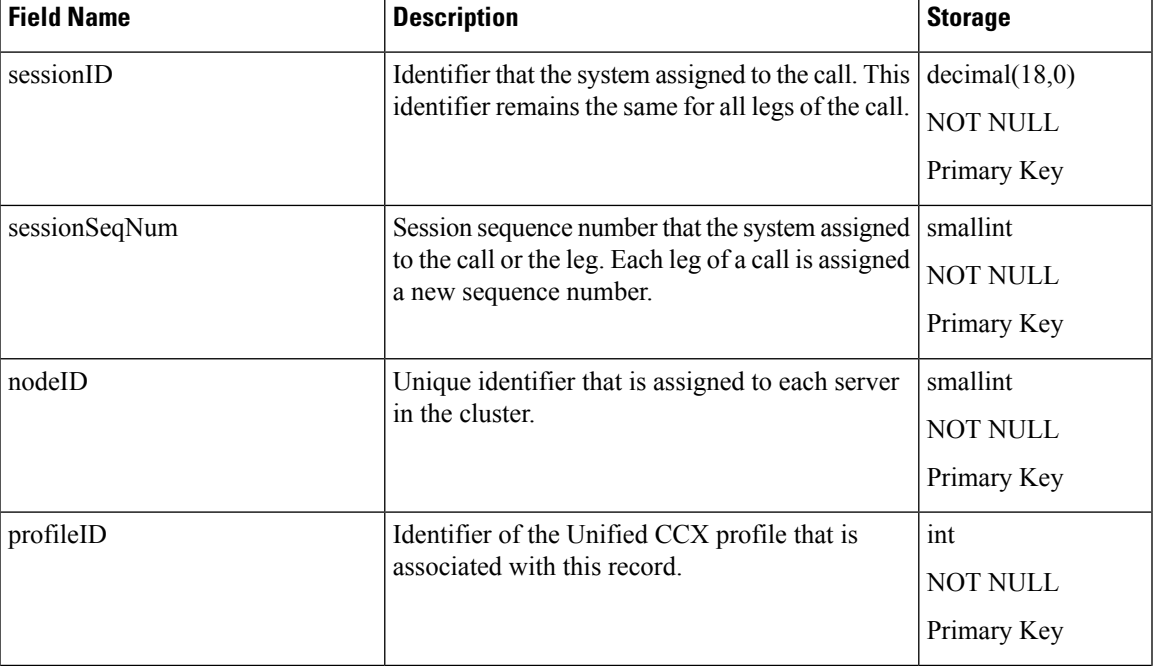

#### **Table 27: ContactCallDetail Table Fields**

 $\mathbf{l}$ 

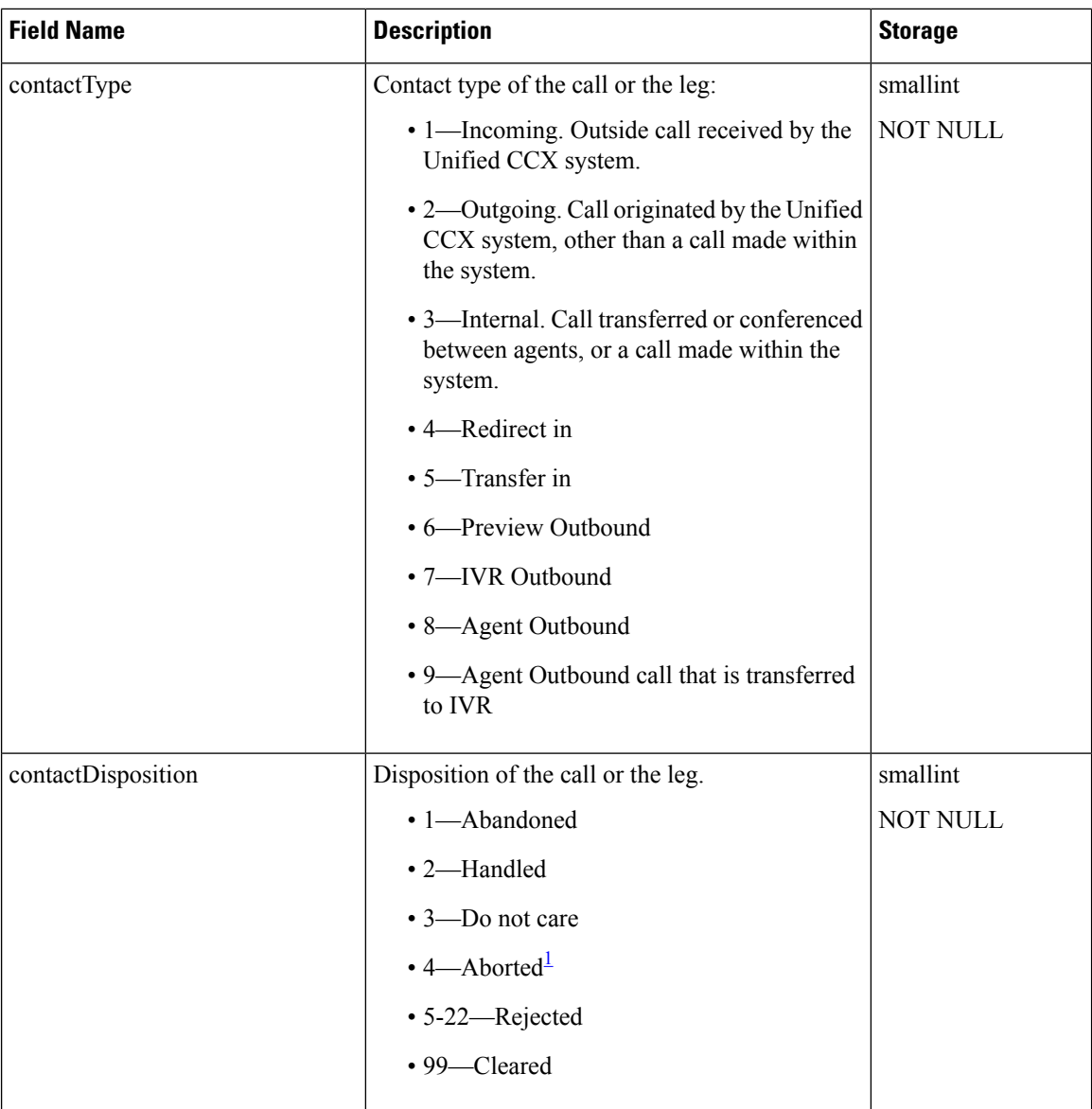

i.
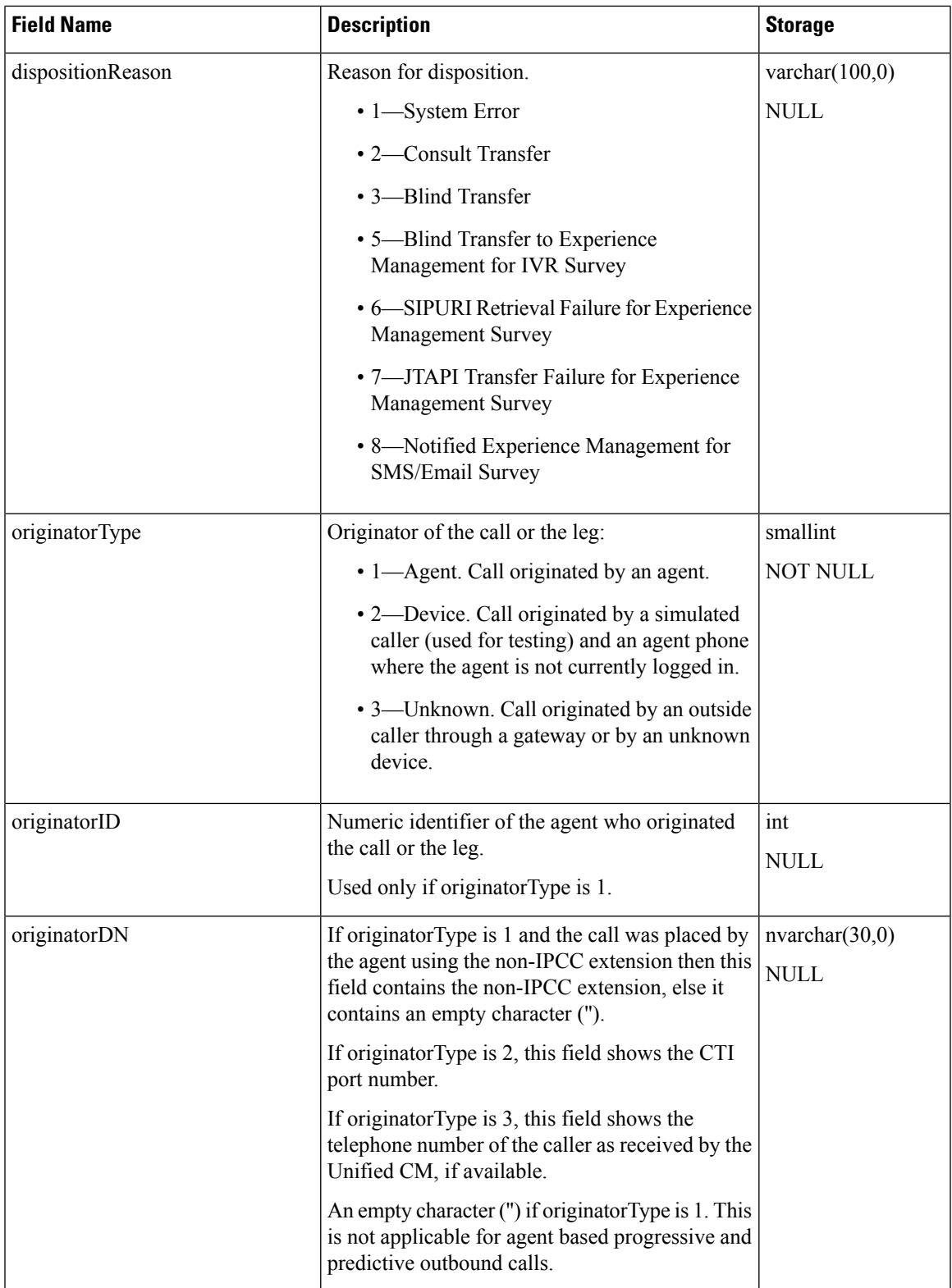

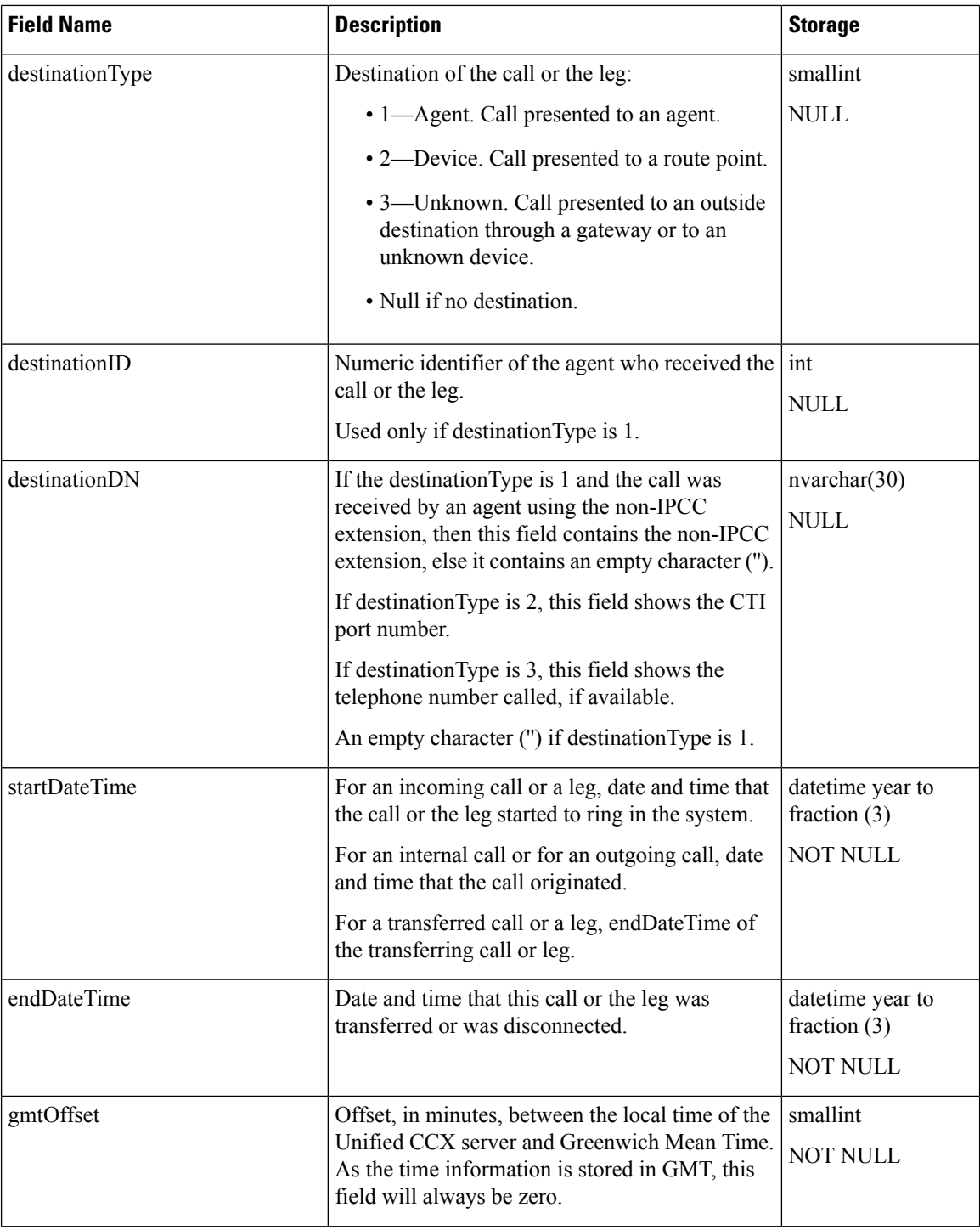

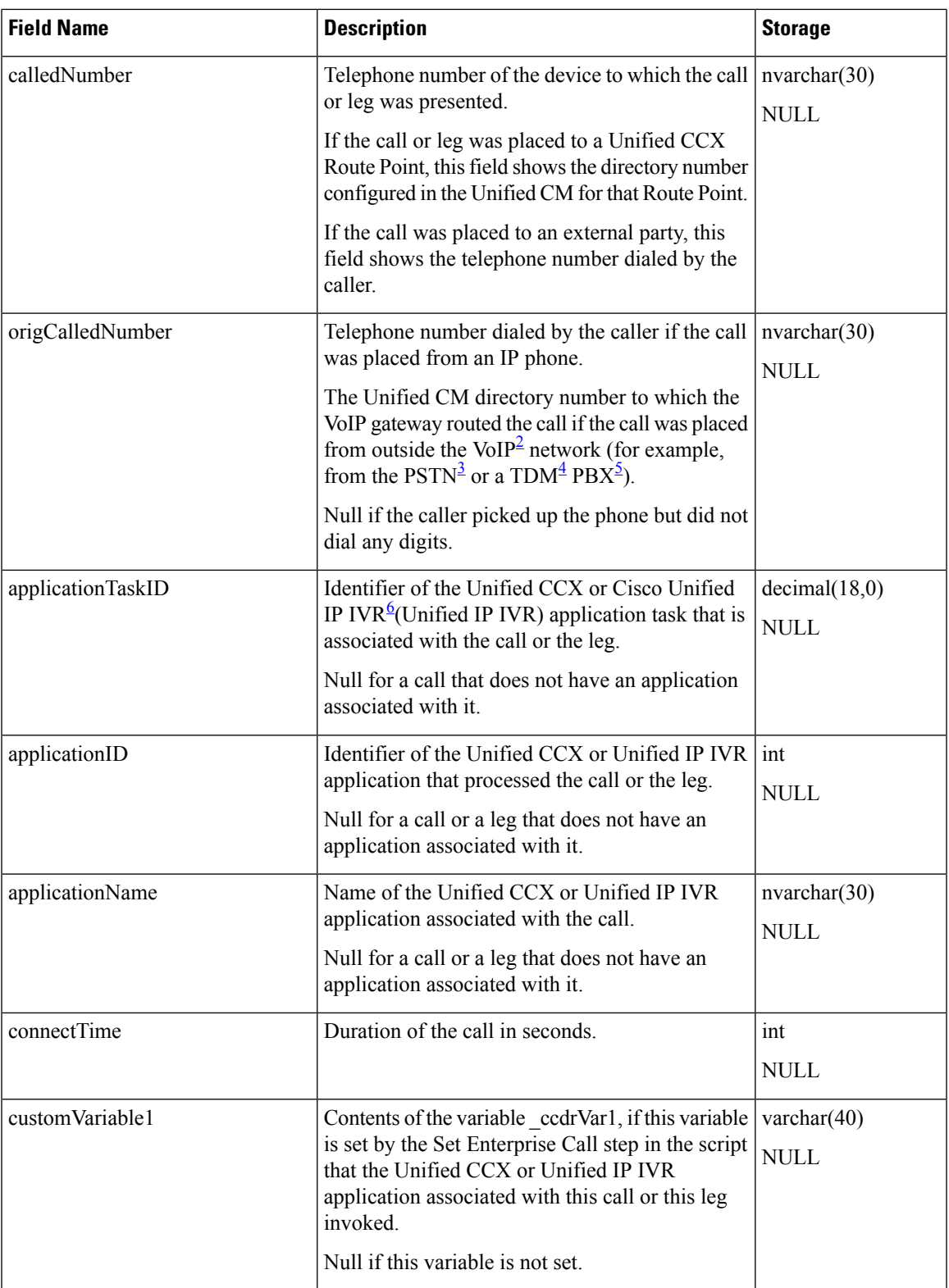

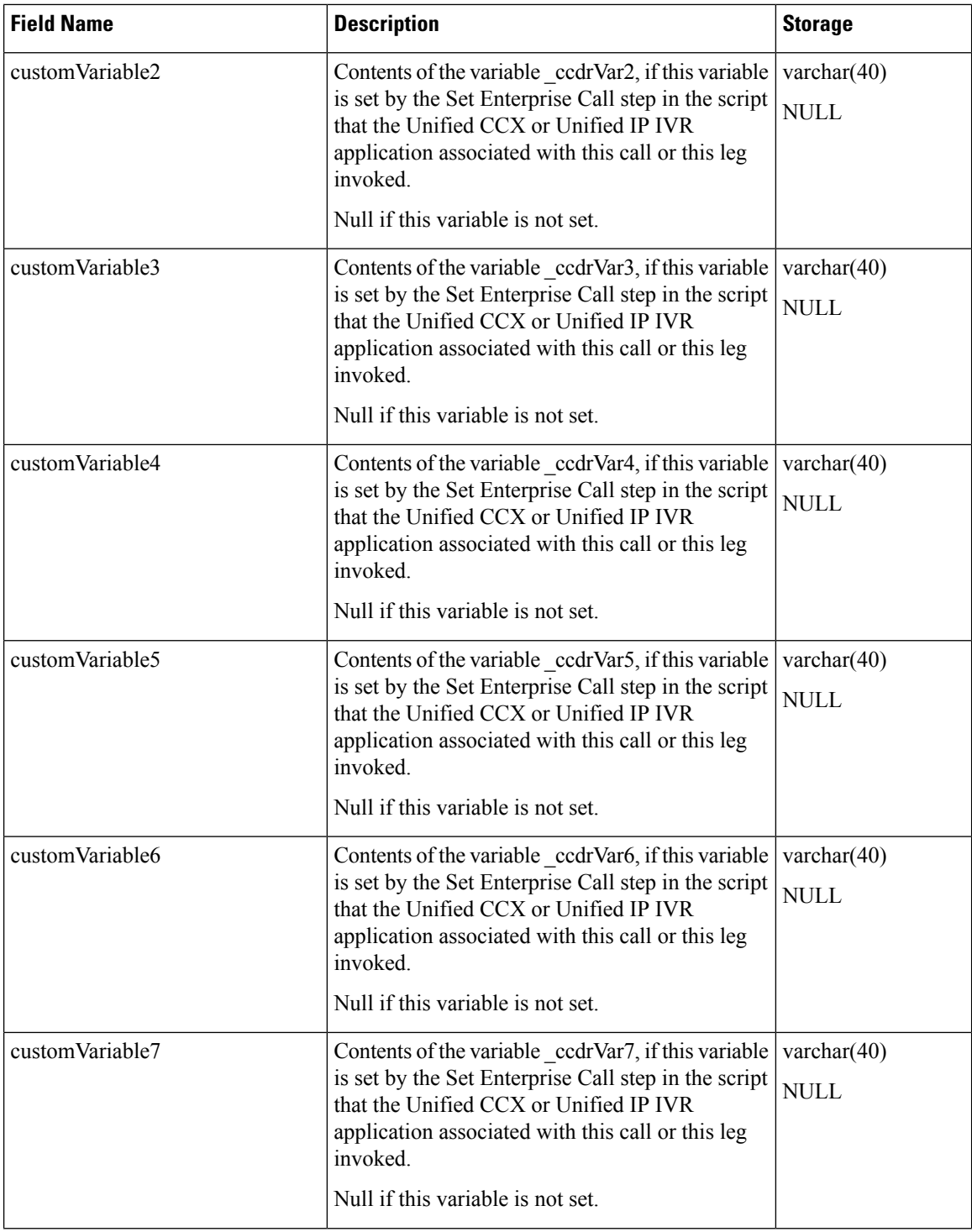

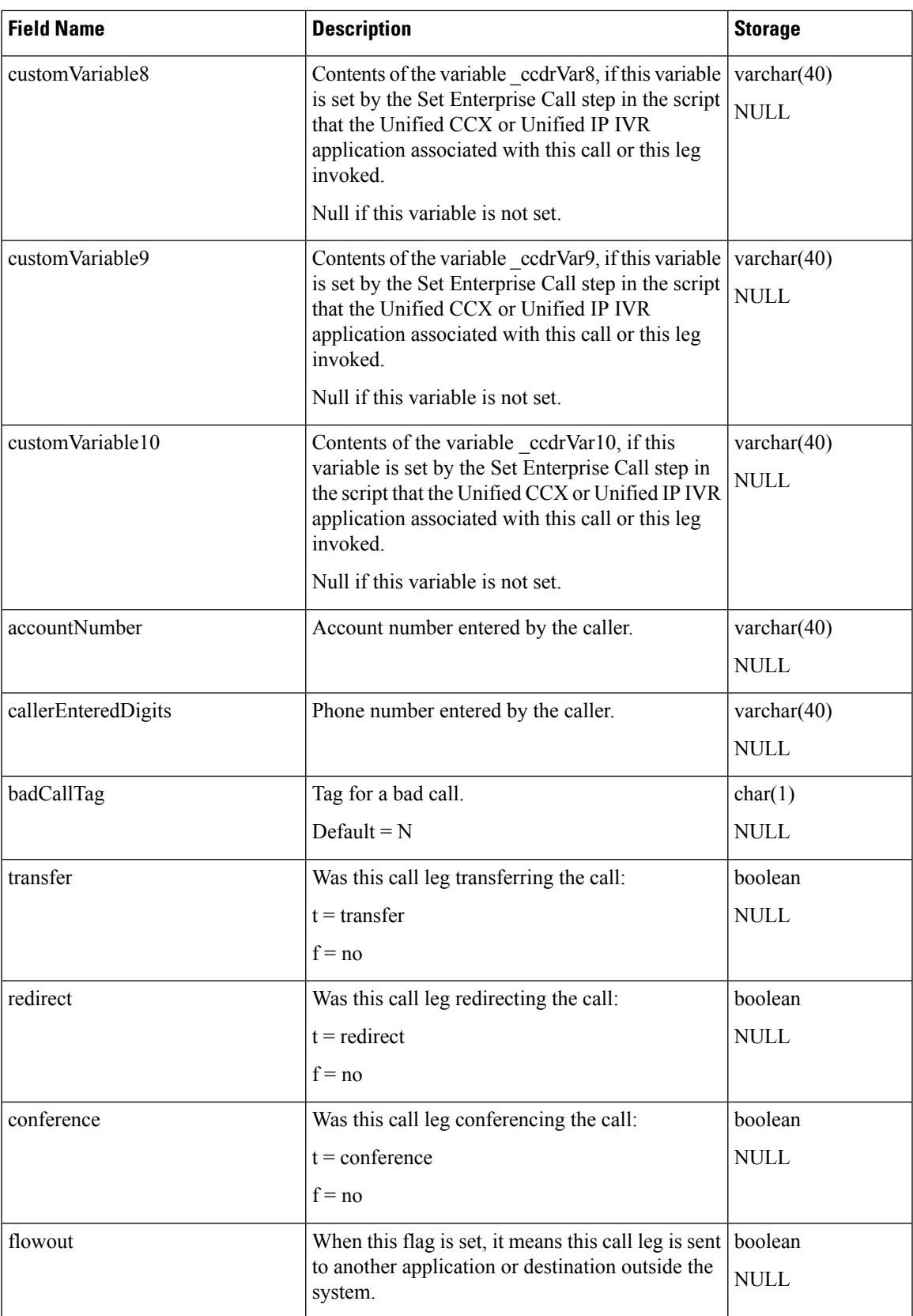

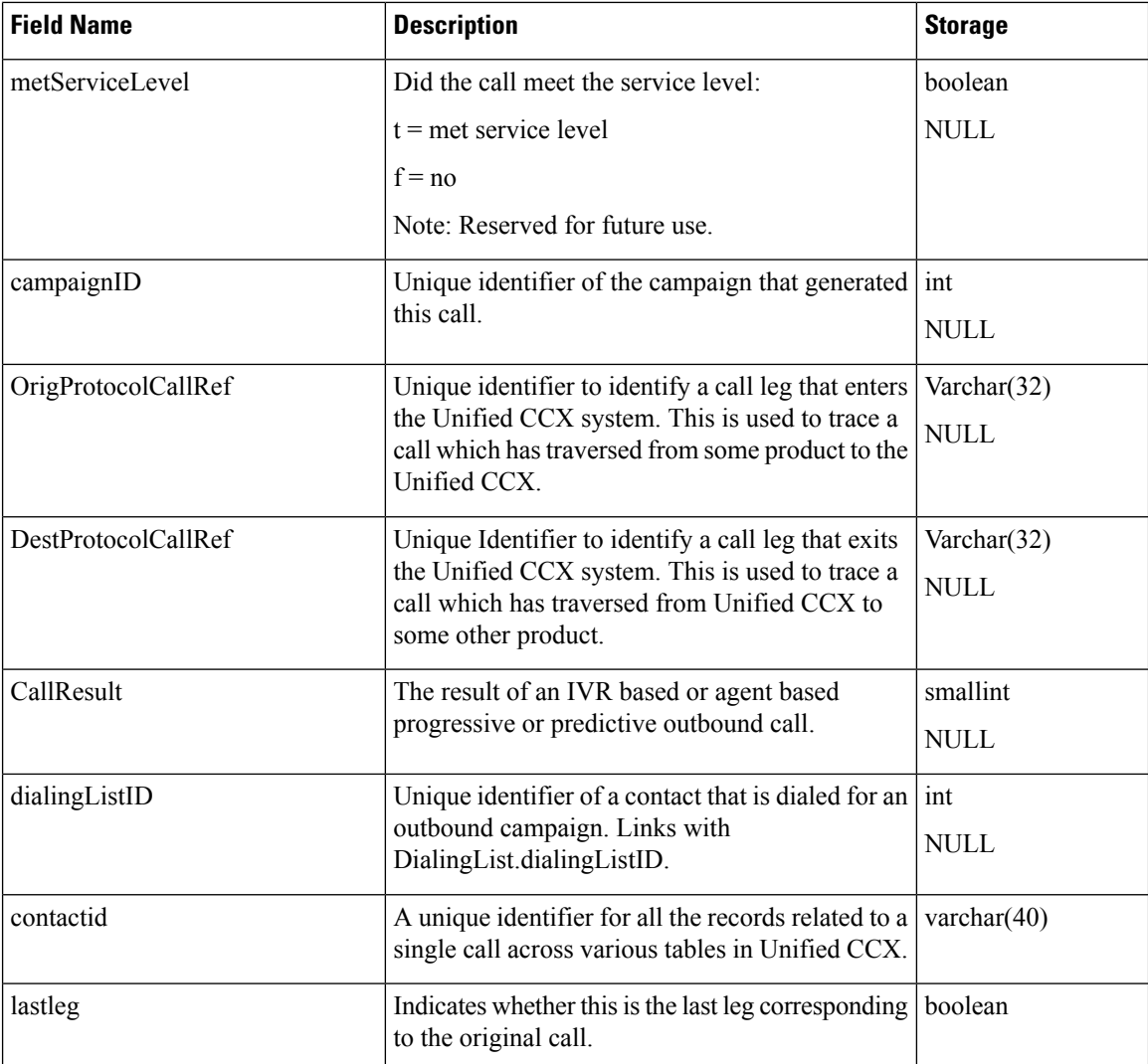

<span id="page-41-3"></span><span id="page-41-2"></span><span id="page-41-1"></span><span id="page-41-0"></span><sup>1</sup> For aborted calls, the corresponding value in ContactQueueDetail.disposition = 1 (abandoned)

<span id="page-41-4"></span> $2$  VoIP = Voice over Internet Protocol

 $3$  PSTN = Public Switched Telephone Network

- <sup>4</sup> TDM = Time-Division Multiplexing
- <sup>5</sup> Private Branch Exchange
- 6 Interactive Voice Response

#### **Related Topics**

[AgentConnectionDetail](#page-4-0), on page 5

[Campaign,](#page-18-0) on page 19

[ContactQueueDetail](#page-42-0), on page 43

[ContactRoutingDetail](#page-44-0) , on page 45

[MonitoredResourceDetail](#page-68-0), on page 69

[ProfileIDMapping](#page-70-0), on page 71

[PurgeHistory,](#page-71-0) on page 72

[Resource,](#page-75-0) on page 76

# **ContactHoldDetail**

#### **Database table name**: ContactHoldDetail

The Unified CCX system creates a new record in the ContactHoldDetail table each time a contact is put on hold.

#### **Table 28: ContactHoldDetail**

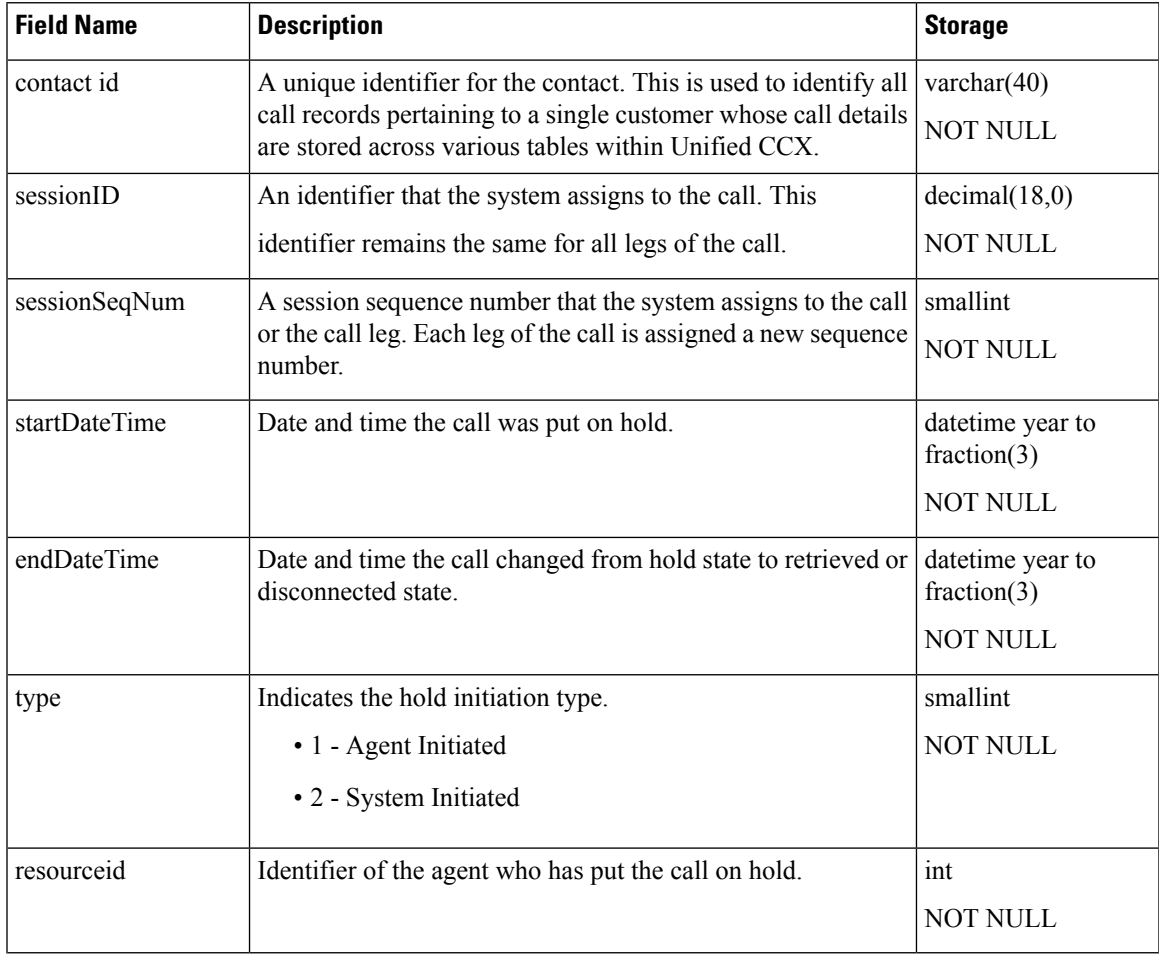

# <span id="page-42-0"></span>**ContactQueueDetail**

**Database table name**: ContactQueueDetail

The Unified CCX system writes the record when the call is queued for CSQs. Then, one of the following happens:

- Call is abandoned while queued for CSQs
- Call is being dequeued
- Caller is connected to an agent

I

## **Table 29: ContactQueueDetail Table Fields**

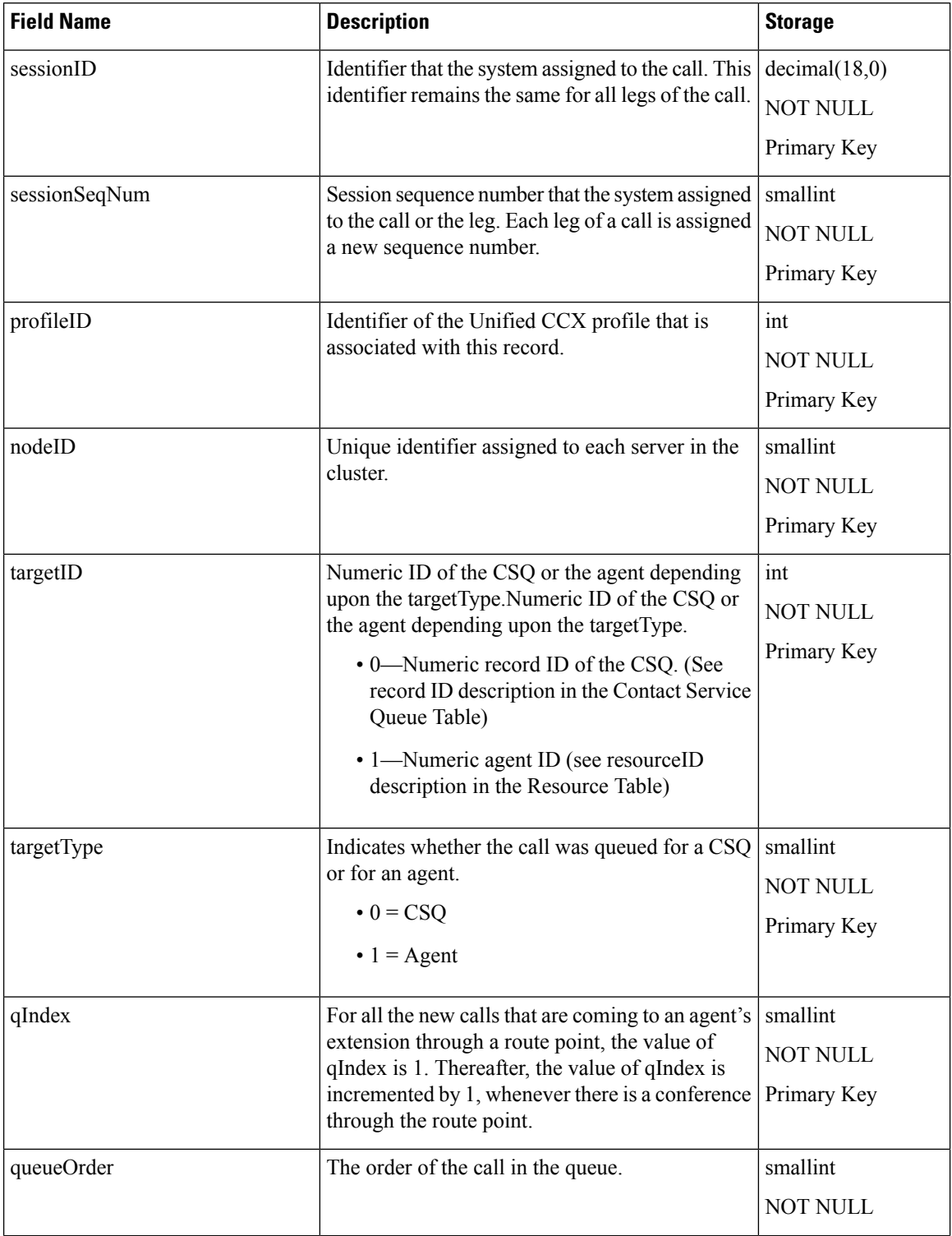

ı

Ш

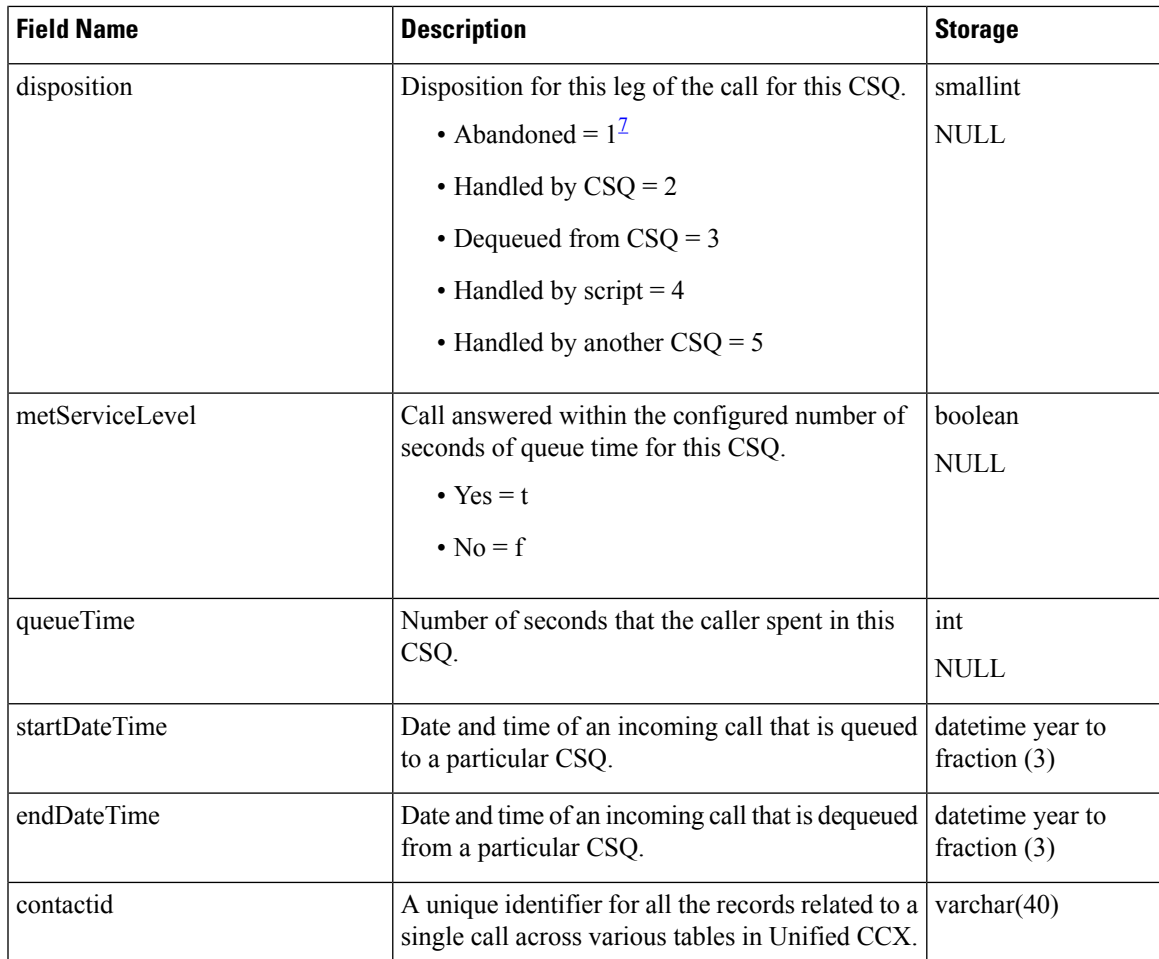

<span id="page-44-1"></span><sup>7</sup> For aborted calls, ContactQueueDetail.disposition = 1 and the corresponding ContactCallDetail.contactDisposition = 4 (aborted).

### **Related Topics**

[AgentConnectionDetail,](#page-4-0) on page 5 [ContactCallDetail](#page-34-0), on page 35 [ContactRoutingDetail](#page-44-0) , on page 45 [MonitoredResourceDetail,](#page-68-0) on page 69 [ProfileIDMapping,](#page-70-0) on page 71 [RemoteMonitoringDetail](#page-73-0) , on page 74 [Resource](#page-75-0), on page 76

## <span id="page-44-0"></span>**ContactRoutingDetail**

**Database table name**: ContactRoutingDetail

The Unified CCX system creates a new record in the ContactRoutingDetail table for each Unified CCX call or call leg that is queued for one or more CSQs. A new call leg starts each time that a call is transferred or redirected, except when a call is transferred from a Cisco CTI port to an agent. The system also creates a new record in the ContactRoutingDetail table if a call is conferenced to a Unified CCX script.

A ContactRoutingDetail record contains information about call priority and accumulated queue time. This differs from the ContactQueueDetail record which shows individual queue time for each CSQ.

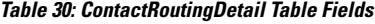

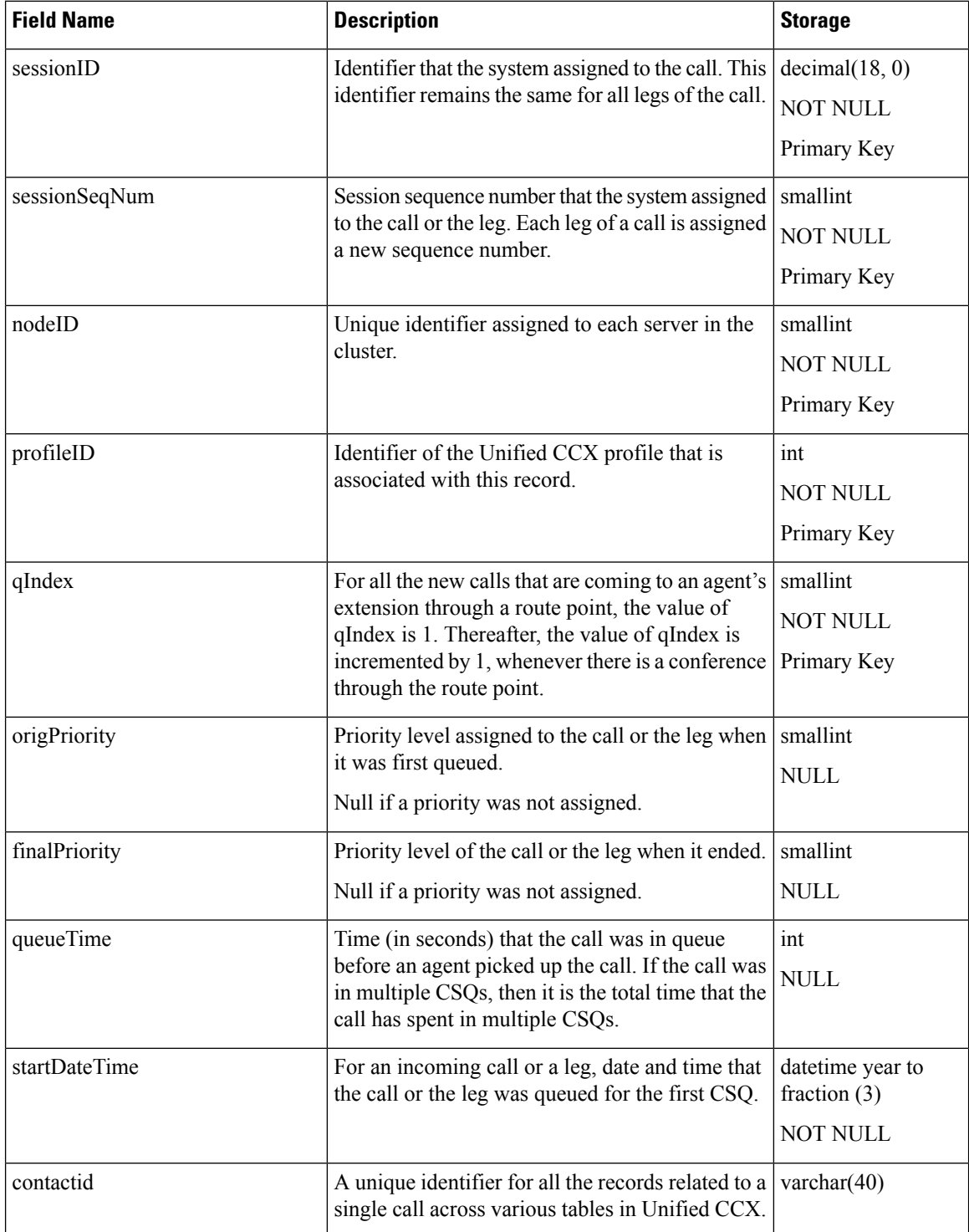

### **Related Topics**

[AgentConnectionDetail,](#page-4-0) on page 5 [ContactCallDetail](#page-34-0), on page 35 [ContactQueueDetail,](#page-42-0) on page 43 [MonitoredResourceDetail,](#page-68-0) on page 69 [ProfileIDMapping,](#page-70-0) on page 71 [PurgeHistory](#page-71-0), on page 72

## <span id="page-46-0"></span>**ContactServiceQueue**

#### **Database table name**: ContactServiceQueue

The Unified CCX system creates a new record in the ContactServiceQueue table when a CSQ is set up in Unified CCX Administration.

A ContactServiceQueue record contains information about the CSQ. One such record exists for each active and inactive CSQ. When a CSQ is deleted (deactivated), its record still remains in the database marked as inactive; that is, the active field value is "f".

| <b>Field Name</b>     | <b>Description</b>                                                                                                    | <b>Storage</b>                    |
|-----------------------|----------------------------------------------------------------------------------------------------|-----------------------------------|
| contactServiceQueueID | Numeric identifier of the CSQ. This ID does not int<br>change when CSQ attributes are changed through<br>the Unified CCX Administration user interface.           | <b>NOT NULL</b>                   |
| profileID             | Identifier of the Unified CCX profile that is<br>associated with this record.                                                                                     | int<br><b>NOT NULL</b>            |
| CSQName               | Name of the CSQ as set up in Unified CCX<br>Administration                                                                                                    | nvarchar(50,0)<br><b>NOT NULL</b> |
| resourcePoolType      | Type of resource pool that is set up in Unified<br><b>CCX</b> Administration:<br>1—Resource groups<br>2—Resource skills                                           | smallint<br>NOT NULL              |
| resourceGroupID       | If resourcePoolType is 1, unique identifier used<br>to locate the associated resource group in the<br>Resource Group table.<br>Not used if resourcePoolType is 2. | int<br>NULL                       |
| selectionCriteria     | Resource pool selection model that is set up in<br>the Unified CCX Administration.                                                                                | nvarchar(30,0)<br><b>NOT NULL</b> |

**Table 31: ContactServiceQueue Table Fields**

 $\mathbf I$ 

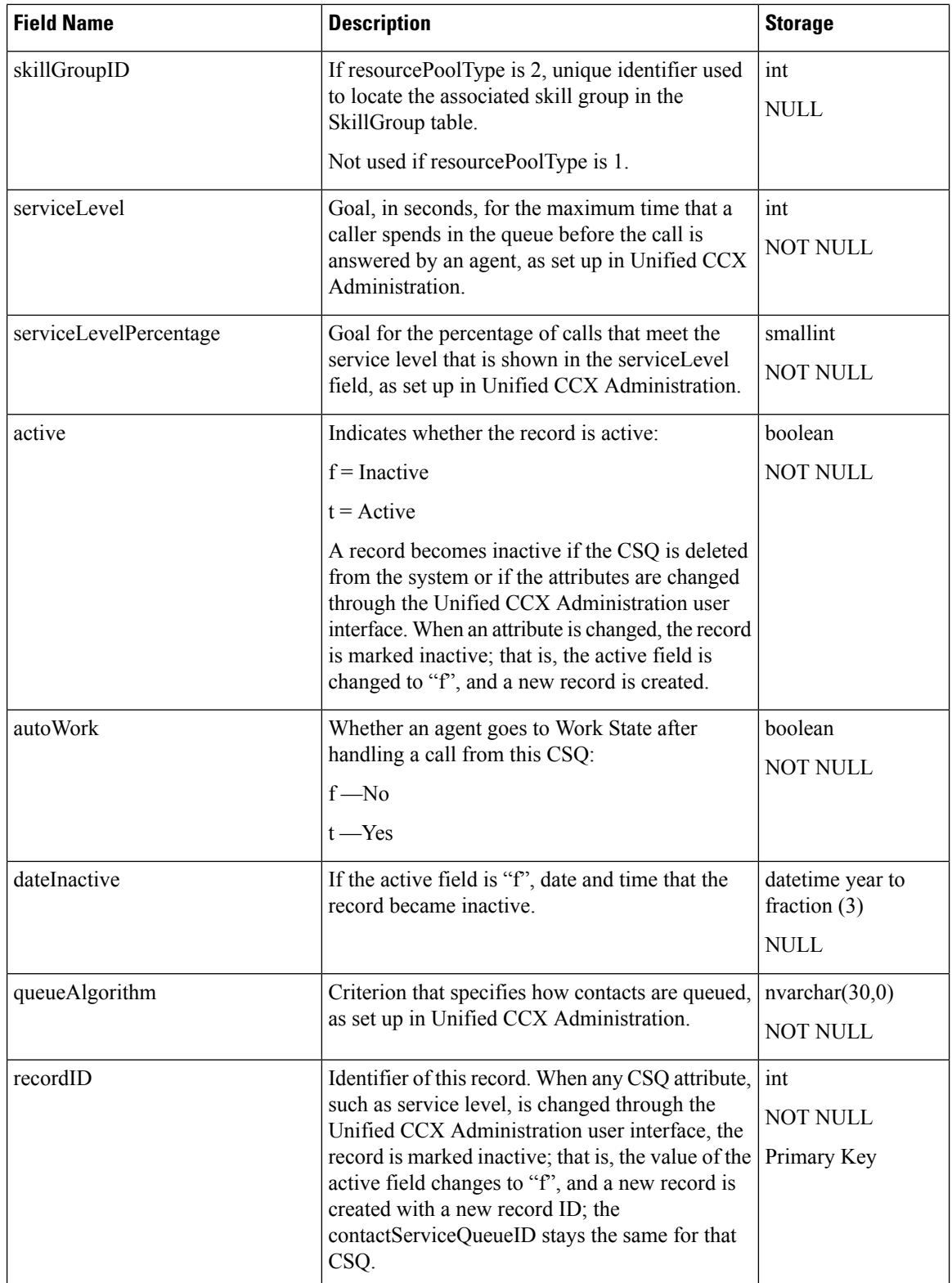

I

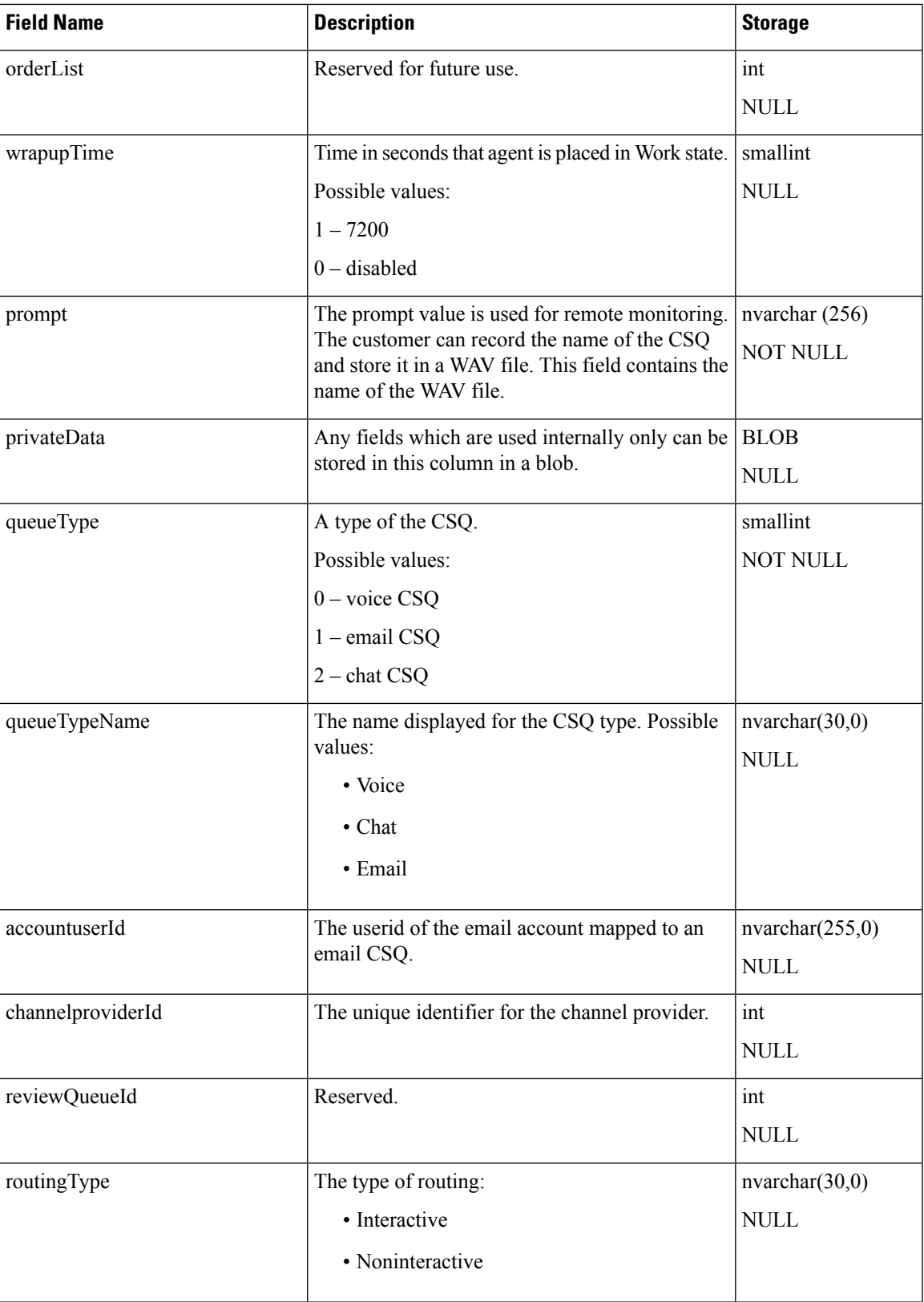

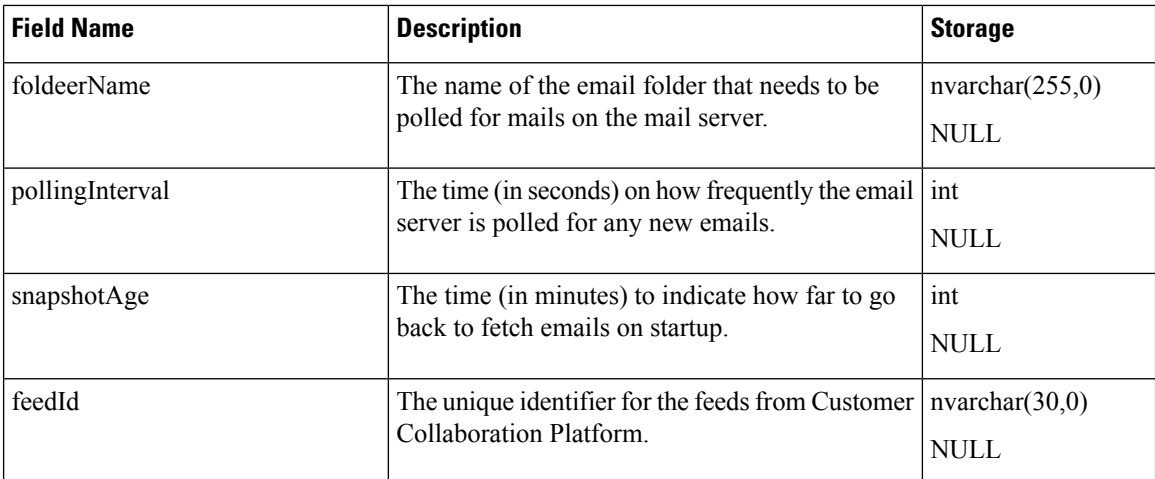

### **Related Topics**

[ContactQueueDetail](#page-42-0), on page 43 [ProfileIDMapping](#page-70-0), on page 71 [RemoteMonitoringDetail](#page-73-0) , on page 74 [ResourceGroup](#page-78-0) , on page 79 [SkillGroup](#page-88-0) , on page 89 [TeamCSQMapping](#page-93-0) , on page 94

## **ContactWrapupData**

**Database table name**: ContactWrapupData

The Unified CCX system creates a new record in the contactwrapupdata table each time the agent selects a Wrap-Up reason.

| <b>Field Name</b> | <b>Description</b>                                                                                                    | <b>Storage</b>  |
|-------------------|----------------------------------------------------------------------------------------------------|-----------------|
| sessionID         | Identifier that the system assigned<br>to the call. This identifier remains                                                             | decimal(18)     |
|                   | the same for all legs of the call.                                                                                                    | <b>NOT NULL</b> |
|                   |                                                                                                    | Primary Key     |
| sessionSeqNum     | Session sequence number that the<br>system assigned to the call or the<br>leg. Each leg of a call is assigned a<br>new sequence number. | smallint        |
|                   |                                                                                                    | <b>NOT NULL</b> |
|                   |                                                                                                    | Primary Key     |
| resourceID        | Numeric identifier of the resource.                                                                                                    | int             |
|                   |                                                                                                    | <b>NOT NULL</b> |
|                   |                                                                                                    | Primary Key     |

**Table 32: ContactWrapupData Table Fields**

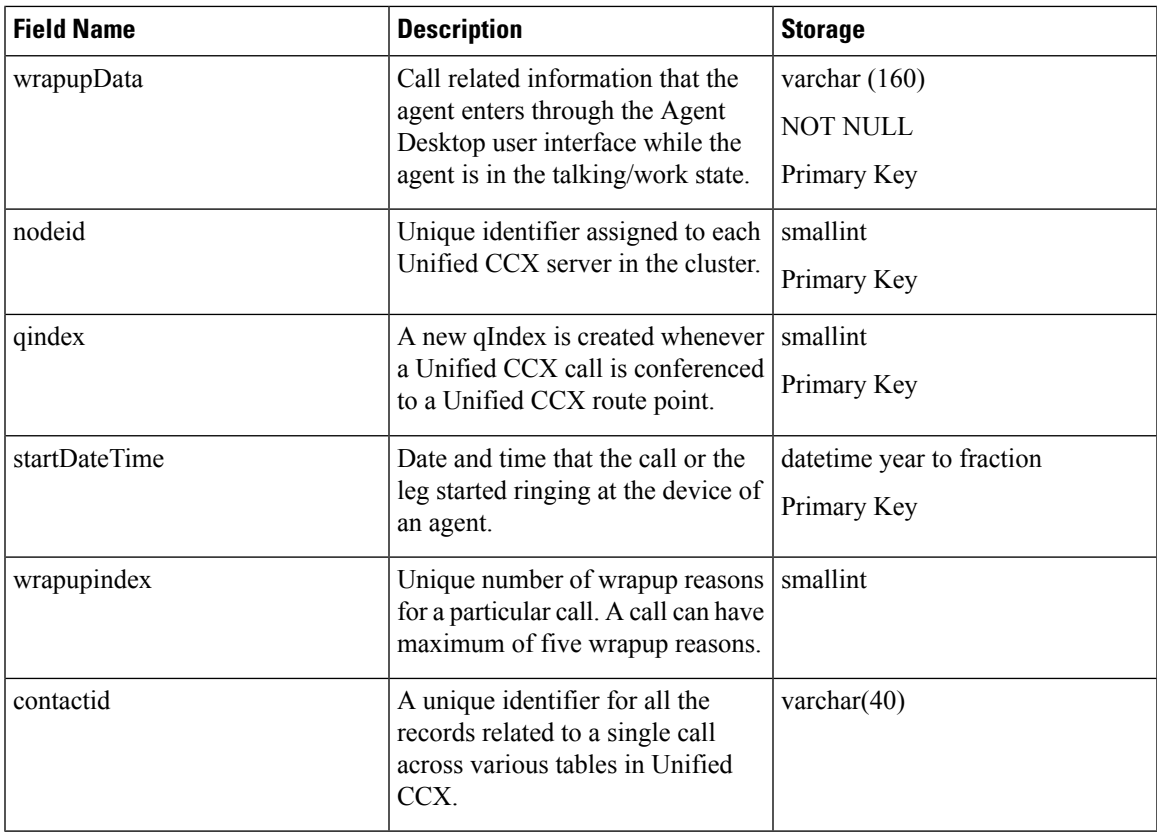

## **CrsApplication**

#### **Database table name**: CrsApplication

The CrsApplication table records application information. An application is uniquely identified by applicationName. When an application is created, a new record is inserted into this table. When an application is modified, the old record is marked asinactive, and a new record isinserted into the table with a new recordID. When an application is deleted, the corresponding record is marked as inactive.

| <b>Field Name</b> | <b>Description</b>                                                                                                | <b>Storage</b>                        |
|-------------------|----------------------------------------------------------------------------------------------------|---------------------------------------|
| record ID         | Unique numeric ID for each record. Introduced<br>for historical reporting purposes.<br>Possible values: $1, 2, 3$ | int<br><b>NOT NULL</b><br>Primary Key |
| profileID         | The indentifier of the profile.                                                                                   | int<br>NOT NULL<br>Primary Key        |

**Table 33: CrsApplication Table Fields**

I

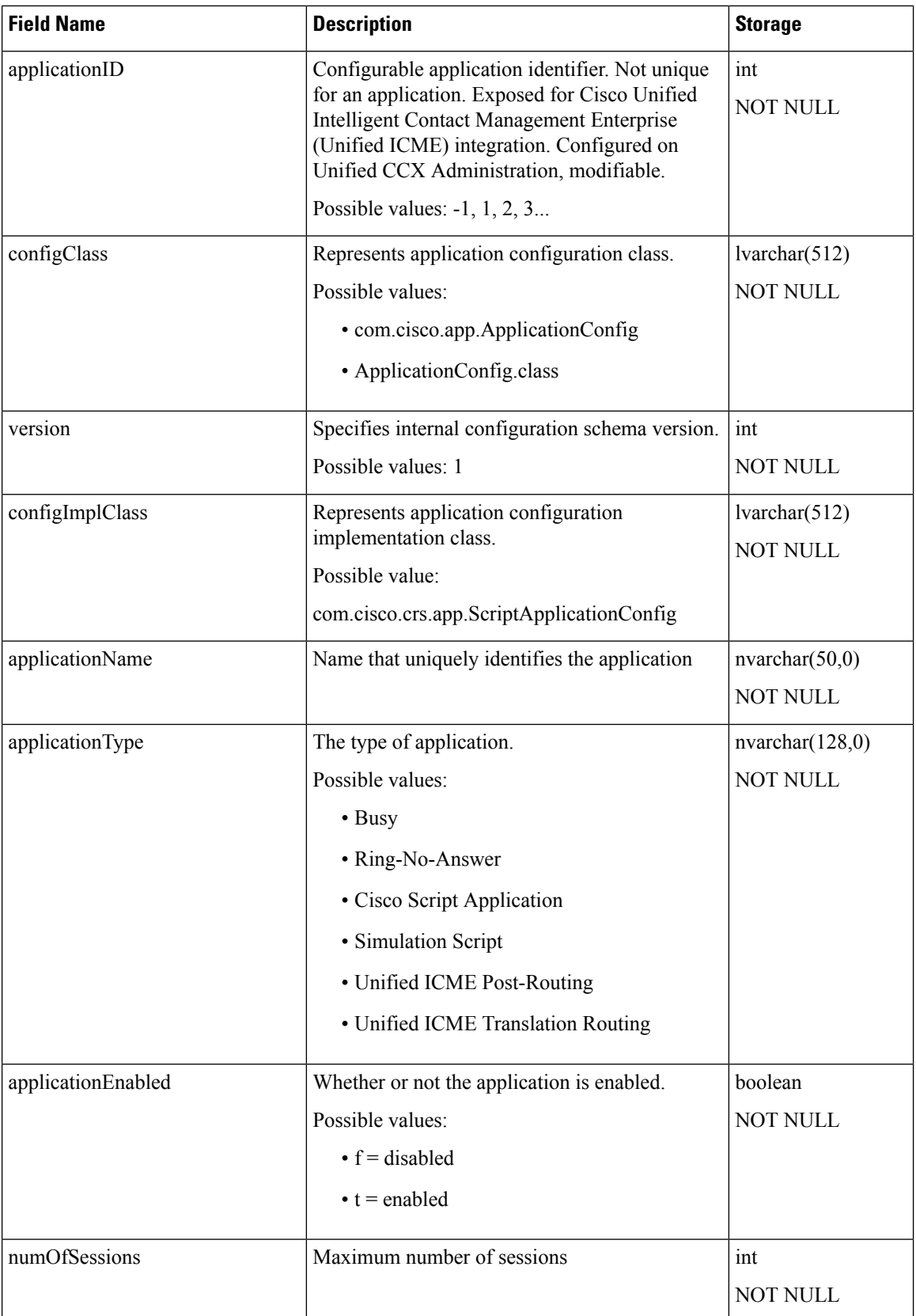

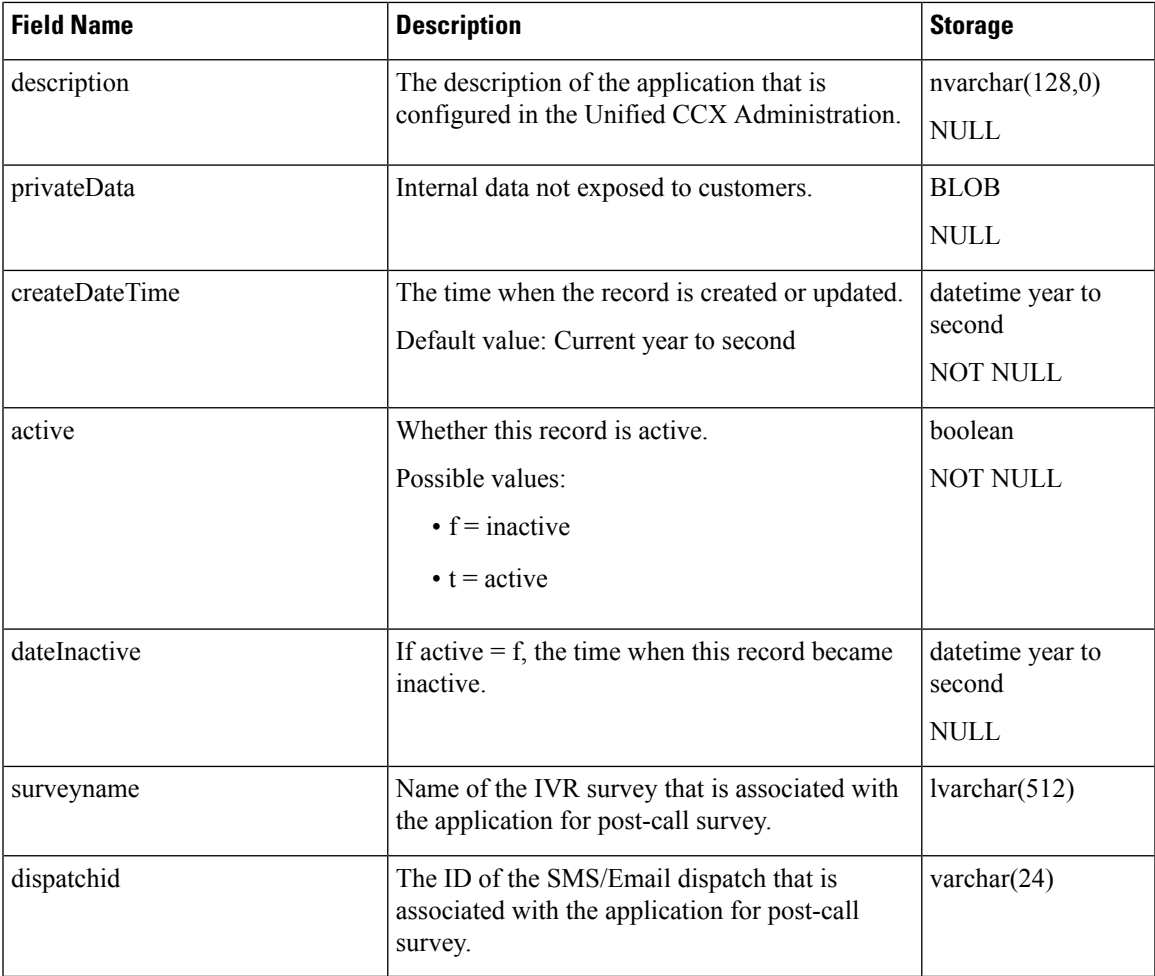

## **Related Topics**

[ProfileIDMapping,](#page-70-0) on page 71

# **CrsGroup**

#### **Database table name**: CrsGroup table

The CrsGroup table describes group information. A group is uniquely identified by the combination of groupClassName and groupID. When a group is created, a new record isinserted into thistable. When a group is modified, the old record is marked as inactive, and a new record is inserted into the table with a new recordID. When a group is deleted, the corresponding record is marked as inactive.

#### **Table 34: CrsGroup Table Fields**

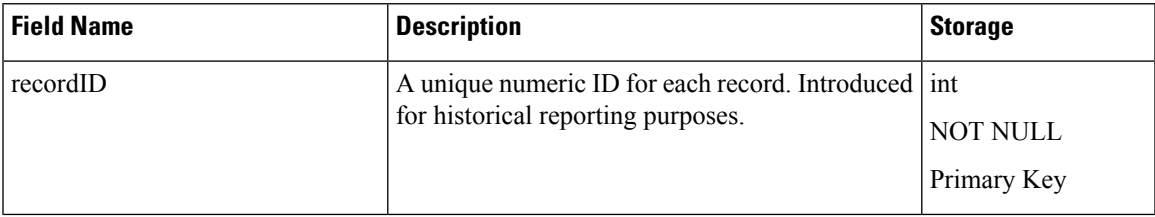

ш

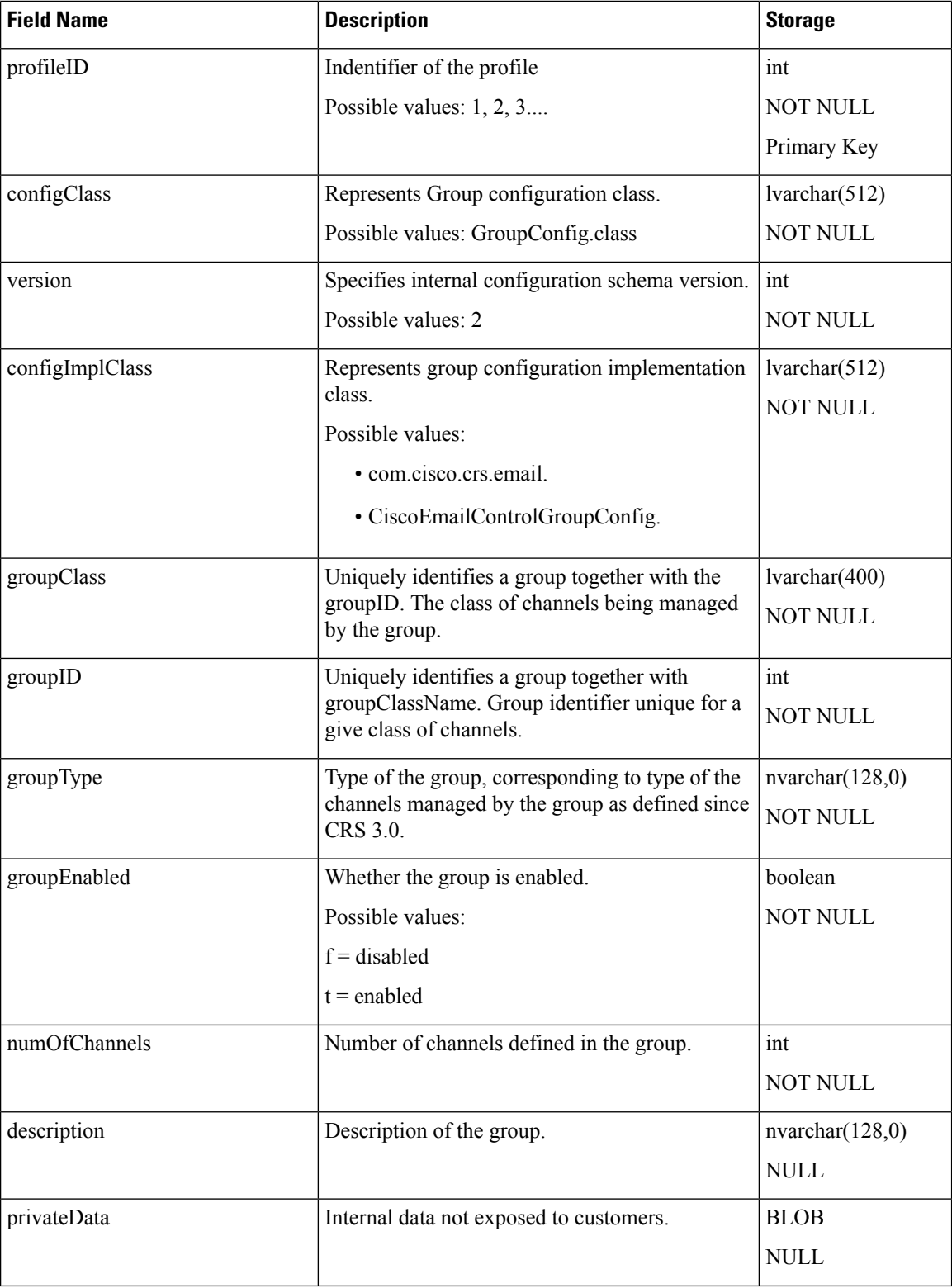

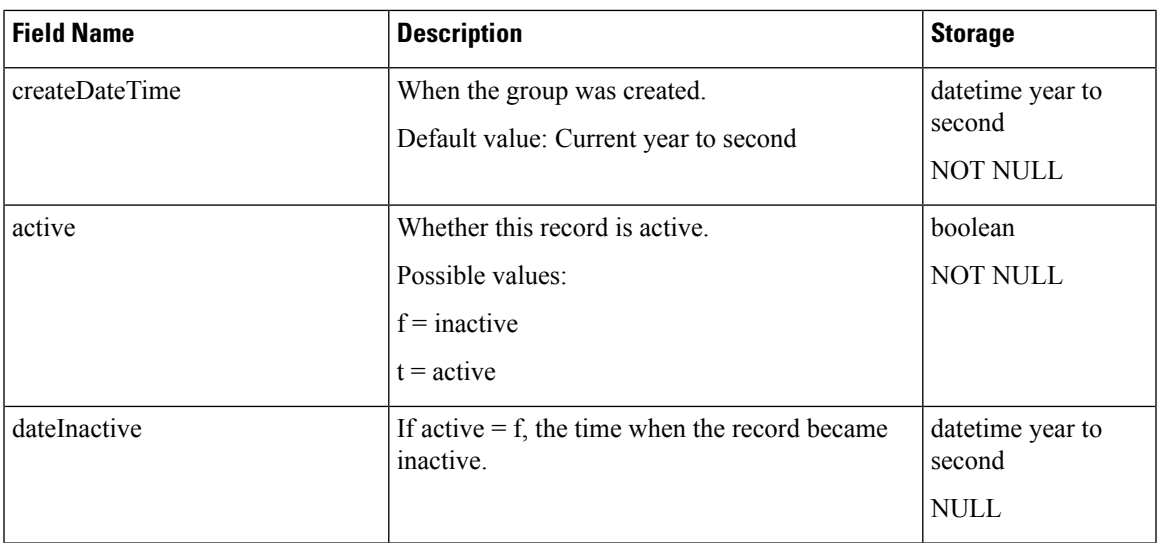

## **CrsTrigger**

### **Database table name**: CrsTrigger

The CrsTrigger table describes trigger information. A trigger is uniquely identified by a trigger name (triggerName). When a trigger is created, a new record is inserted into this table. When a trigger is modified, the old record is marked as inactive, and a new record is inserted into the table with a new recordID. When a trigger is deleted, the corresponding record will be marked as inactive.

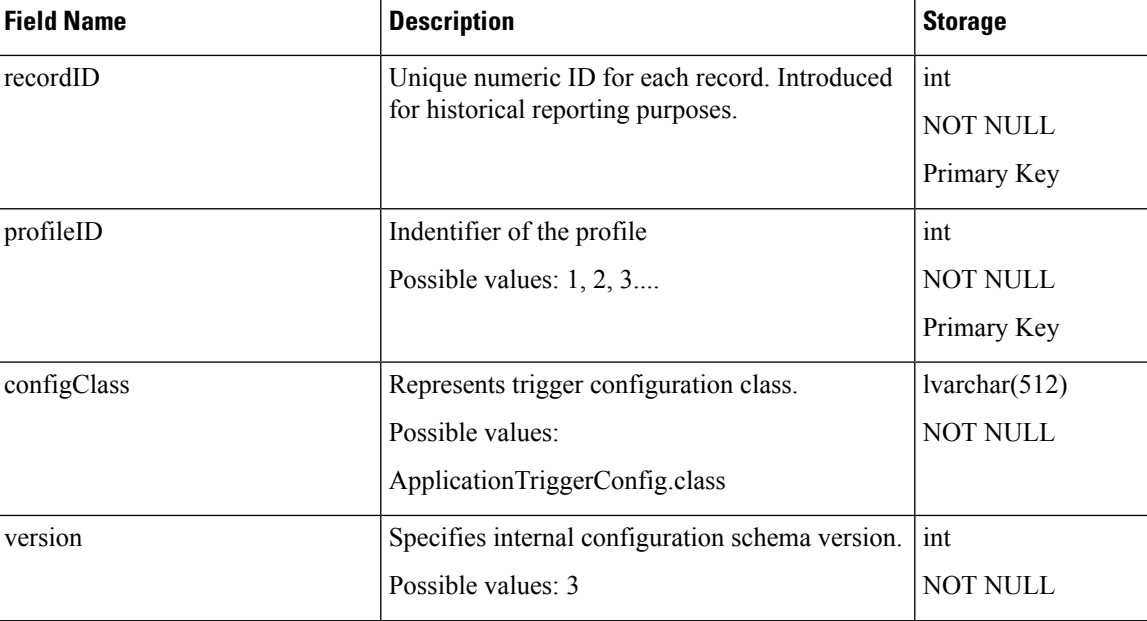

#### **Table 35: CrsTrigger Table Fields**

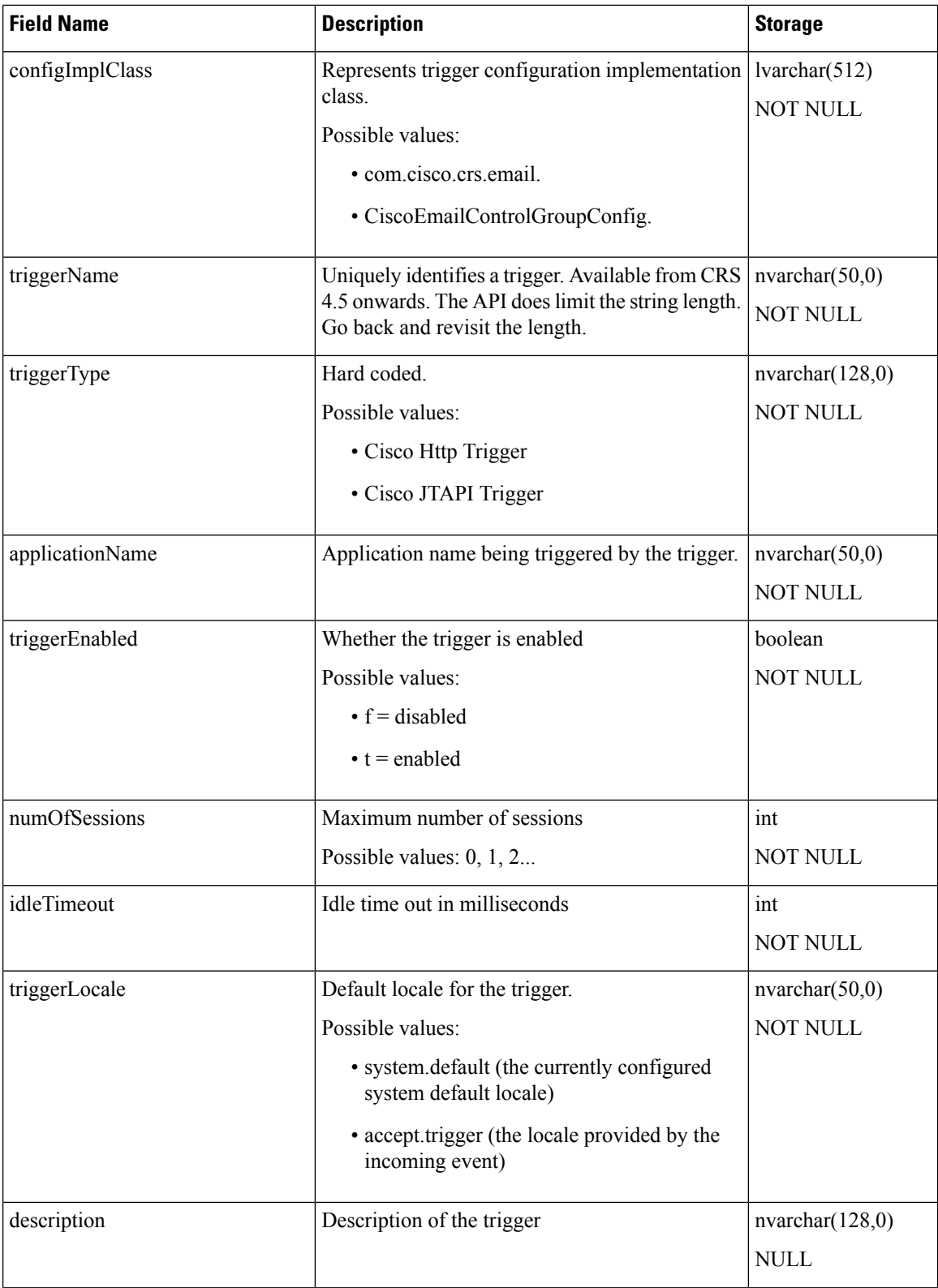

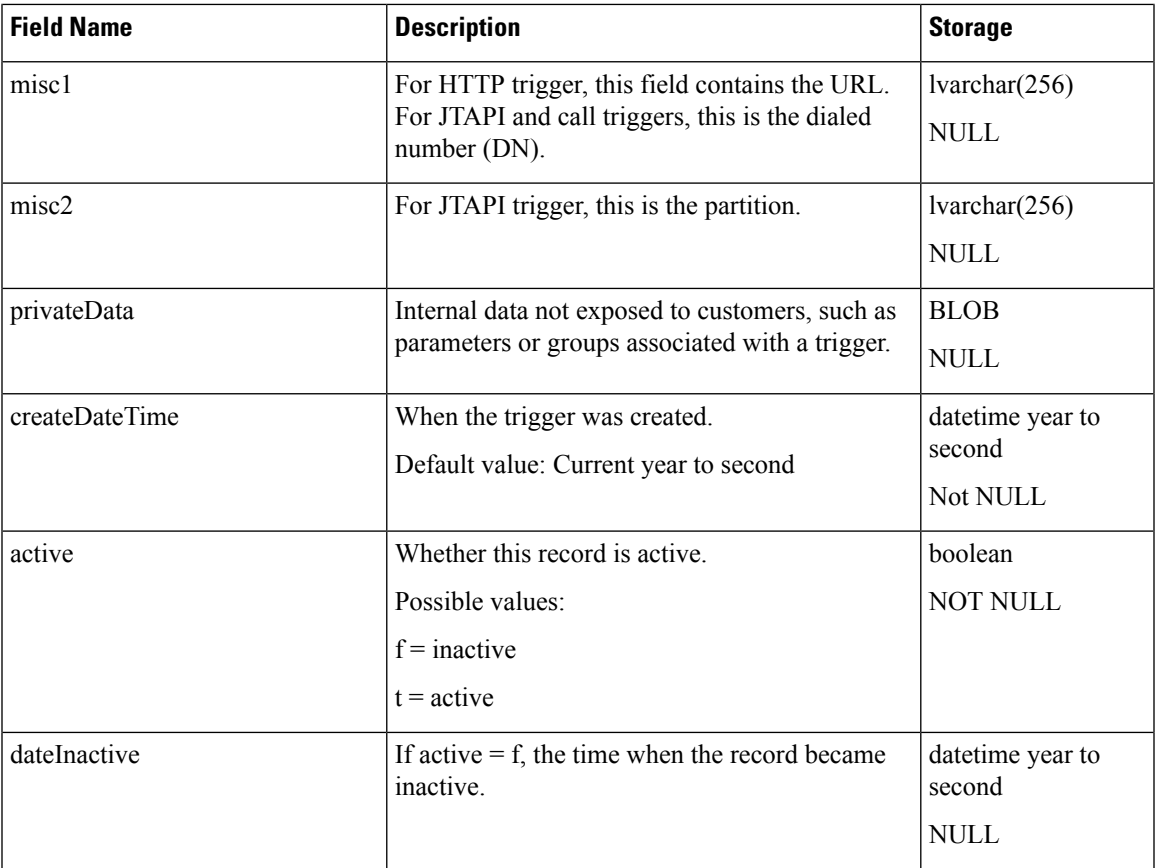

## **Related Topics**

[ProfileIDMapping,](#page-70-0) on page 71

# **DateShiftMap**

### **Database table name**: DateShiftMap

This table stores the special business days configured for calendars.

### **Table 36: DateShiftMap Table Fields**

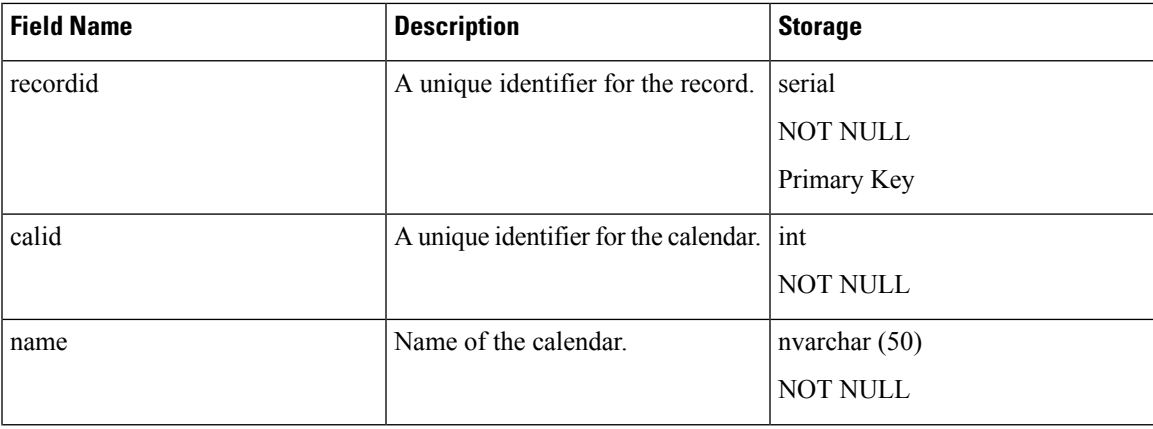

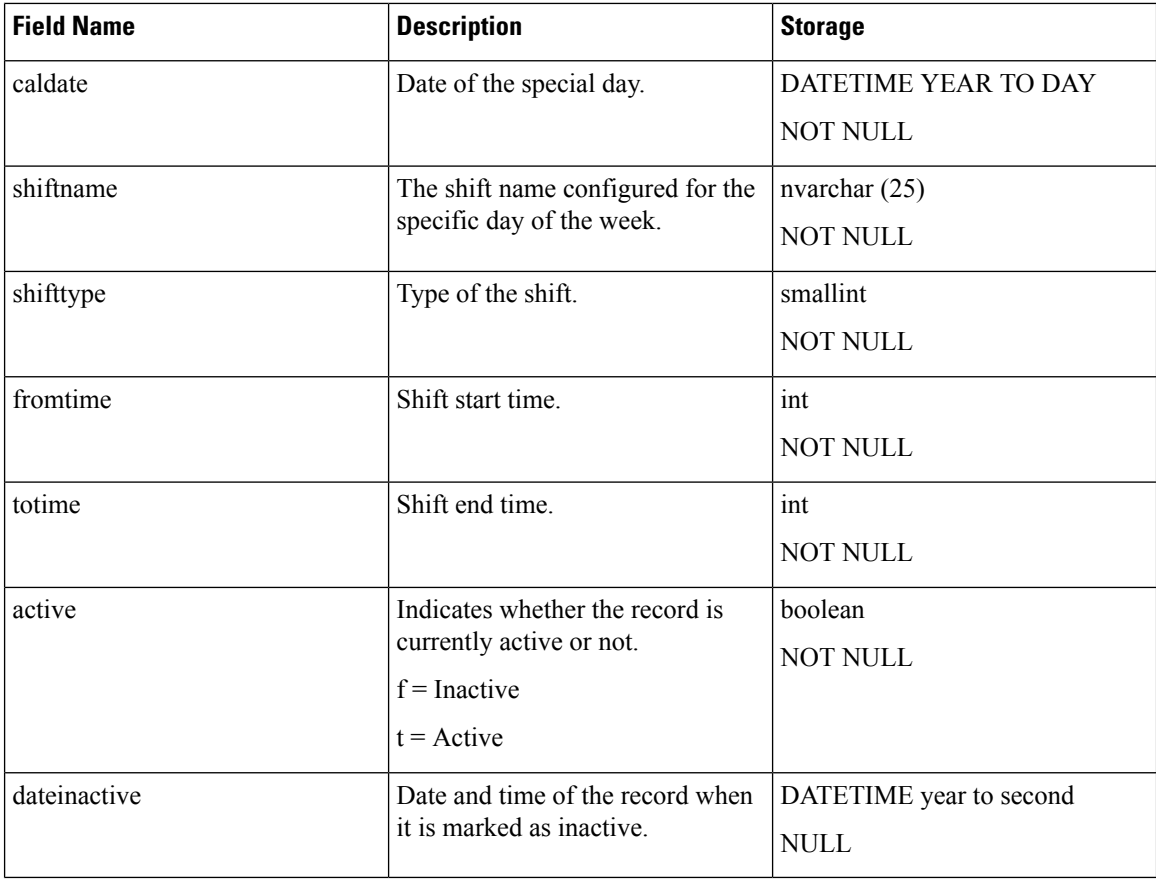

# **DayShiftMap**

### **Database Table Name**: DayShiftMap

This table stores the custom weekly business days configured for calendars.

### **Table 37: DayShiftMap Table Fields**

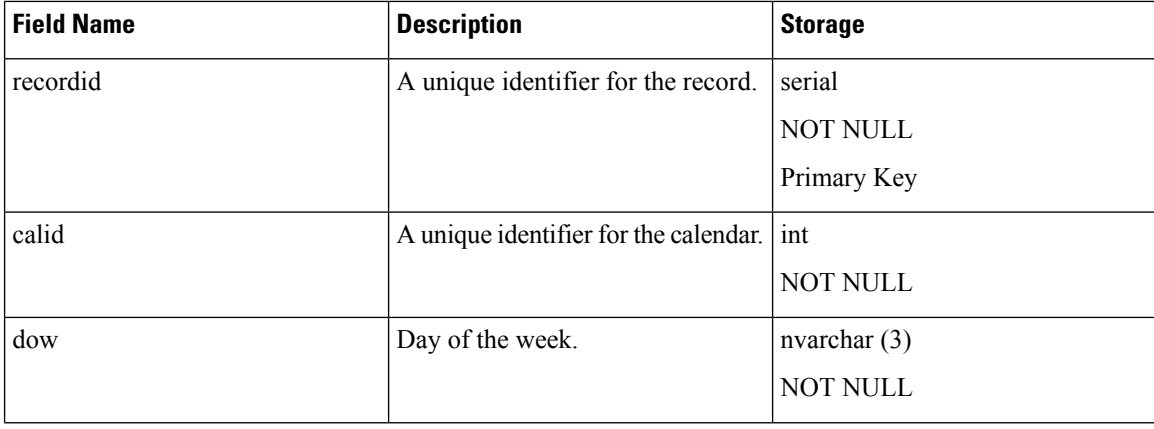

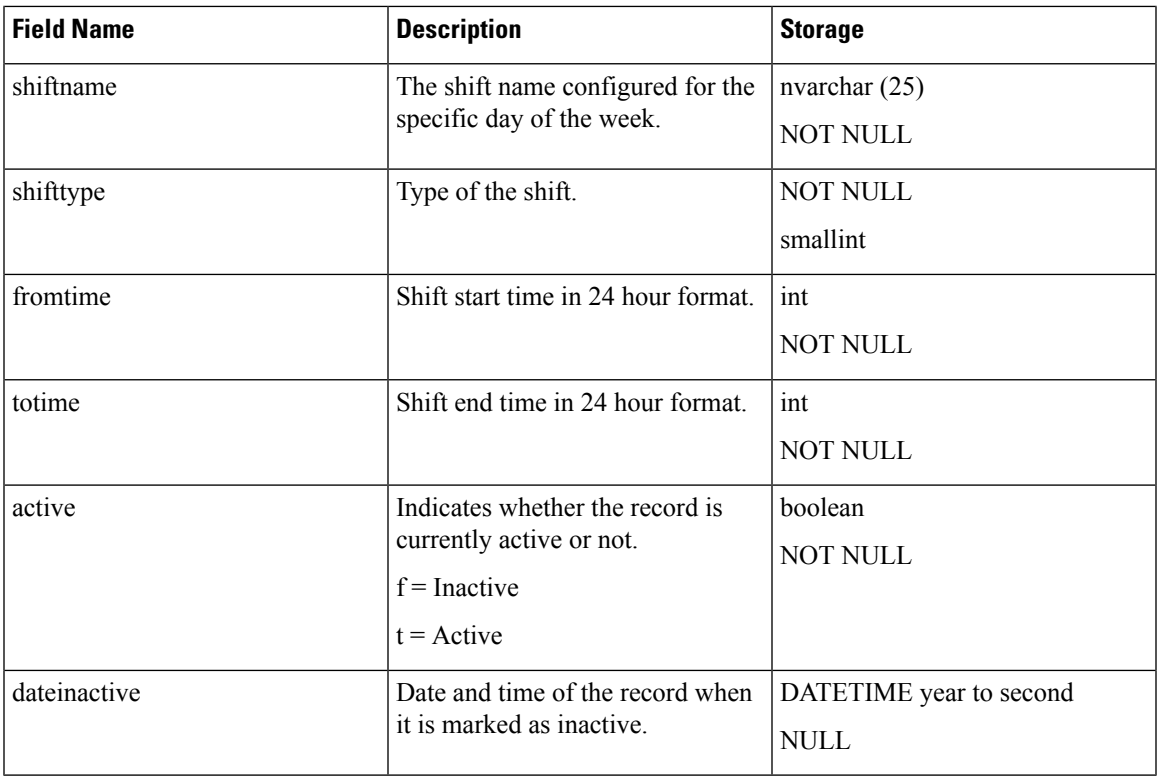

# <span id="page-58-0"></span>**DialingList**

#### **Database table name**: DialingList

The DialingList table contains the outbound contacts that need to be dialed for a particular campaign. This table is populated when a text file containing the outbound contacts is imported from the Campaigns configuration page in the Unified CCX Administration.

When the outbound contacts are imported into the database from the Unified CCX Administration, the callStatus field has the default value of 1 (Pending); that is, the contacts are yet to be dialed.

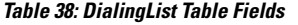

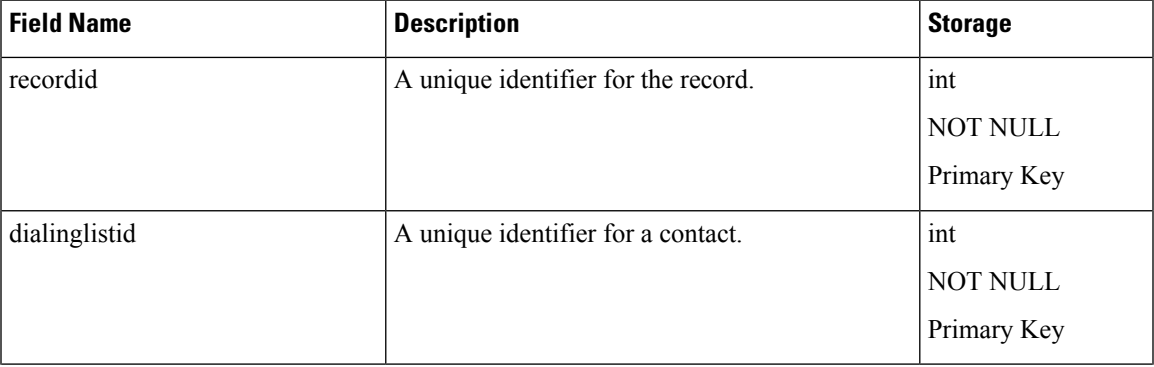

٠

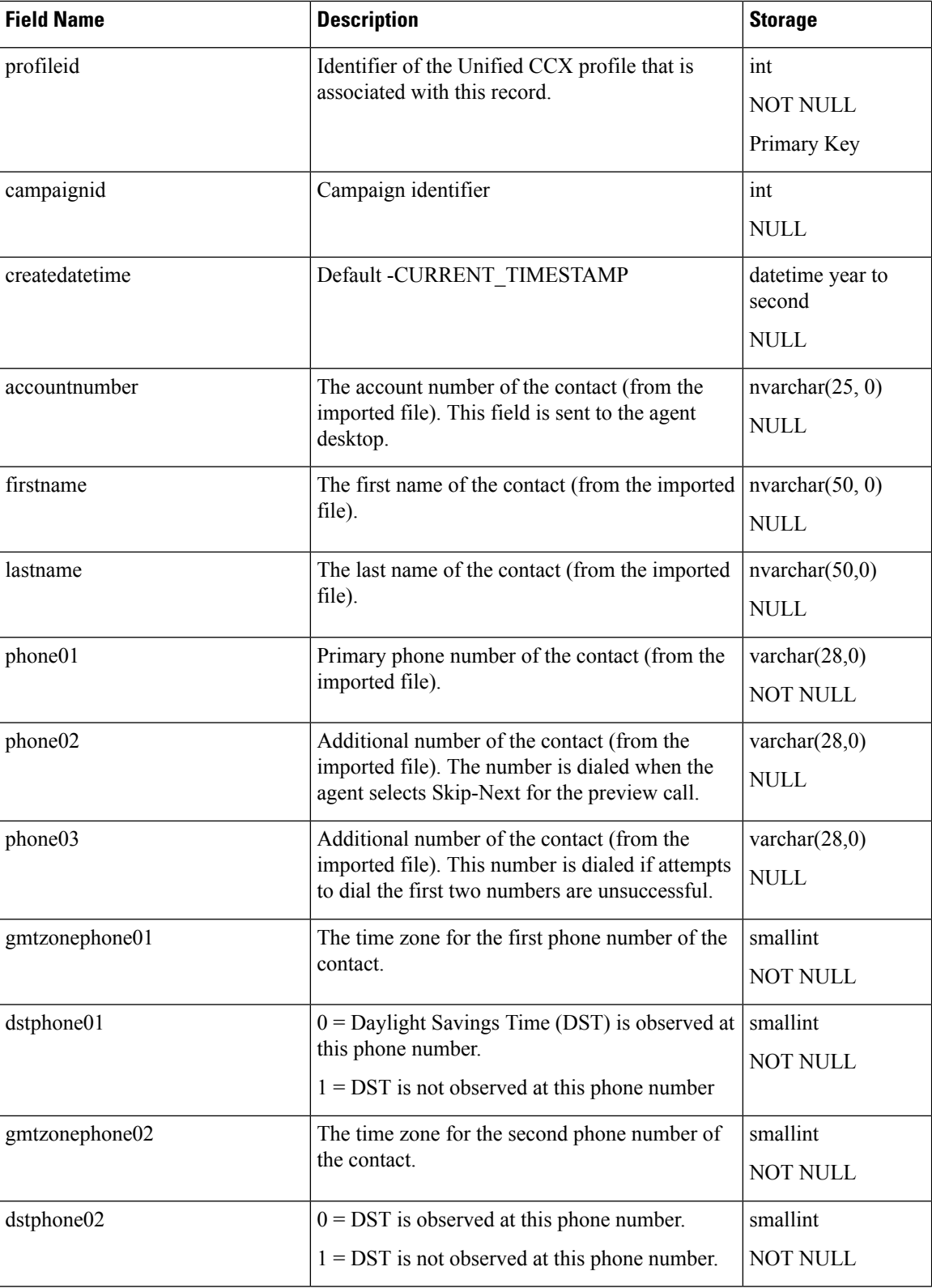

 $\mathbf l$ 

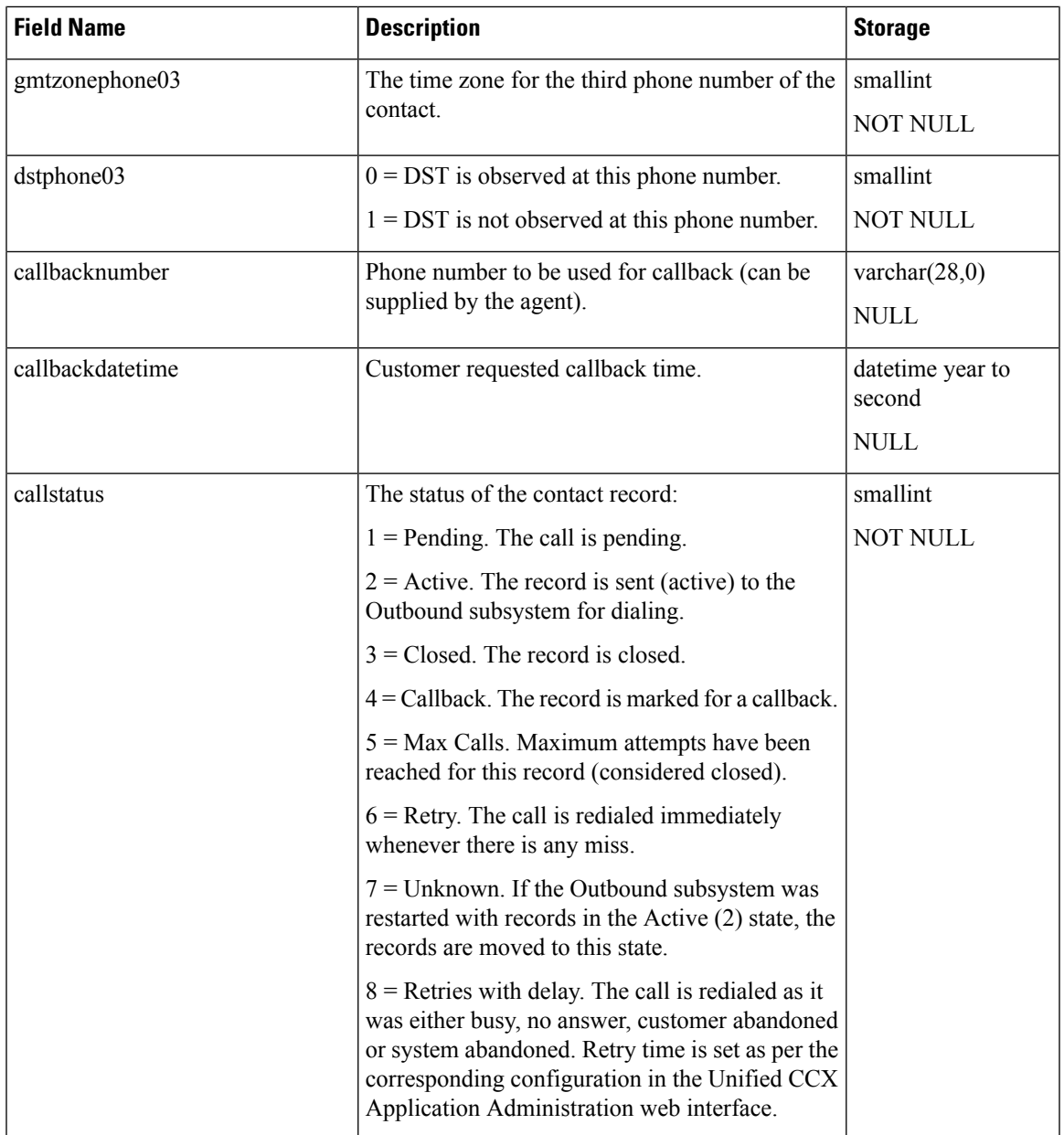

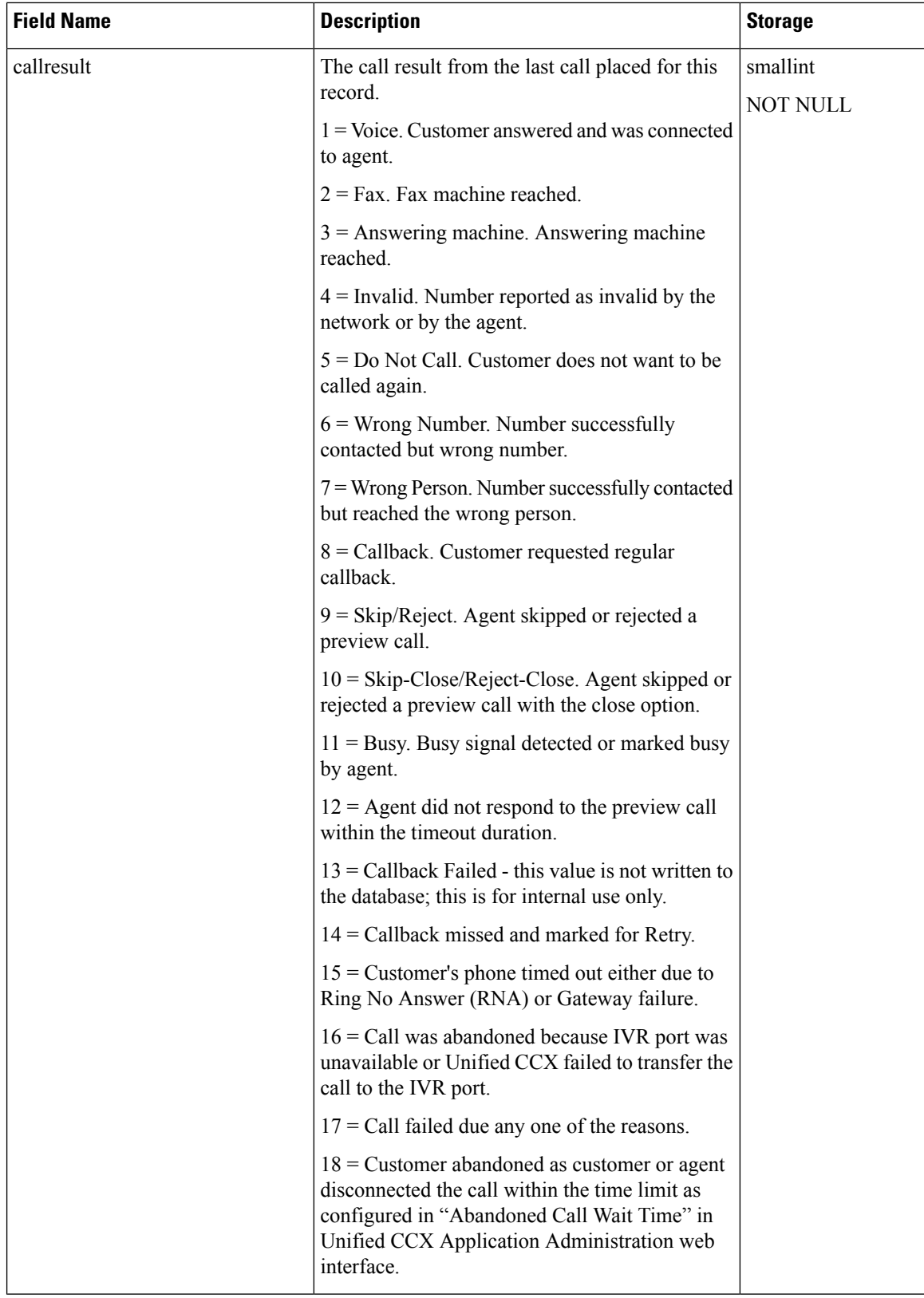

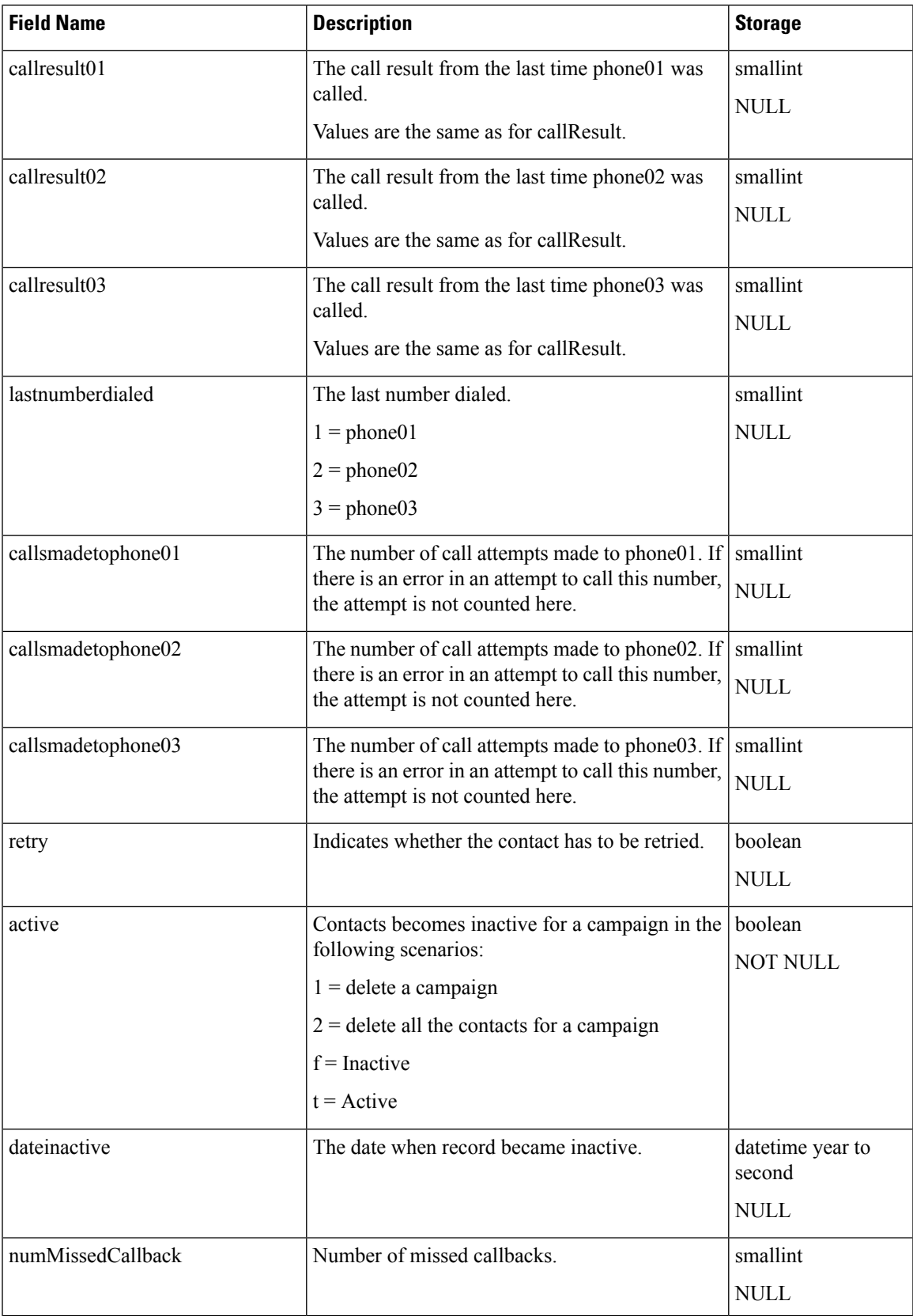

#### **Related Topics**

[AgentConnectionDetail](#page-4-0), on page 5 [AreaCode](#page-11-0), on page 12 [Campaign,](#page-18-0) on page 19 [ContactCallDetail,](#page-34-0) on page 35 [DialingList](#page-58-0) , on page 59 [ProfileIDMapping](#page-70-0), on page 71

## **DialingListHistory**

**Database table name**: DialingList

The DialingList table contains the outbound contacts that need to be dialed for a particular campaign. This table is populated when a text file containing the outbound contacts is imported from the Campaigns configuration page in the Unified CCX Administration.

When the outbound contacts are imported into the database from the Unified CCX Administration, the callStatus field has the default value of 1 (Pending); that is, the contacts are yet to be dialed.

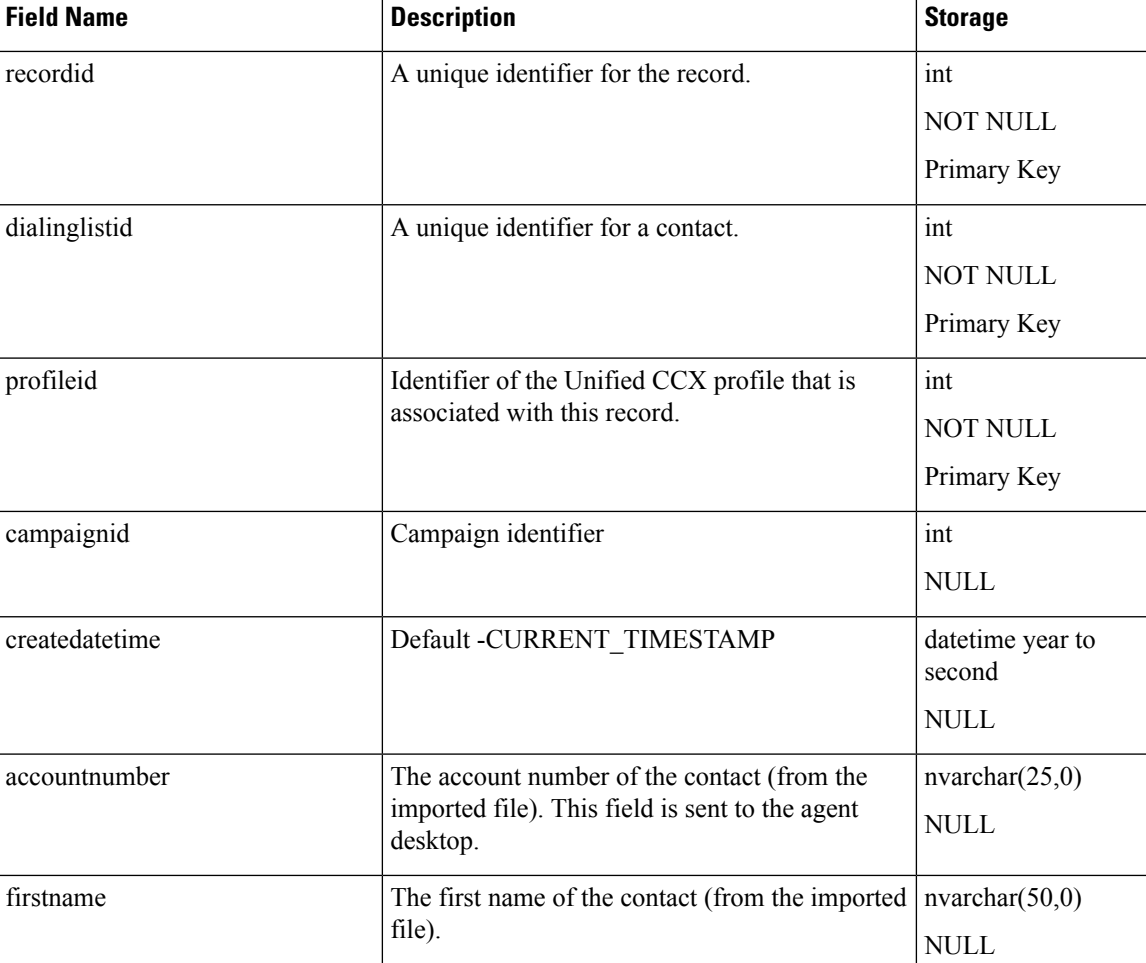

#### **Table 39: DialingList Table Fields**

 $\mathbf l$ 

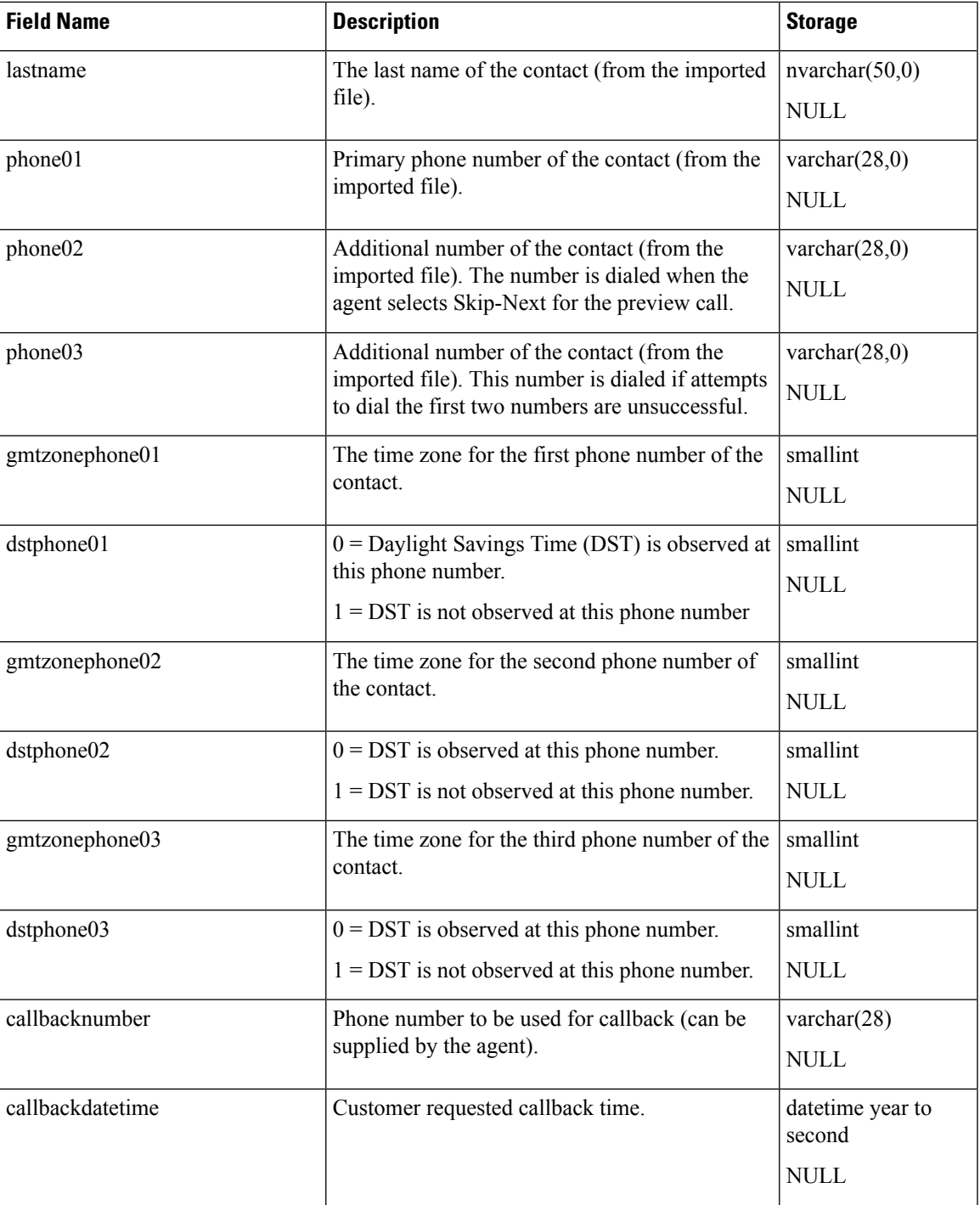

I

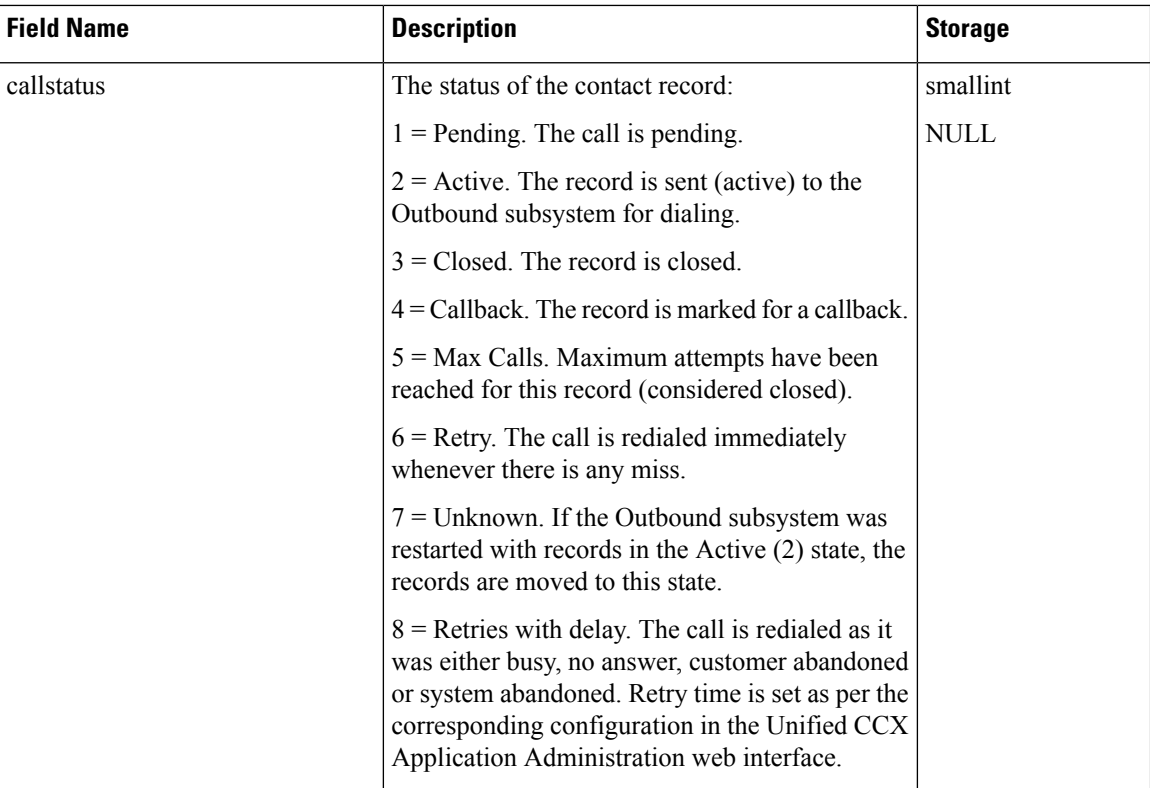

 $\mathbf I$ 

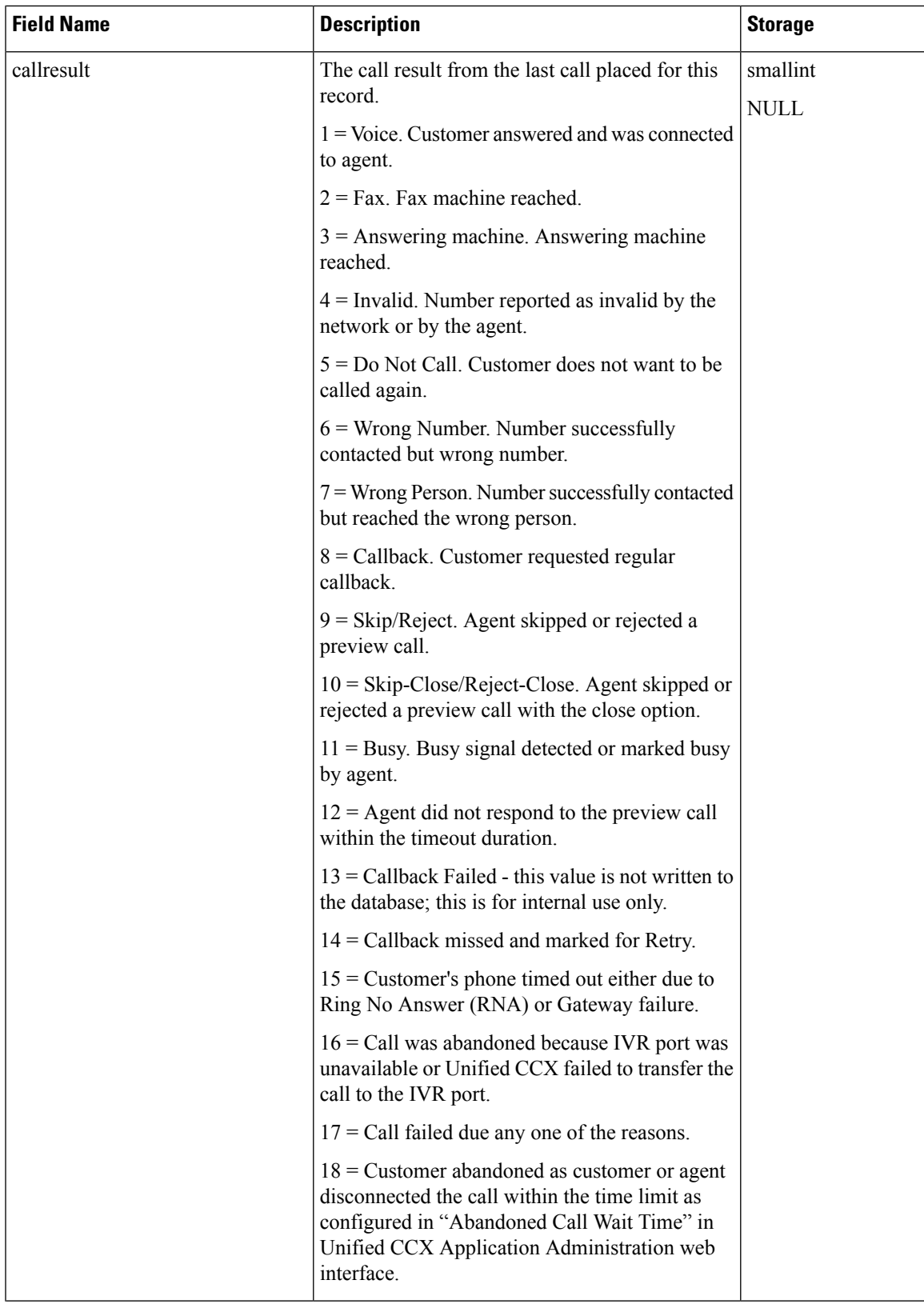

 $\mathbf I$ 

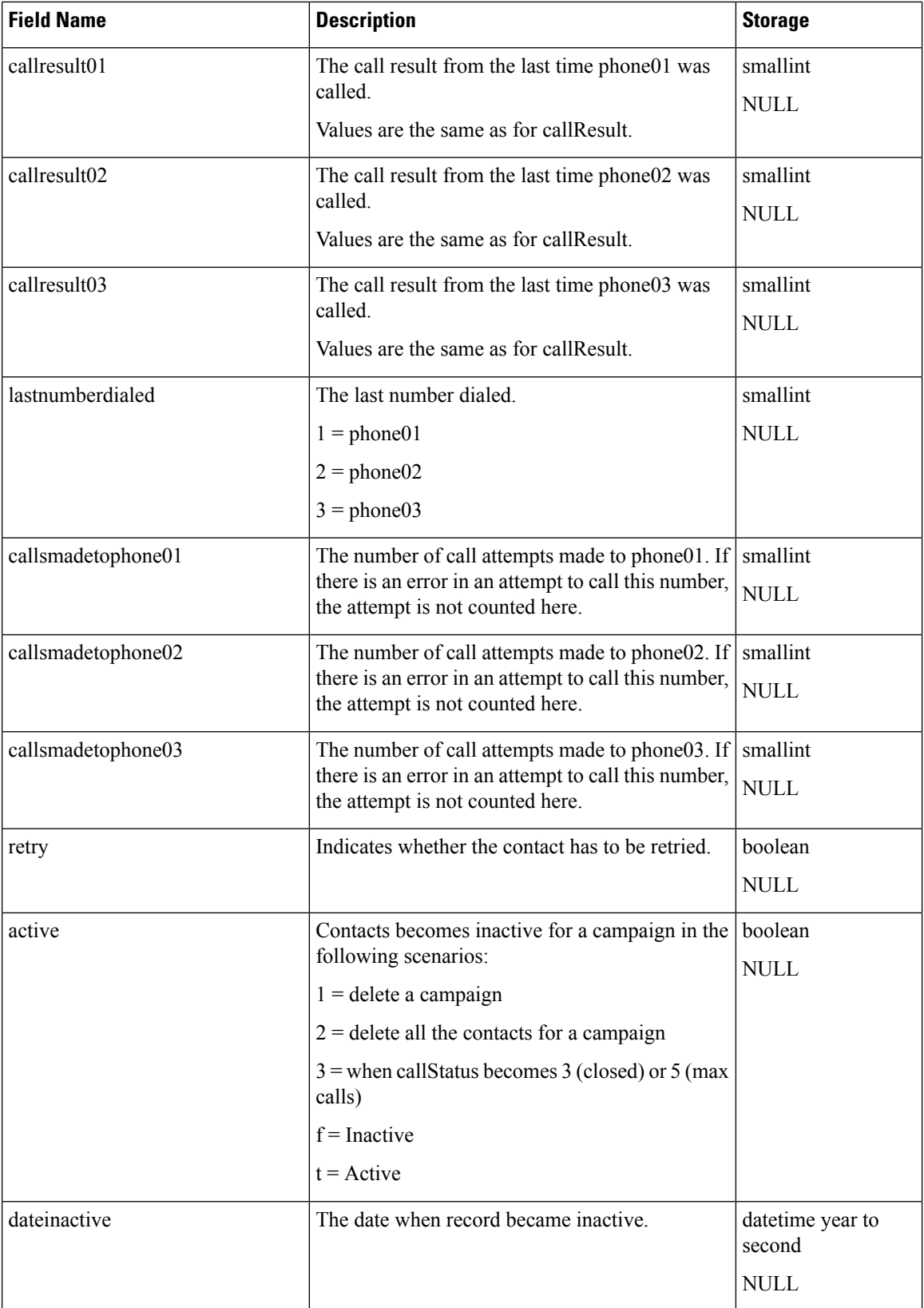

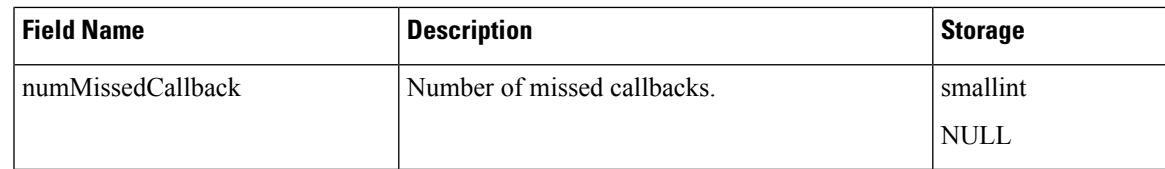

### **Related Topics**

[AgentConnectionDetail,](#page-4-0) on page 5 [AreaCode](#page-11-0), on page 12 [Campaign](#page-18-0), on page 19 [ContactCallDetail](#page-34-0), on page 35 [DialingList](#page-58-0) , on page 59 [ProfileIDMapping,](#page-70-0) on page 71

## <span id="page-68-0"></span>**MonitoredResourceDetail**

**Database table name**: MonitoredResourceDetail

The MonitoredResourceDetail table records the actual agents who are monitored. The RemoteMonitoringDetail table records the original agent or the CSQ that the supervisor plans to monitor. Monitoring a CSQ involves monitoring the agents who handle calls for that CSQ. So the actual agents (which can be more than one) that are monitored will be recorded in the MonitoredResourceDetail table.

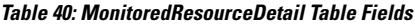

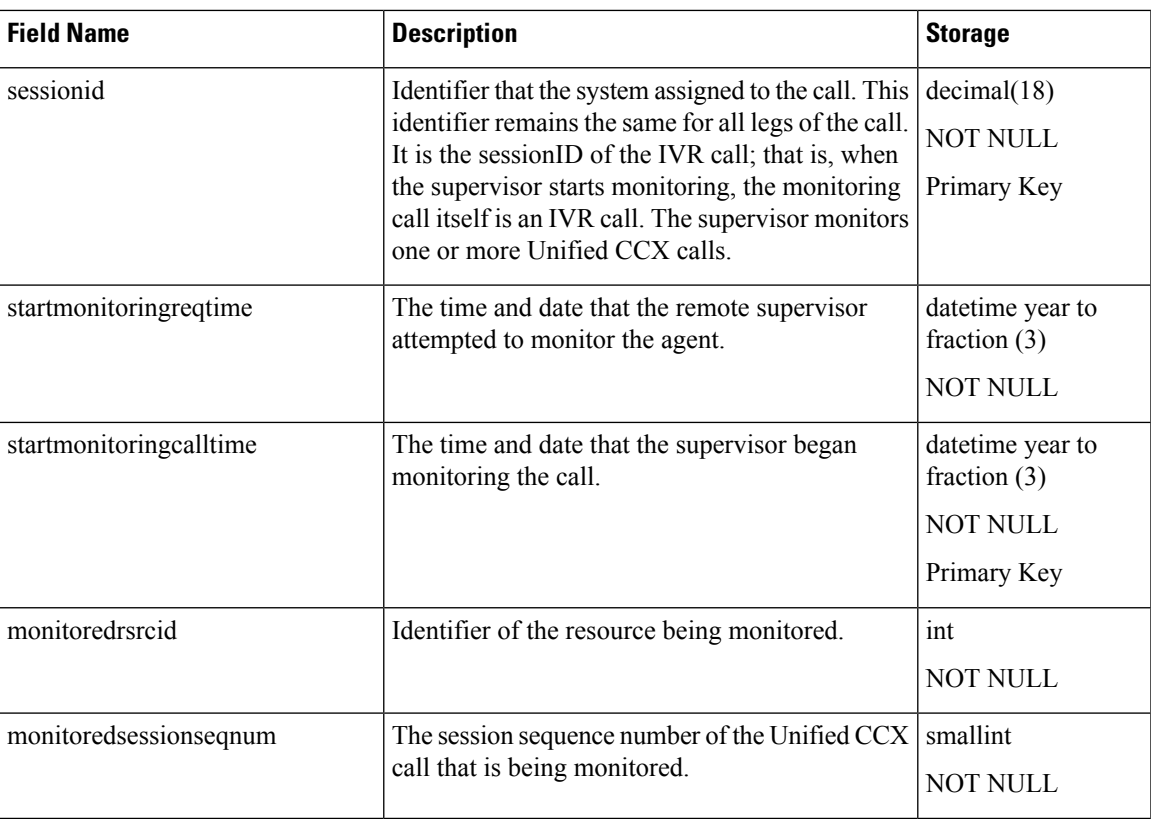

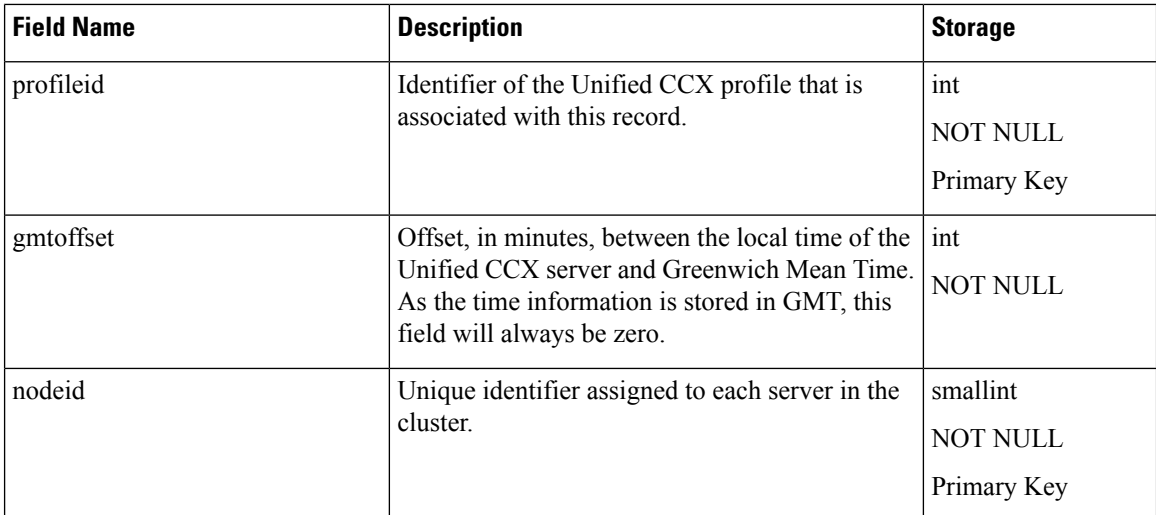

### **Related Topics**

[AgentConnectionDetail](#page-4-0), on page 5 [ContactCallDetail,](#page-34-0) on page 35 [ContactQueueDetail](#page-42-0), on page 43 [ContactRoutingDetail](#page-44-0) , on page 45 [RemoteMonitoringDetail](#page-73-0) , on page 74 [Resource,](#page-75-0) on page 76

## **MediaCustomerDataMapping**

**Database table name**: MediaCustomerDataMapping

The MediaCustomerDataMapping table contains mapping between the customer data fields for a specific media (such as email and other media types) and the order of fields stored in the TextCustomerDetail table.

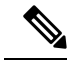

**Note** Do not edit this table directly. It is for internal use only

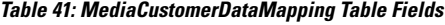

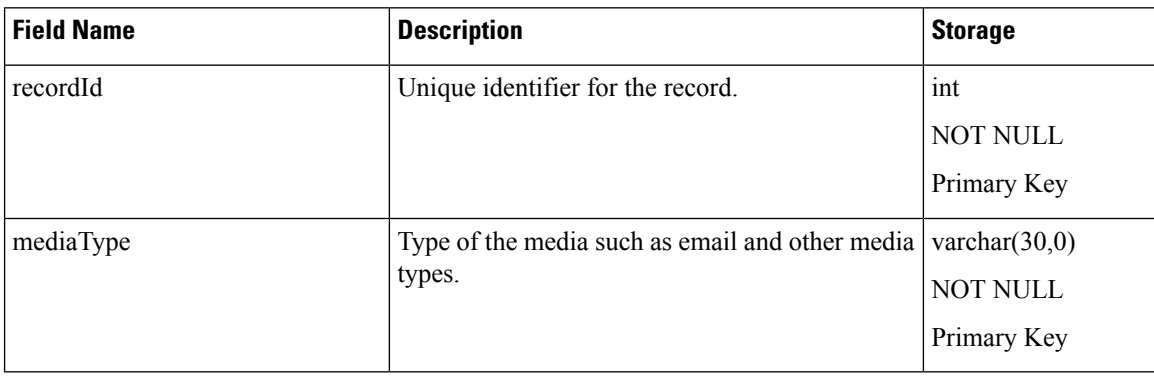

Ш

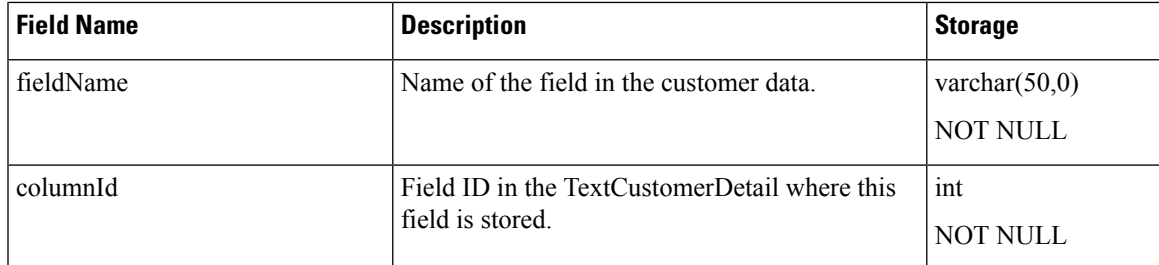

#### **Related Topics**

[AgentConnectionDetail,](#page-4-0) on page 5 [AgentStateDetail,](#page-7-0) on page 8 [AreaCode](#page-11-0), on page 12 [Campaign](#page-18-0), on page 19 [ContactCallDetail](#page-34-0), on page 35 [ContactQueueDetail,](#page-42-0) on page 43 [ContactRoutingDetail](#page-44-0) , on page 45 [ContactServiceQueue](#page-46-0) , on page 47 [DialingList](#page-58-0) , on page 59 [MonitoredResourceDetail,](#page-68-0) on page 69 [RemoteMonitoringDetail](#page-73-0) , on page 74 [Resource](#page-75-0), on page 76 [ResourceGroup](#page-78-0) , on page 79 [ResourceSkillMapping](#page-78-1), on page 79 [RmonCSQConfig](#page-79-0) , on page 80 [RmonResConfig](#page-80-0), on page 81 [RmonUser](#page-81-0) , on page 82 [Skill](#page-87-0) , on page 88 [SkillGroup](#page-88-0) , on page 89 [Supervisor](#page-89-0) , on page 90 [Team](#page-92-0), on page 93 [TeamCSQMapping](#page-93-0) , on page 94

## <span id="page-70-0"></span>**ProfileIDMapping**

### **Database table name**: ProfileIDMapping

The Unified CCX system creates a new record in the ProfileIDMapping table when a new profile is set up in the Unified CCX Administration.

A ProfileIDMapping record shows the mapping of the profile name to its unique identifier.

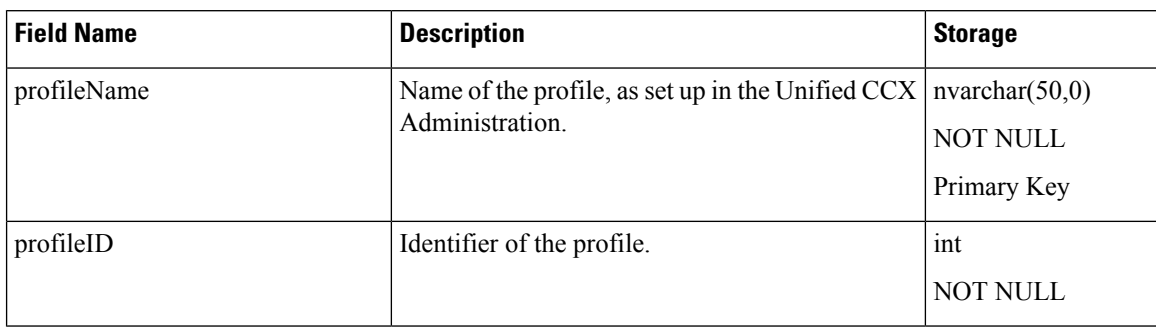

**Table 42: ProfileIDMapping Table Fields**

## <span id="page-71-0"></span>**PurgeHistory**

### **Database table name**: PurgeHistory

PurgeHistory is mainly to keep track of the history of purge information for both Manual and Scheduled purge.

#### **Table 43: PurgeHistory Table Fields**

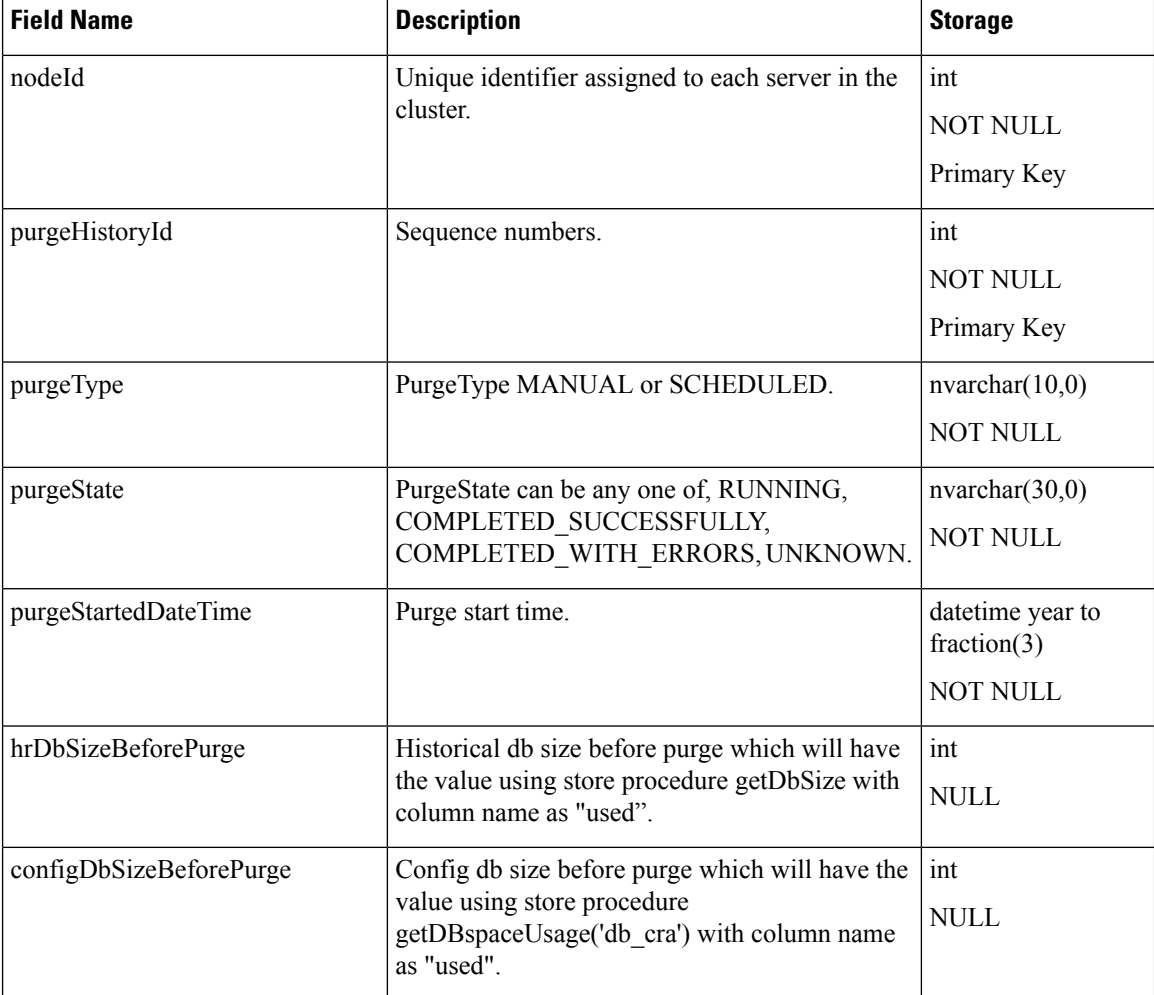
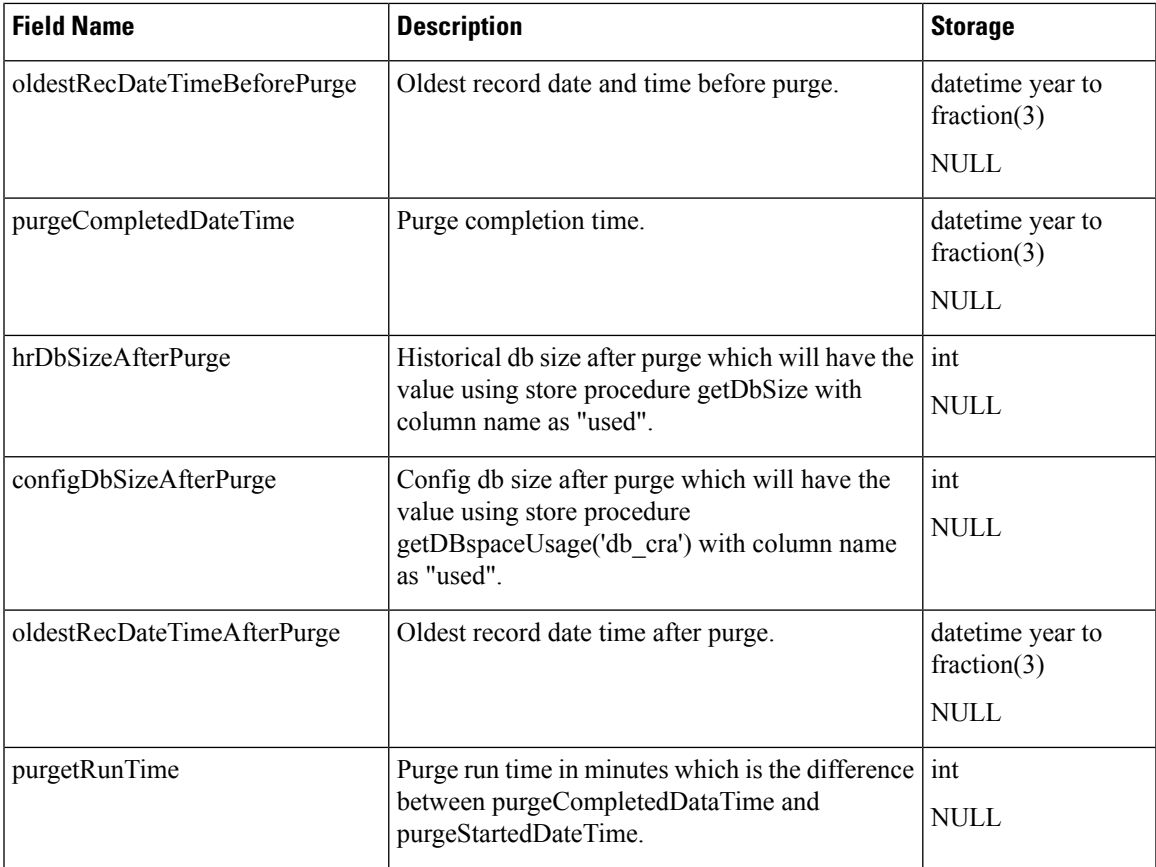

# **ReasoncodeLabelMap**

**Database table name**: ReasoncodeLabelMap

Unified CCX System maintains a reason code and label for Logout and Not Ready states, that are available in Cisco Finesse Administration.

This table holds the mapping between reason code and label.

#### **Table 44: ReasoncodeLabelMap**

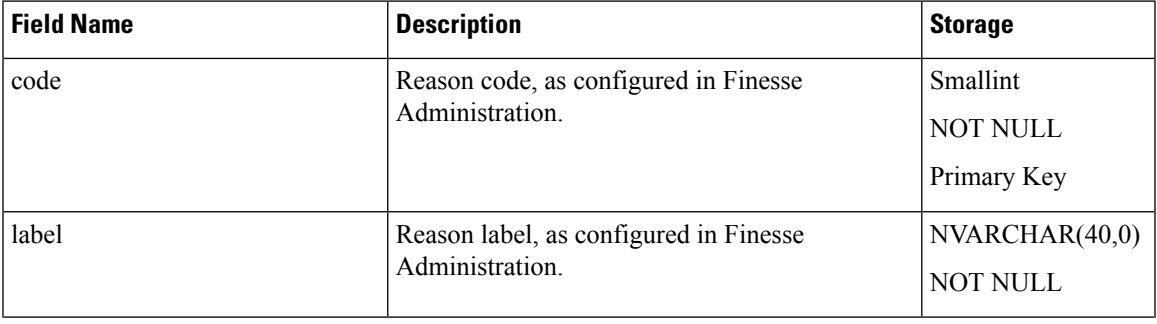

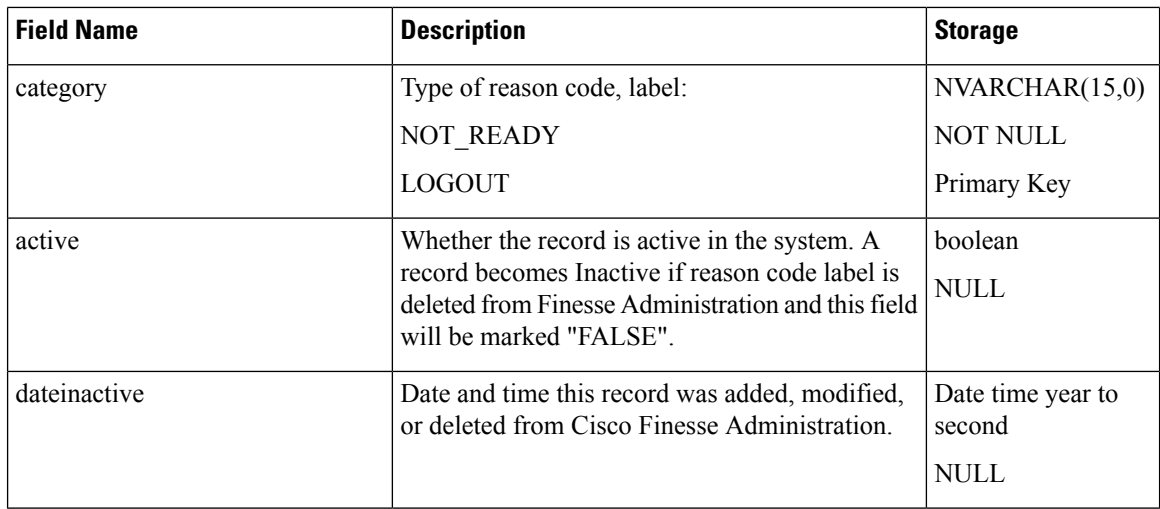

# <span id="page-73-0"></span>**RemoteMonitoringDetail**

**Database table name**: RemoteMonitoringDetail

The Remote Monitoring Detail Record provides information about sessions where remote monitoring is used.

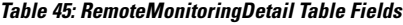

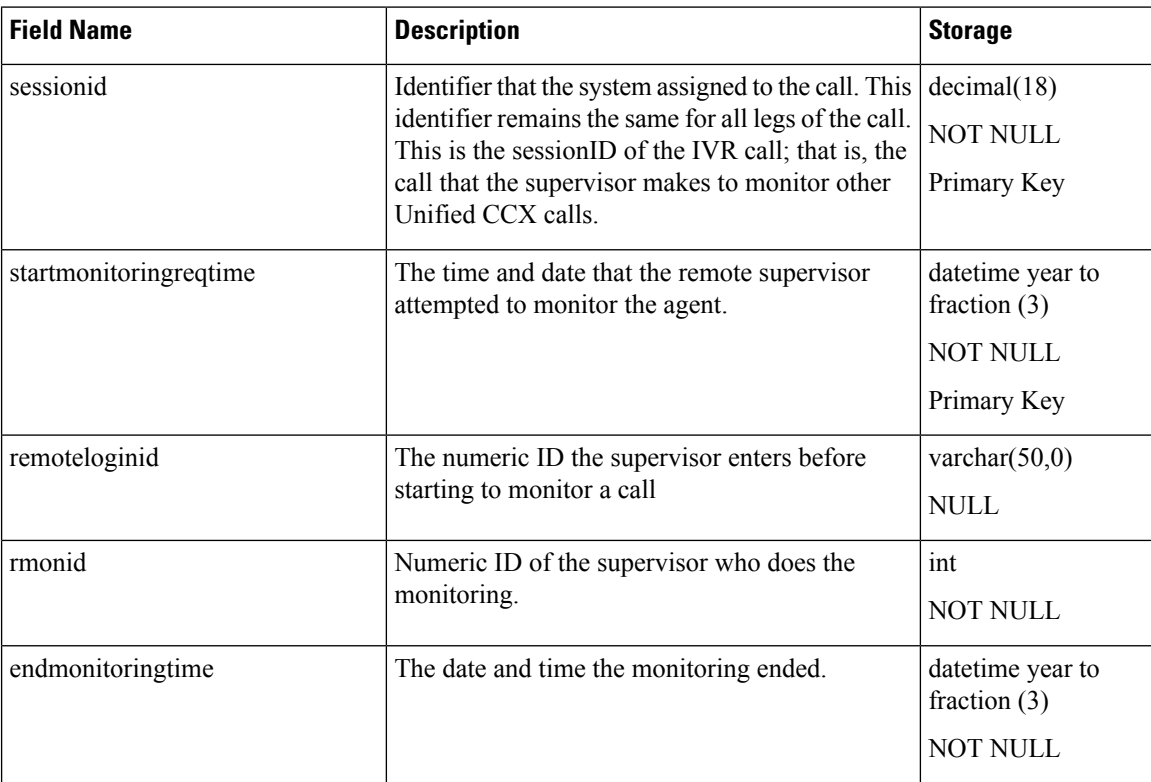

I

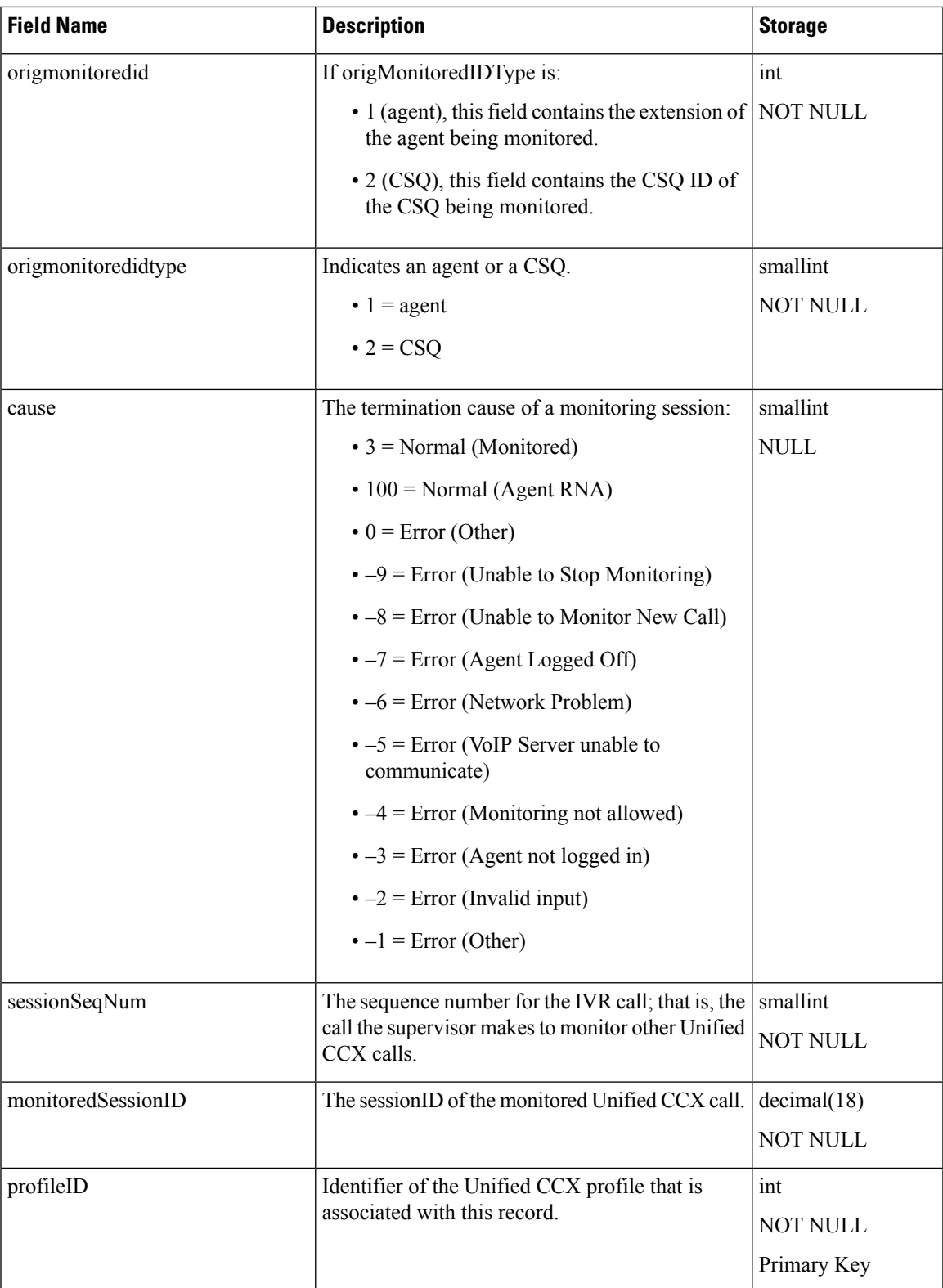

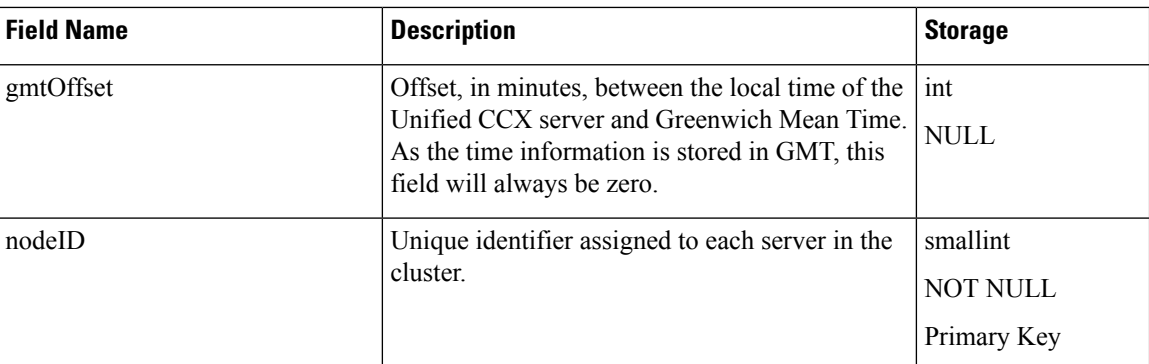

[AgentConnectionDetail](#page-4-0), on page 5 [ContactCallDetail,](#page-34-0) on page 35 [ContactQueueDetail](#page-42-0), on page 43 [ContactRoutingDetail](#page-44-0) , on page 45 [ContactServiceQueue](#page-46-0) , on page 47 [MonitoredResourceDetail](#page-68-0), on page 69 [RmonUser](#page-81-0) , on page 82

### <span id="page-75-0"></span>**Resource**

#### **Database table name**: Resource

The Unified CCX system creates a new record in the Resource table when the Unified CCX system retrieves agent information from the Unified CM.

A Resource record contains information about the resource (agent). One such record exists for each active and inactive resource. When a resource is deleted, the old record is flagged as inactive; when a resource is updated, a new record is created and the old one is flagged as inactive.

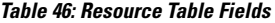

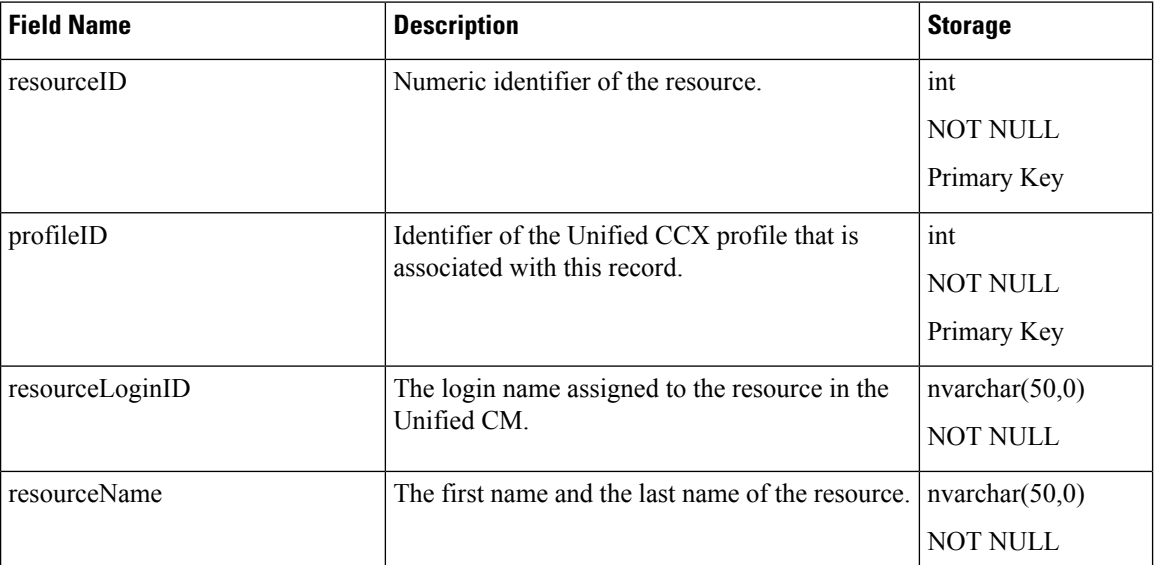

 $\mathbf{l}$ 

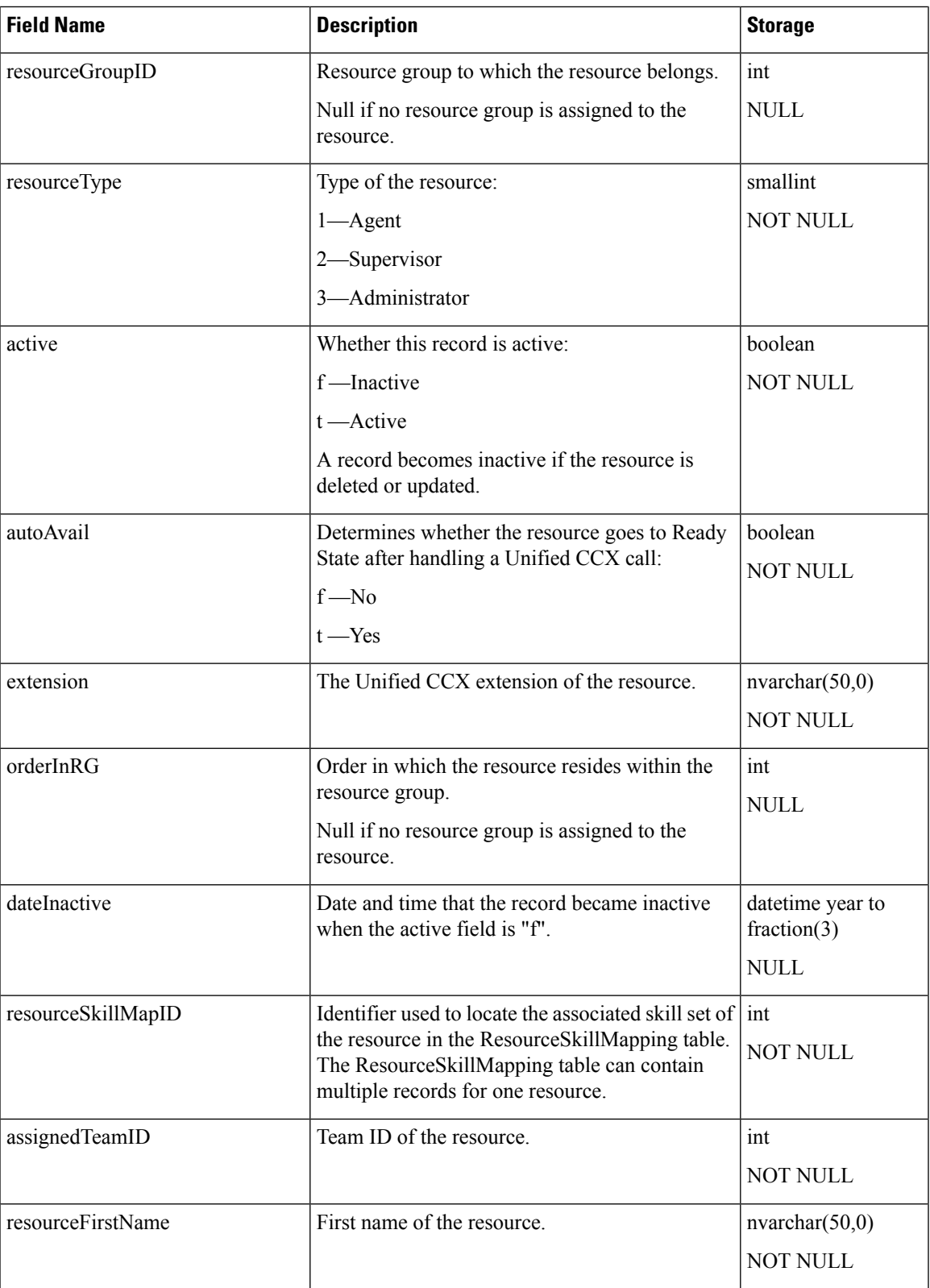

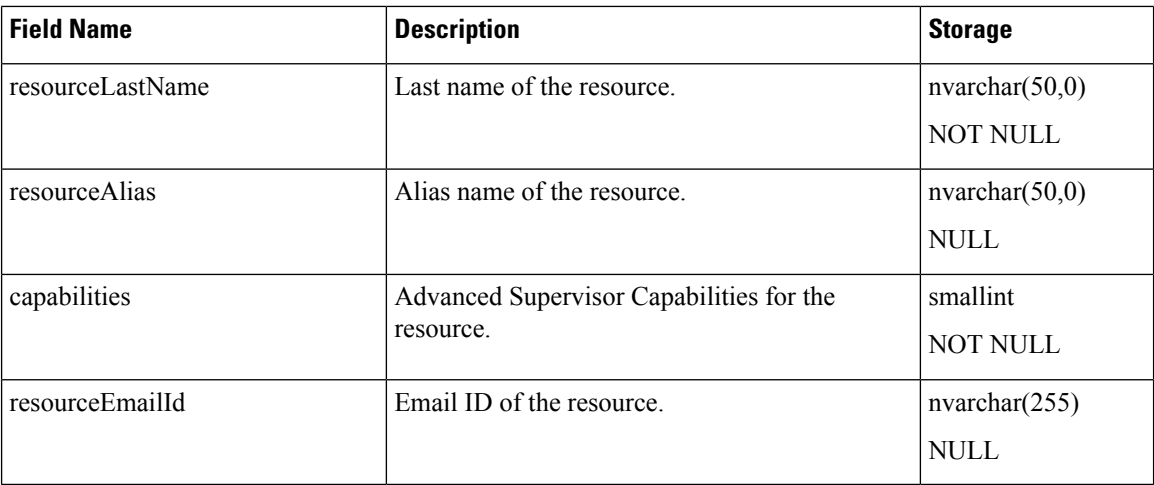

#### **Related Tables**

- [AgentConnectionDetail,](#page-4-0) on page 5 (via resourceID, profileID)
- [AgentStateDetail,](#page-7-0) on page 8 (resourceID maps to agentID, via profileID)
- [ContactCallDetail,](#page-34-0) on page 35 (resourceID maps originatorID/destinationID when originatorType/destinageType is 1, via profileID)
- [ContactQueueDetail,](#page-42-0) on page 43 (resourceID maps to targetID when targetType is 1, via profileID)
- [MonitoredResourceDetail,](#page-68-0) on page 69 (resourceID maps to monitoredRsrcID, via profileID)
- [ProfileIDMapping,](#page-70-0) on page 71 (via profileID)
- [RemoteMonitoringDetail](#page-73-0) , on page 74 (resourceID mapsto origMonitoredID when origMonitoredIDType is 1, via profileID)
- [ResourceGroup](#page-78-0) , on page 79 (via resourceGroupID, profileID)
- [ResourceSkillMapping,](#page-78-1) on page 79 (via resourceSkillMapID, profileID)
- [Supervisor](#page-89-0) , on page 90 (via resourceLoginID, profileID)
- [Team,](#page-92-0) on page 93 (assignedTeamID maps to teamID, via profileID)

### **Related Topics**

[AgentConnectionDetail](#page-4-0), on page 5 [AgentStateDetail](#page-7-0), on page 8 [ContactCallDetail,](#page-34-0) on page 35 [ContactQueueDetail](#page-42-0), on page 43 [MonitoredResourceDetail](#page-68-0), on page 69 [ProfileIDMapping](#page-70-0), on page 71 [RemoteMonitoringDetail](#page-73-0) , on page 74 [ResourceGroup](#page-78-0) , on page 79 [ResourceSkillMapping,](#page-78-1) on page 79 [Supervisor](#page-89-0) , on page 90 [Team,](#page-92-0) on page 93

Ш

### <span id="page-78-0"></span>**ResourceGroup**

#### **Database table name**: ResourceGroup

The Unified CCX system creates a new record in the ResourceGroup table when a resource group is set up in the Unified CCX Administration.

A ResourceGroup record contains information about the resource group. One such record exists for each active and inactive resource group.

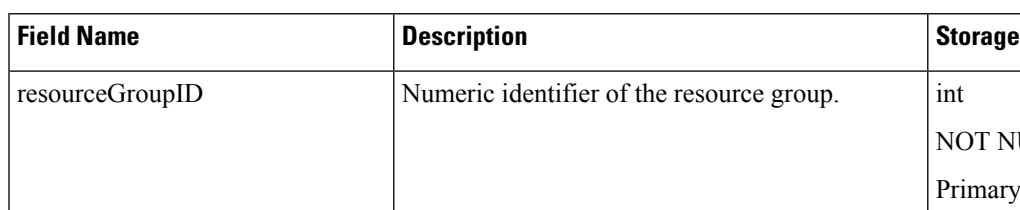

#### **Table 47: Resource Group Table Fields**

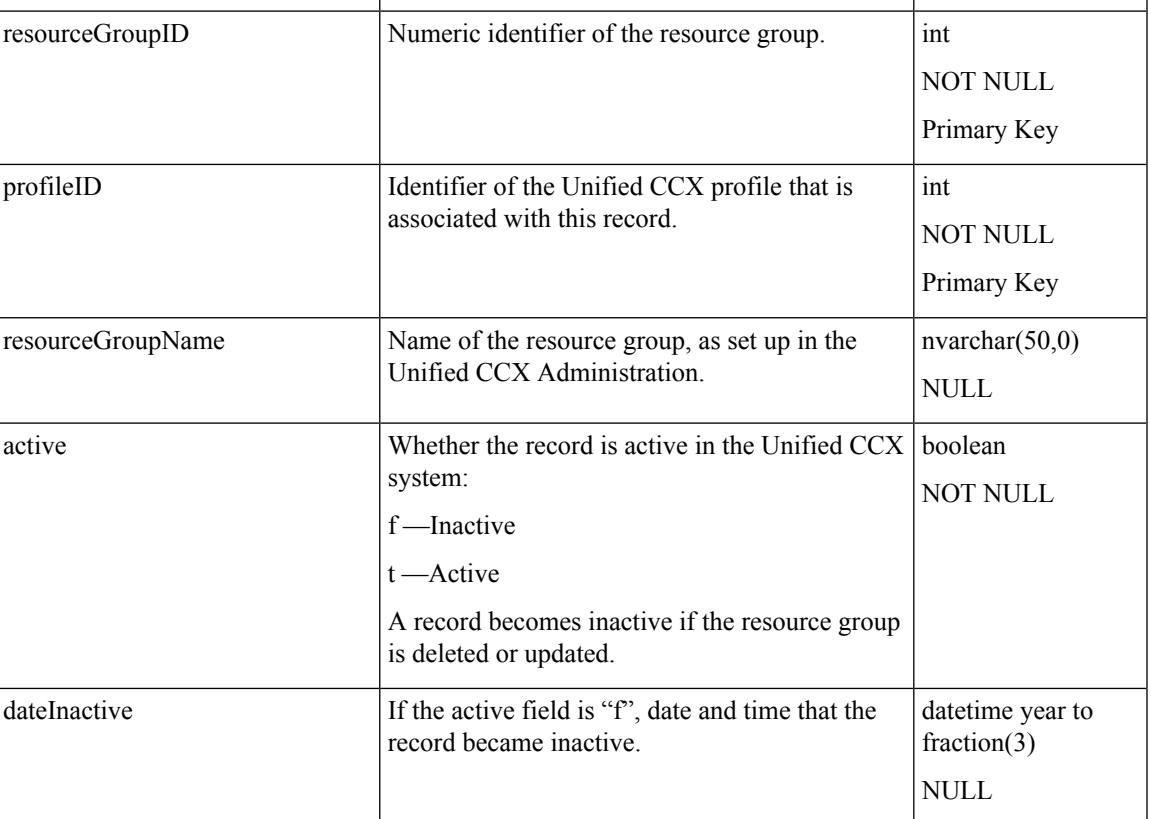

### **Related Topics**

[ContactServiceQueue](#page-46-0) , on page 47 [ProfileIDMapping,](#page-70-0) on page 71 [Resource](#page-75-0), on page 76

# <span id="page-78-1"></span>**ResourceSkillMapping**

**Database table name**: ResourceSkillMapping

The Unified CCX system creates a new record in the ResourceSkillMapping table when an agent is associated with a skill in the Unified CCX Administration.

A ResourceSkillMapping record contains information about all of the skills that are assigned to resources.

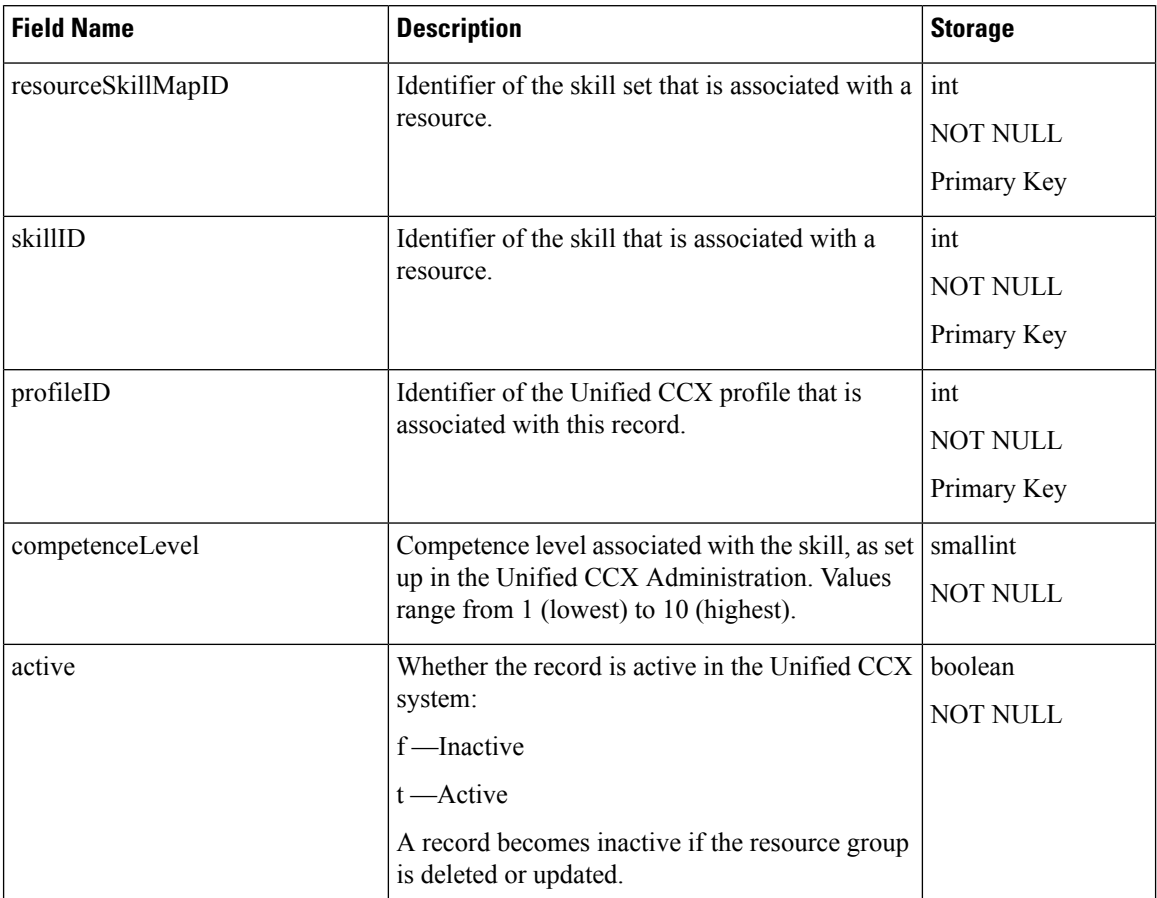

#### **Table 48: ResourceSkillMapping Table Fields**

#### **Related Topics**

[ProfileIDMapping](#page-70-0), on page 71 [Resource,](#page-75-0) on page 76 [Skill](#page-87-0) , on page 88

## <span id="page-79-0"></span>**RmonCSQConfig**

**Database table name**: RmonCSQConfig

The Remote Monitoring Contact Service Queue Configuration table contains the CSQs that a remote monitoring supervisor is allowed to monitor (the supervisor's allowed list). This table is updated when you configure the Unified CCX system through the Unified CCX Administration pages.

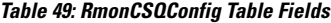

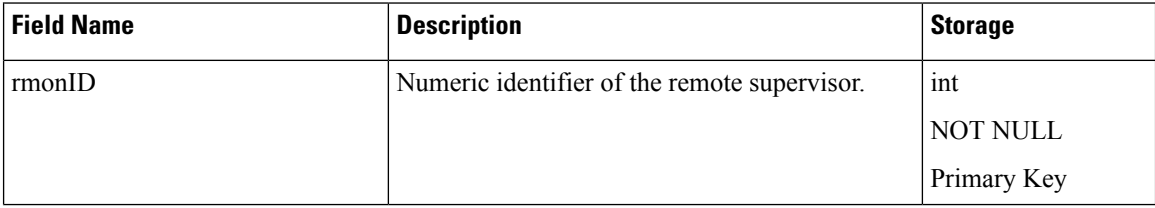

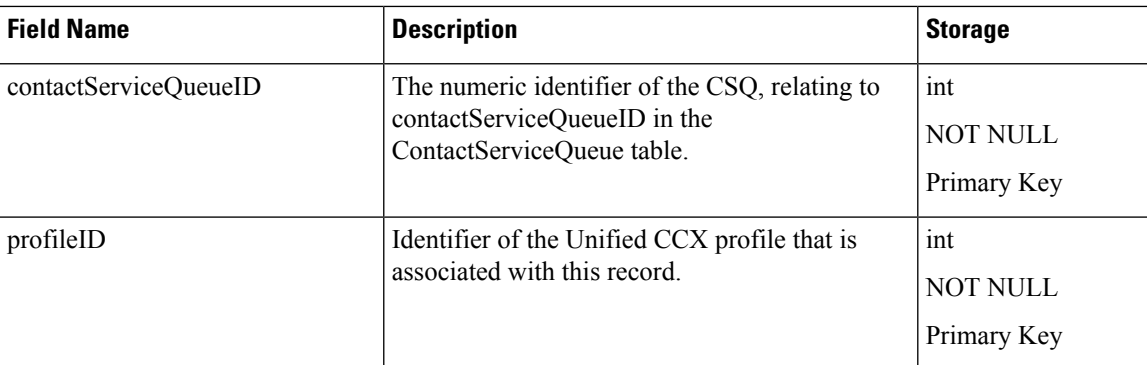

[ContactServiceQueue](#page-46-0) , on page 47 [RmonResConfig](#page-80-0), on page 81 [RmonUser](#page-81-0) , on page 82

### <span id="page-80-0"></span>**RmonResConfig**

### **Database table name**: RmonResConfig

The Remote Monitoring Resource Configuration table contains the list of the agents (resources) that a remote monitoring supervisor is allowed to monitor (the supervisor's allowed list). This table is updated when you configure the system through the Unified CCX Administration pages.

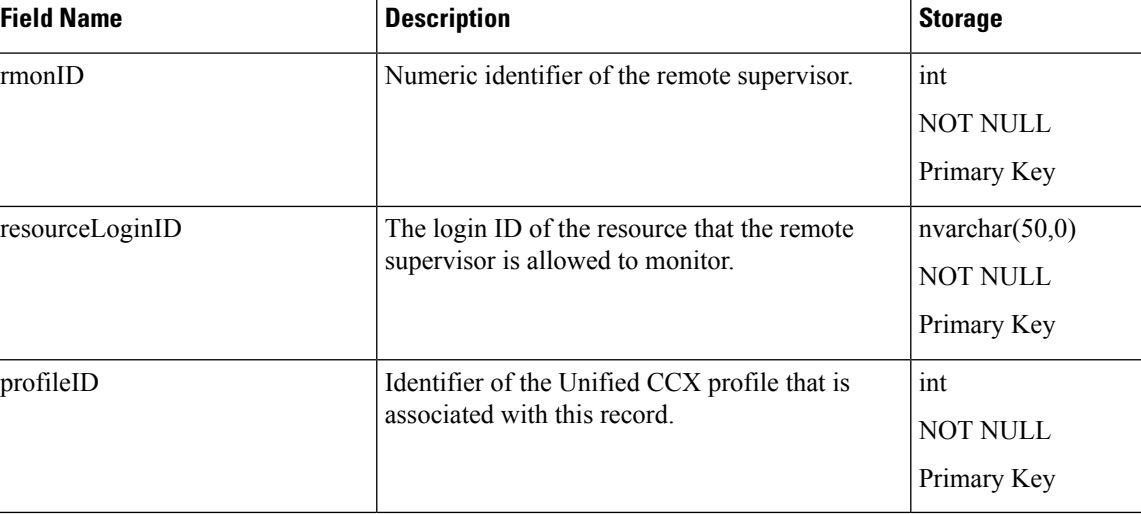

#### **Table 50: RmonResConfig Table Fields**

#### **Related Topics**

[ProfileIDMapping,](#page-70-0) on page 71 [Resource](#page-75-0), on page 76 [RmonCSQConfig](#page-79-0) , on page 80 [RmonUser](#page-81-0) , on page 82

## <span id="page-81-0"></span>**RmonUser**

#### **Database table name**: RmonUser

The Remote Monitoring User table provides information about the supervisor who is logged in to remotely monitor agents.

#### **Table 51: RmonUser Table Fields**

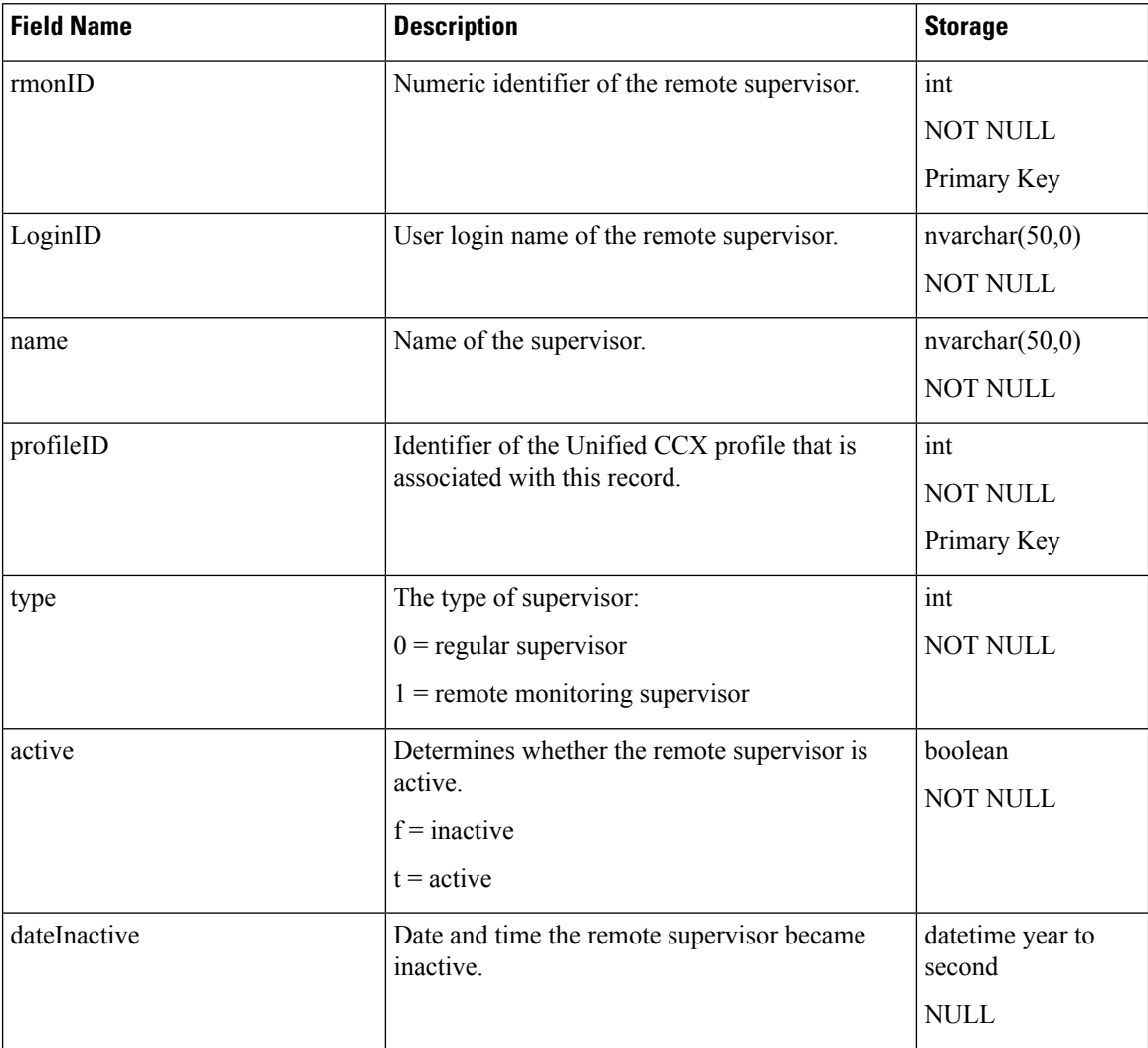

### **Related Topics**

[RmonResConfig,](#page-80-0) on page 81 [RemoteMonitoringDetail](#page-73-0) , on page 74 [RmonCSQConfig](#page-79-0) , on page 80

## **RtCSQsSummary**

**Database table name**: RtCSQsSummary

The rtcsqssummary table contains real-time statistics about all configured Contact Service Queues in the system. This table gets updated automatically when real-time snapshot data writing for this table is enabled through the Unified CCX Administration pages (**Tools** > **Real-time snapshot configuration** menu option). The updating frequency is based on the configured data writing interval.

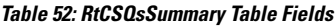

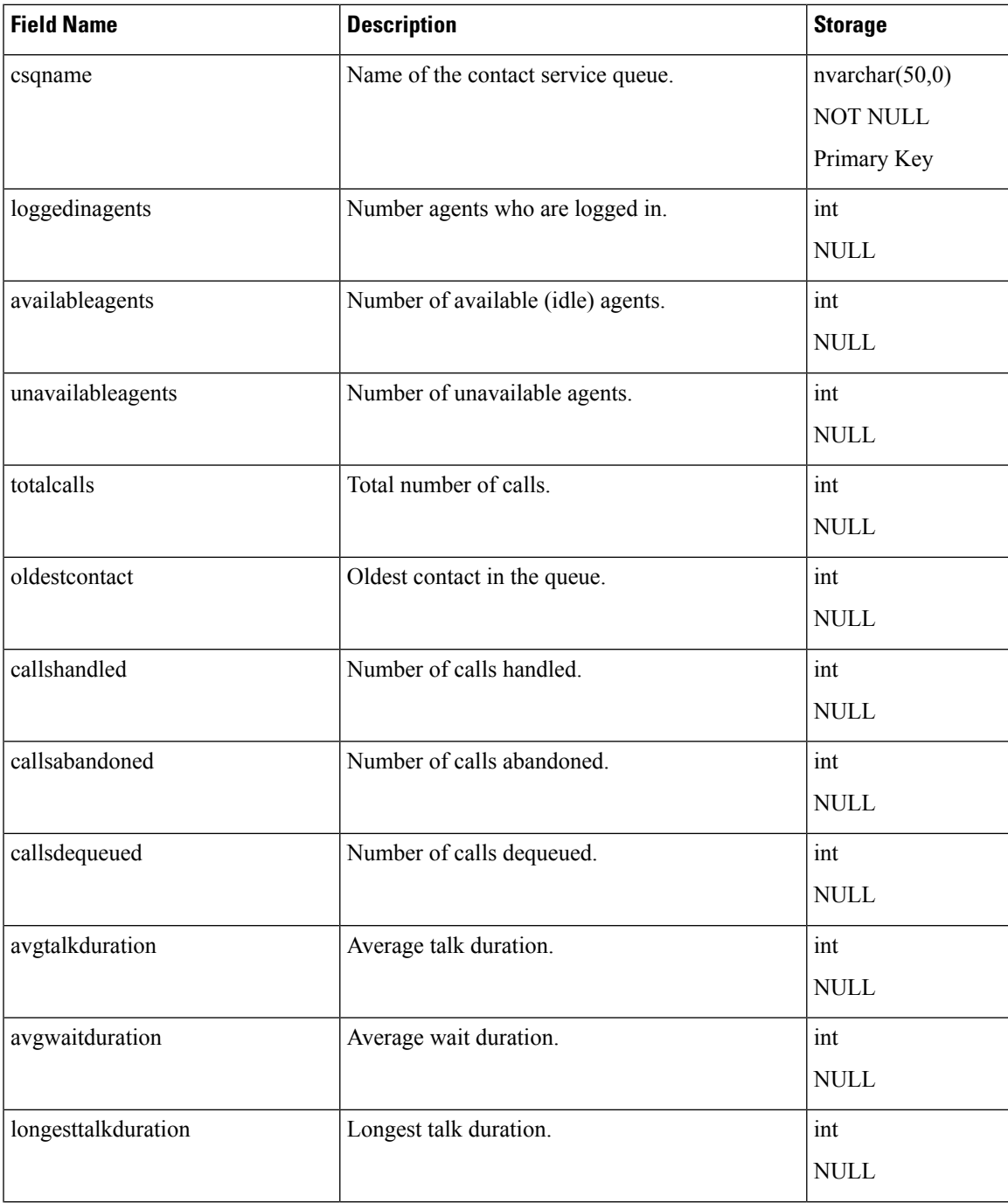

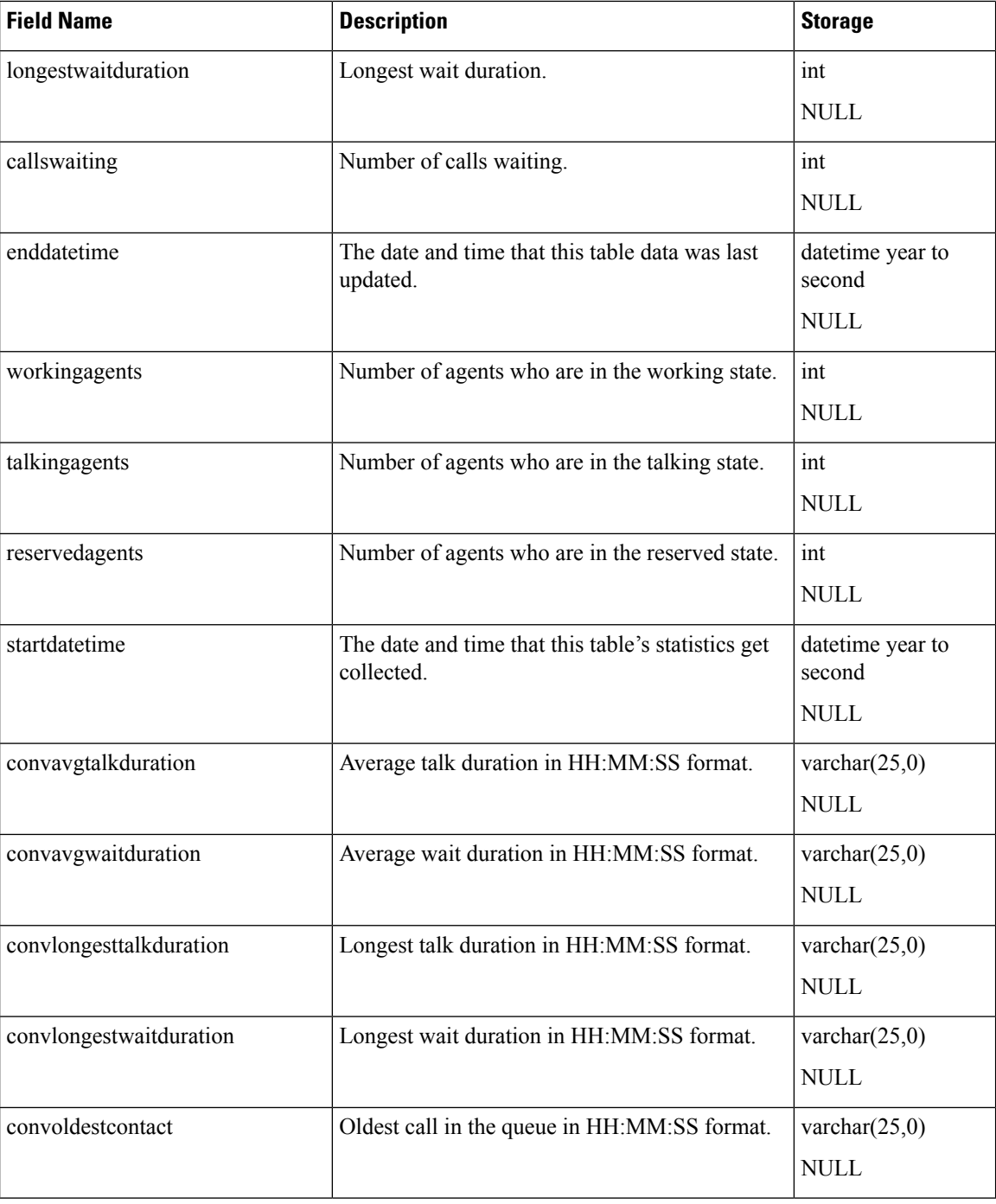

# **RtICDStatistics**

### **Database table name**: RtICDStatistics

The RtICDStatistics table contains real-time summary statistics about Unified CCX. This table gets updated automatically when real-time snapshot data writing for this table is enabled through the Unified CCX

 $\overline{\phantom{a}}$ 

Administration pages (**Tools** > **Real-time snapshot configuration** menu option). The updating frequency is based on the configured data writing interval.

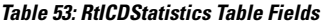

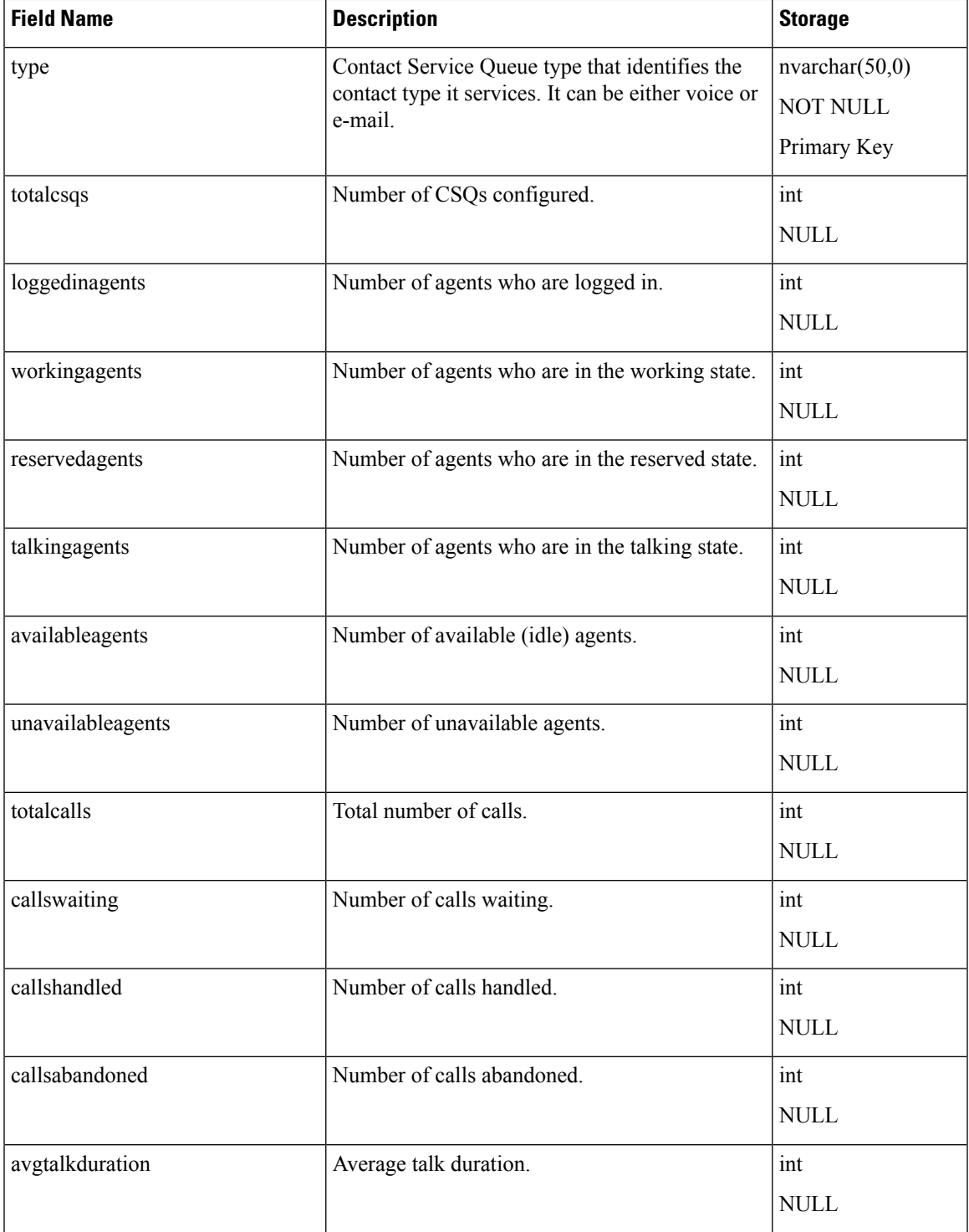

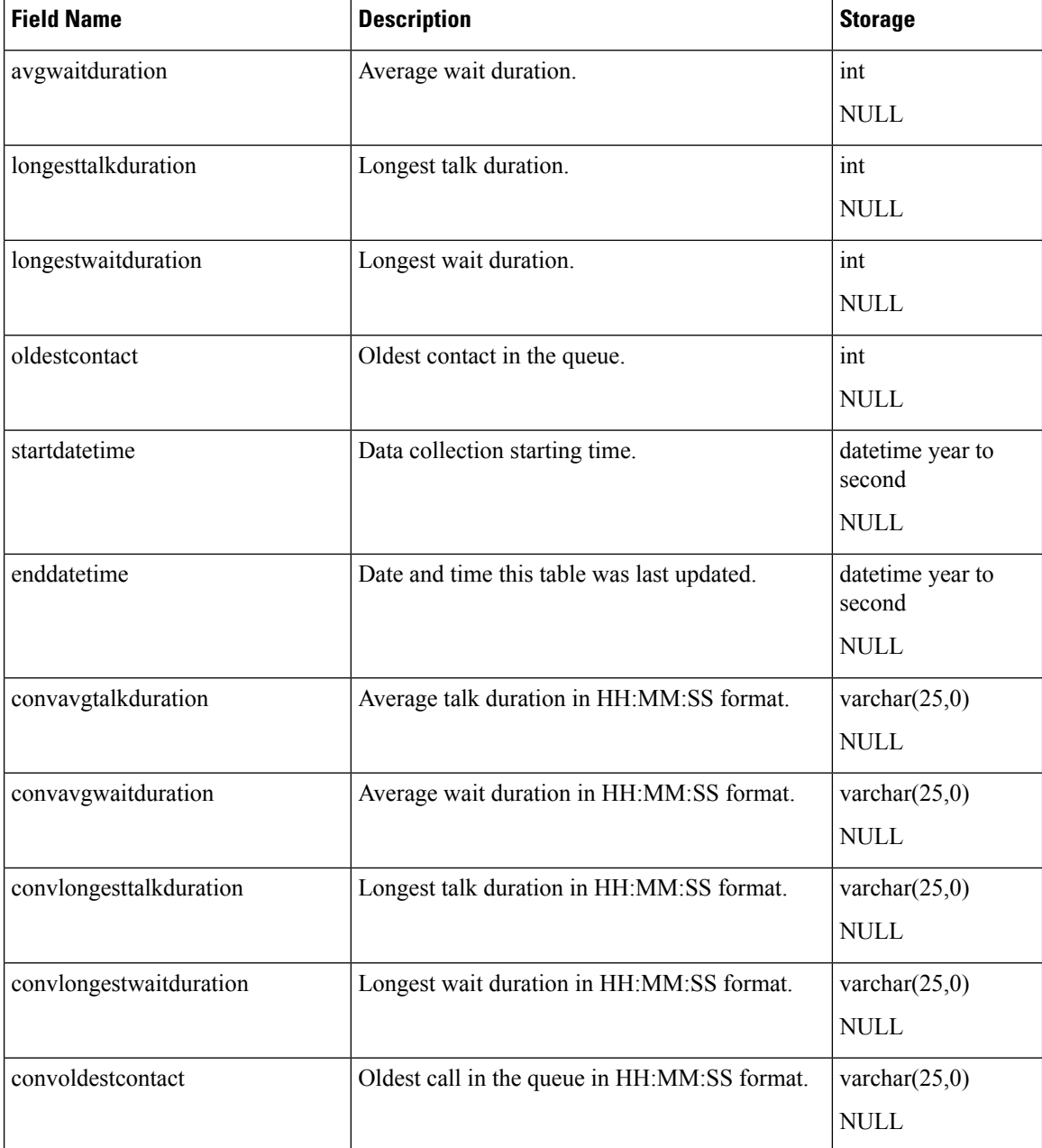

# **Schedule Reskill**

**Database table name**: schedule\_reskill

The Unified CCX system creates a new record in the Schedule Reskill table when an agent is scheduled to be added or removed from a queue. It also indicates whether the agent was scheduled by a supervisor or administrator.

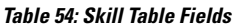

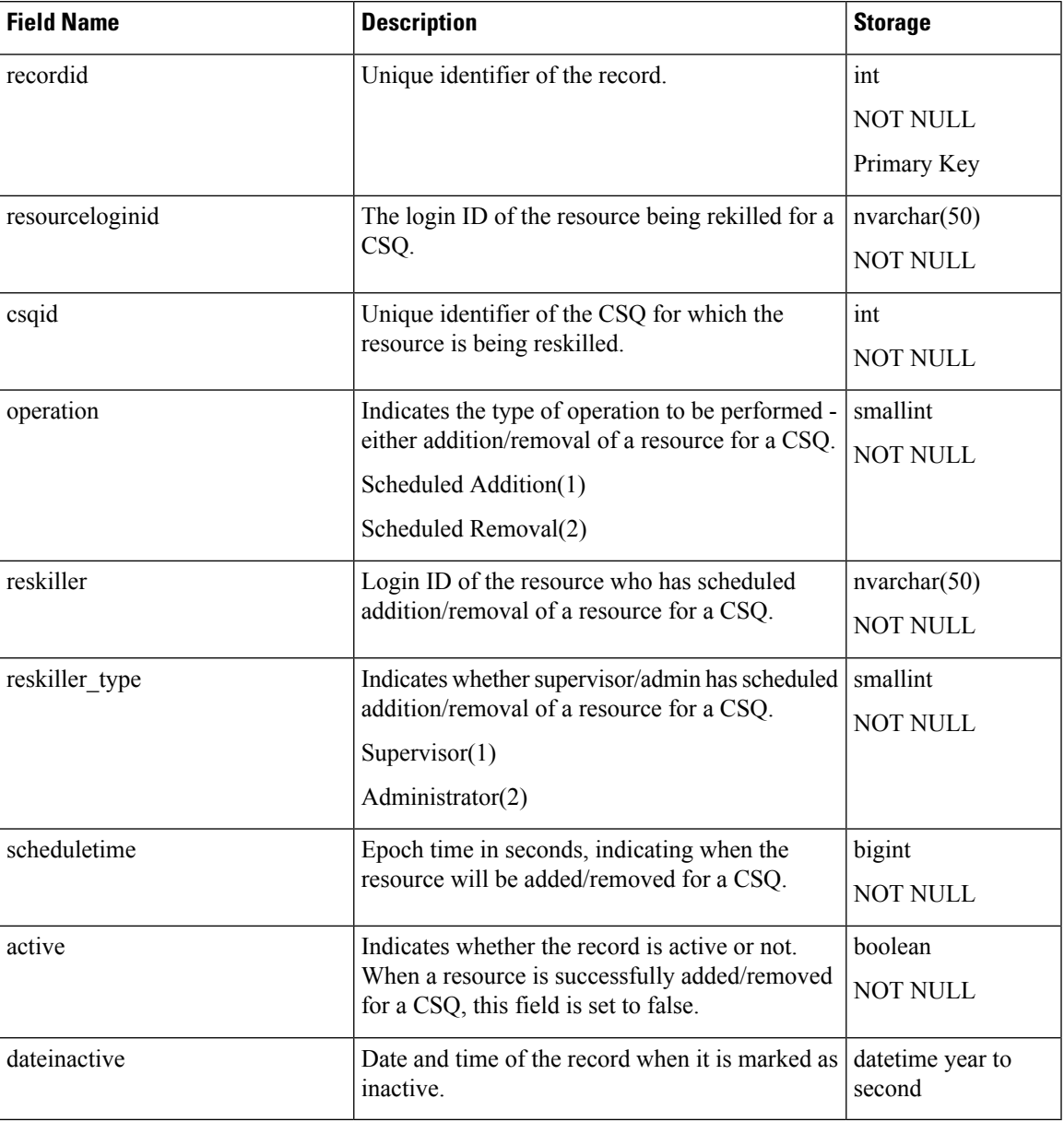

# **Schedule Reskill Status**

**Database table name**: schedule\_reskill\_status

The Unified CCX system stores the results of schedule operation in the Schedule Reskill Status table.

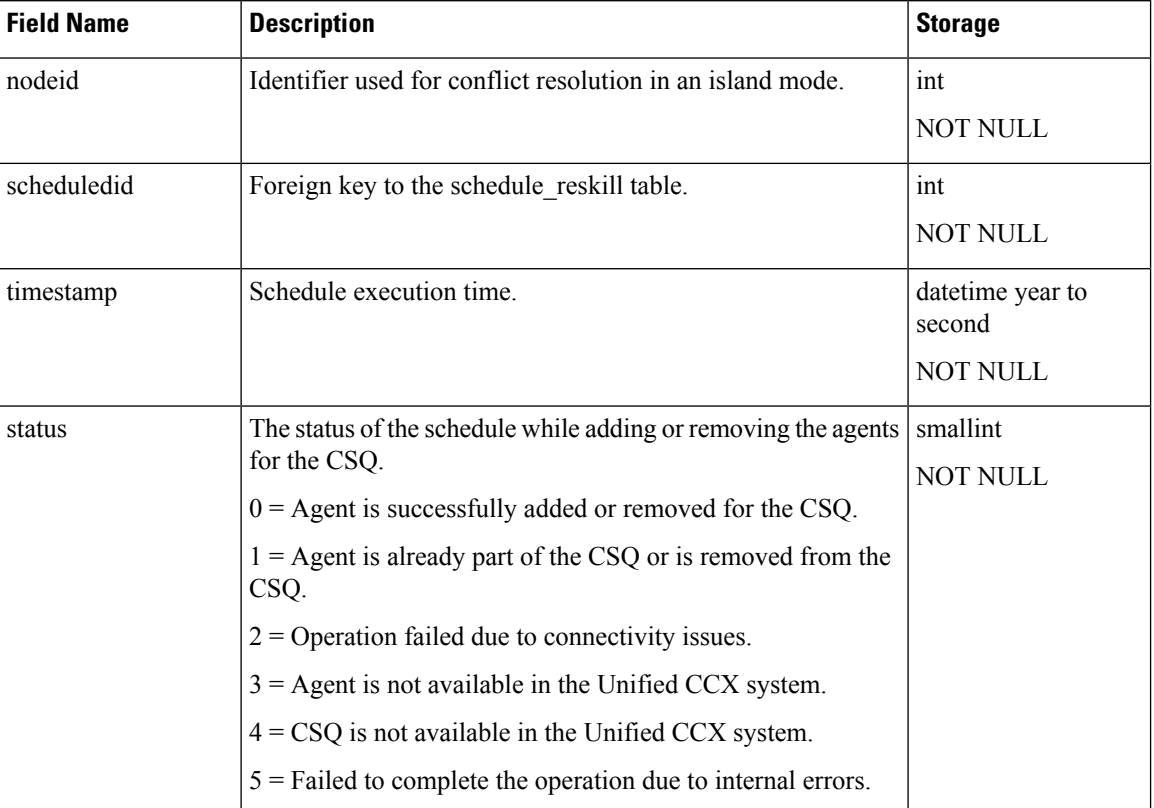

#### **Table 55: Skill Table Fields**

## <span id="page-87-0"></span>**Skill**

### **Database table name**: Skill

The Unified CCX system creates a new record in the Skill table when a skill is set up in the Unified CCX Administration.

A Skill record contains information about a skill. One such record exists for each configured skill.

#### **Table 56: Skill Table Fields**

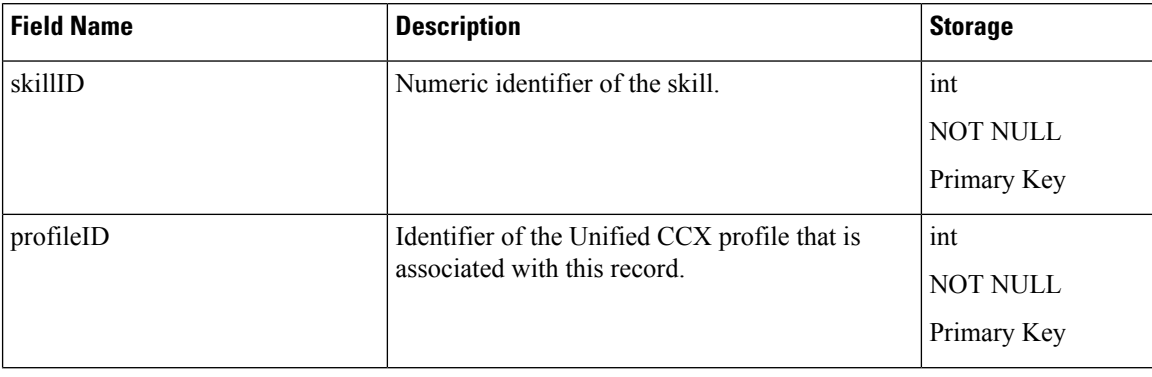

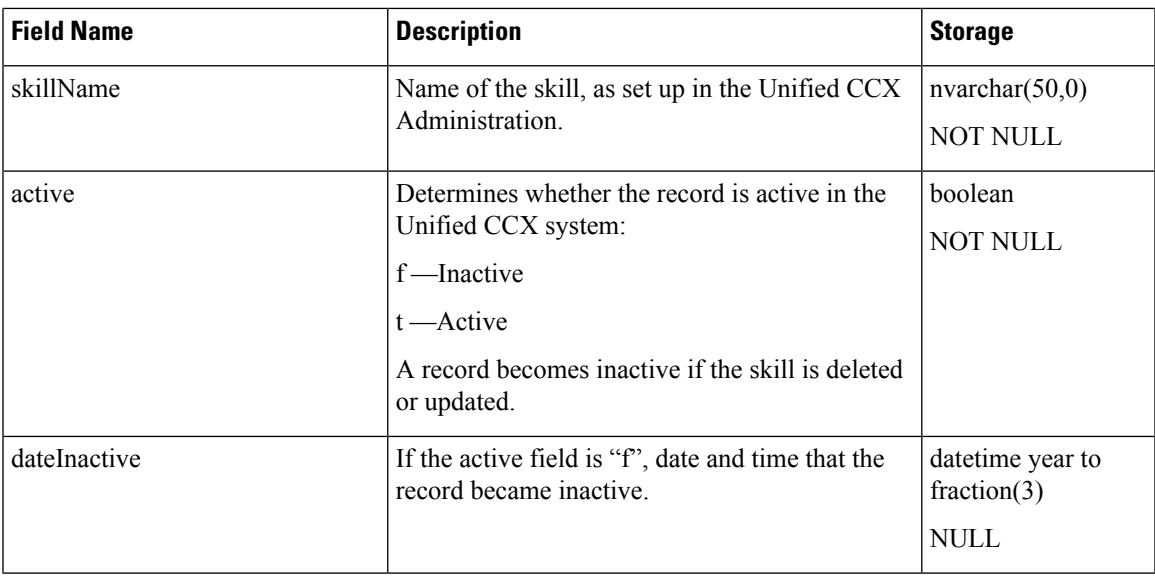

[ProfileIDMapping,](#page-70-0) on page 71 [ResourceSkillMapping](#page-78-1), on page 79 [SkillGroup](#page-88-0) , on page 89

## <span id="page-88-0"></span>**SkillGroup**

### **Database table name**: SkillGroup

The Unified CCX system creates a new record in the SkillGroup table when skills are associated with a CSQ in the Unified CCX Administration.

A SkillGroup record describes each skill that is associated with the CSQ.

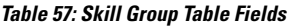

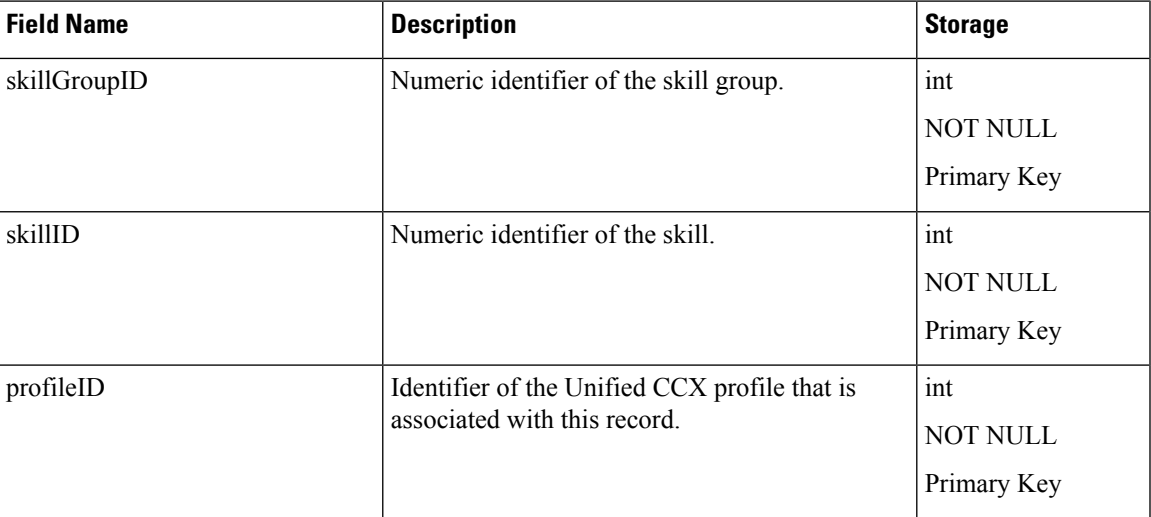

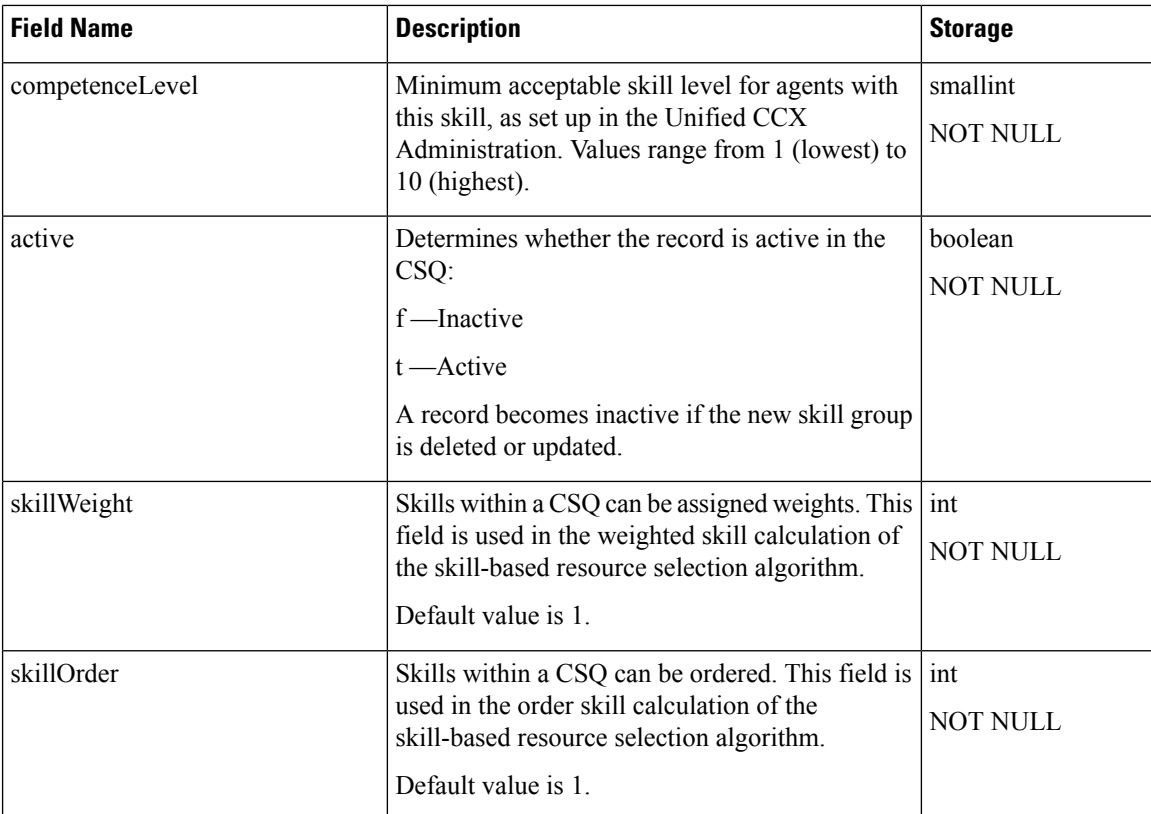

[ContactServiceQueue](#page-46-0) , on page 47 [ProfileIDMapping](#page-70-0), on page 71 [Skill](#page-87-0) , on page 88

# <span id="page-89-0"></span>**Supervisor**

#### **Database table name**: Supervisor

The Supervisor table contains the information about supervisors.

#### **Table 58: Supervisor Table Fields**

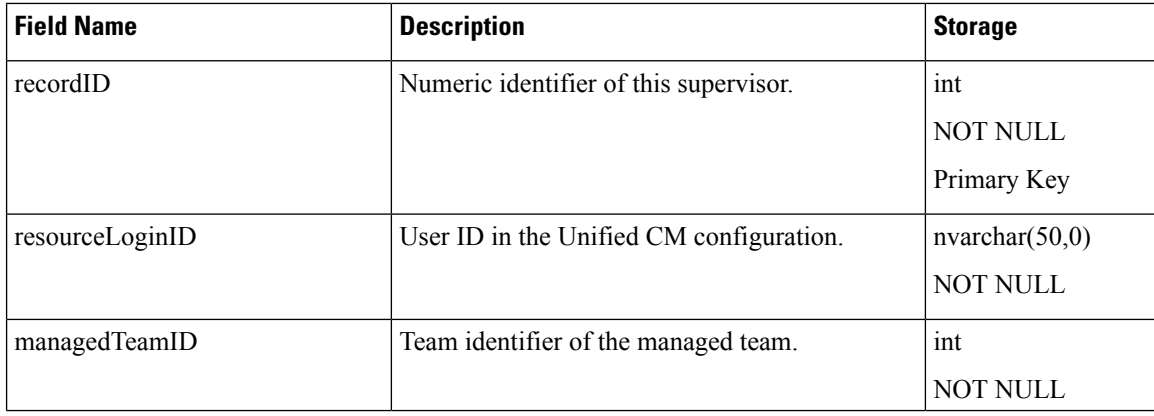

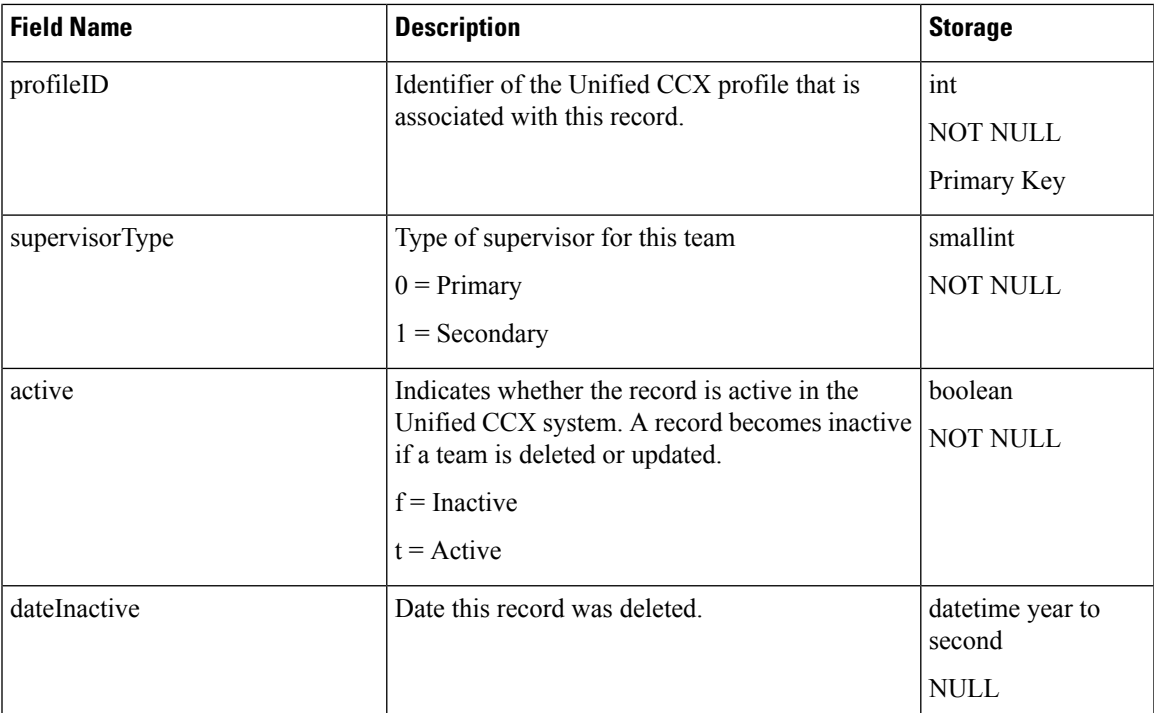

[Resource](#page-75-0), on page 76 [ProfileIDMapping,](#page-70-0) on page 71 [Team](#page-92-0), on page 93

# **SupervisorCampaignMap**

**Database table name**: SupervisorCampaignMap

This table provides the list of campaigns that are managed by Supervisors. A Supervisor can be associated with one or more campaigns to manage.

**Table 59: SupervisorCampaignMap Table Fields**

| <b>Field Name</b> | <b>Description</b>                                                               | <b>Storage</b>  |
|-------------------|----------------------------------------------------------------------------------|-----------------|
| recordid          | A unique identifier for the record.                                              | int             |
|                   |                                                                                  | <b>NOT NULL</b> |
|                   |                                                                                  | Primary Key     |
| profileid         | An identifier of the Unified CCX profile that is<br>associated with this record. | int             |
|                   |                                                                                  | <b>NOT NULL</b> |
|                   |                                                                                  | Primary Key     |
| resourceloginid   | The login name assigned to the resource in the<br>Unified CM.                    | nvarchar(50,0)  |
|                   |                                                                                  | <b>NOT NULL</b> |

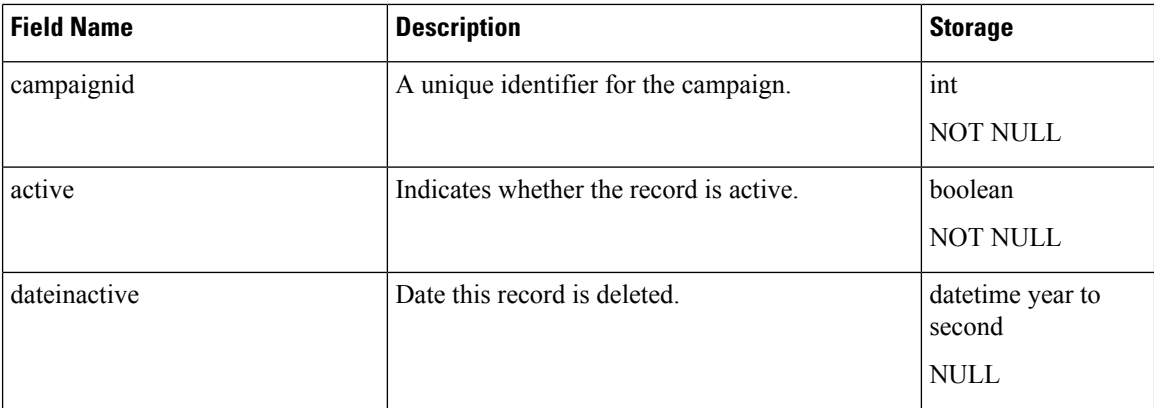

[ProfileIDMapping](#page-70-0), on page 71 [Campaign,](#page-18-0) on page 19 [Resource,](#page-75-0) on page 76

## **SupervisorApplicationMap**

**Database table name**: SupervisorApplicationMap

This table provides the list of applications that are managed by Supervisors. A Supervisor can be associated with one or more applications to manage.

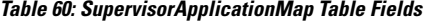

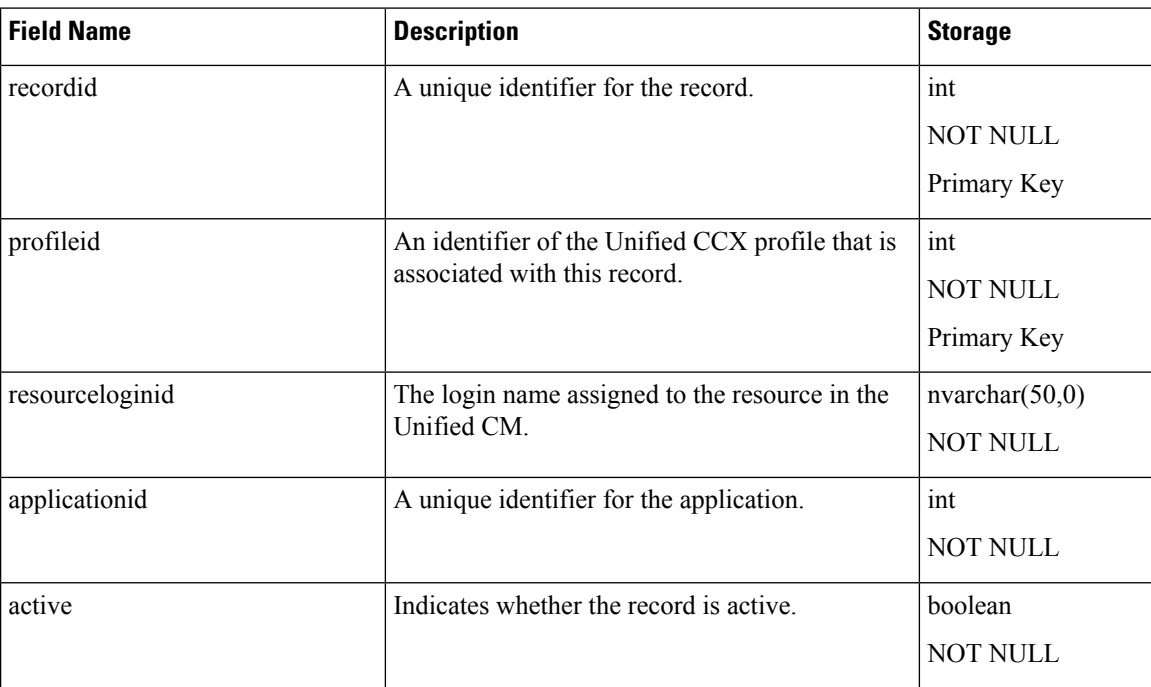

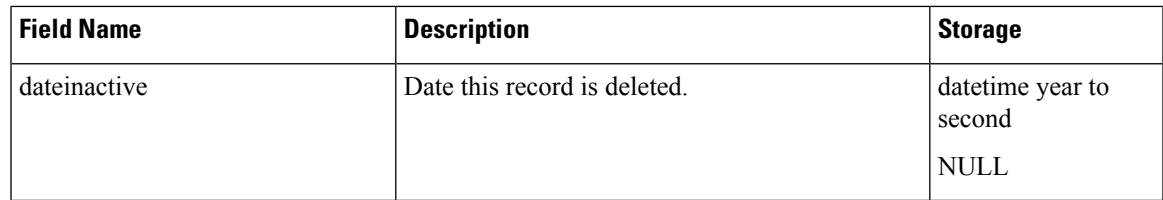

[ProfileIDMapping,](#page-70-0) on page 71 [CrsApplication](#page-50-0) , on page 51 [Resource](#page-75-0), on page 76

### <span id="page-92-0"></span>**Team**

### **Database table name**: Team

The Team table contains information about specific teams.

#### **Table 61: Team Table Fields**

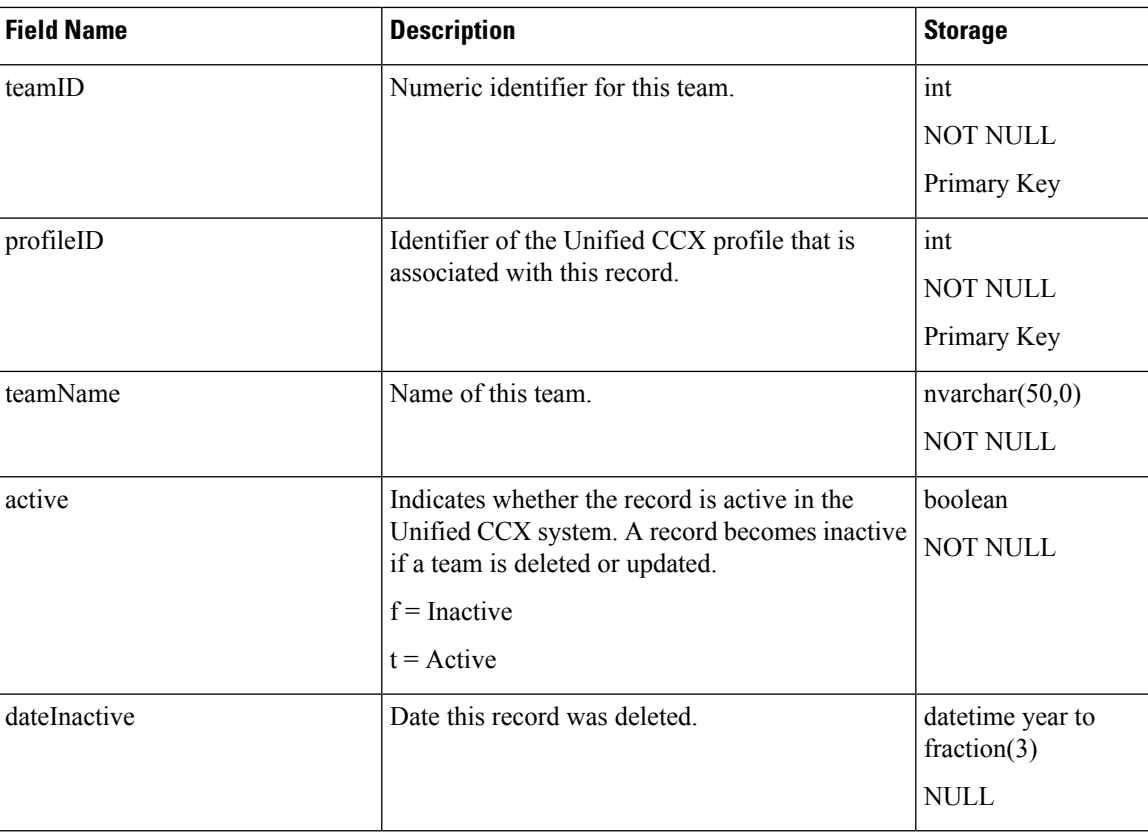

### **Related Topics**

[ProfileIDMapping,](#page-70-0) on page 71 [Resource](#page-75-0), on page 76 [Supervisor](#page-89-0) , on page 90 [TeamCSQMapping](#page-93-0) , on page 94

# <span id="page-93-0"></span>**TeamCSQMapping**

#### **Database table name**: TeamCSQMapping

The TeamCSQMapping table showsthe relationship between Teams and CSQs; for example, Team 1 is CSQ3, Team 4 is CSQ10.

#### **Table 62: TeamCSQMapping Table Fields**

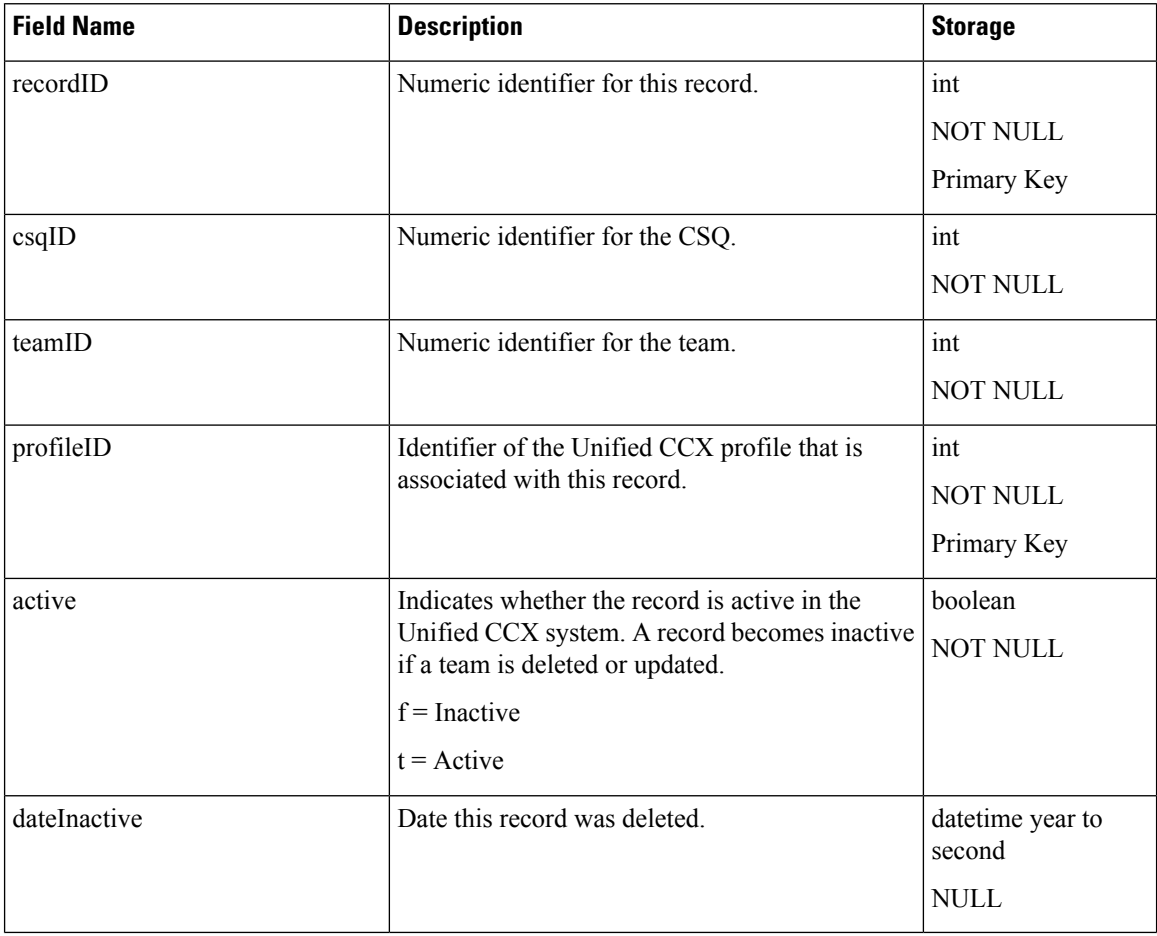

#### **Related Tables**

- [ContactServiceQueue](#page-46-0) , on page 47 (csqID maps to contactServiceQueueID, and via profileID)
- [ProfileIDMapping,](#page-70-0) on page 71 (via ProfileID)
- [Team,](#page-92-0) on page 93 (via teamID and profileID)

#### **Related Topics**

[ContactServiceQueue](#page-46-0) , on page 47 [ProfileIDMapping](#page-70-0), on page 71 [Team,](#page-92-0) on page 93

# <span id="page-94-0"></span>**TextAgentConnectionDetail**

#### **Database table name**: TextAgentConnectionDetail

The Unified CCX system creates a new record in the TextAgentConnectionDetail table when an agent receives an email or chat.

#### **Table 63: TextAgentConnectionDetail Table Fields**

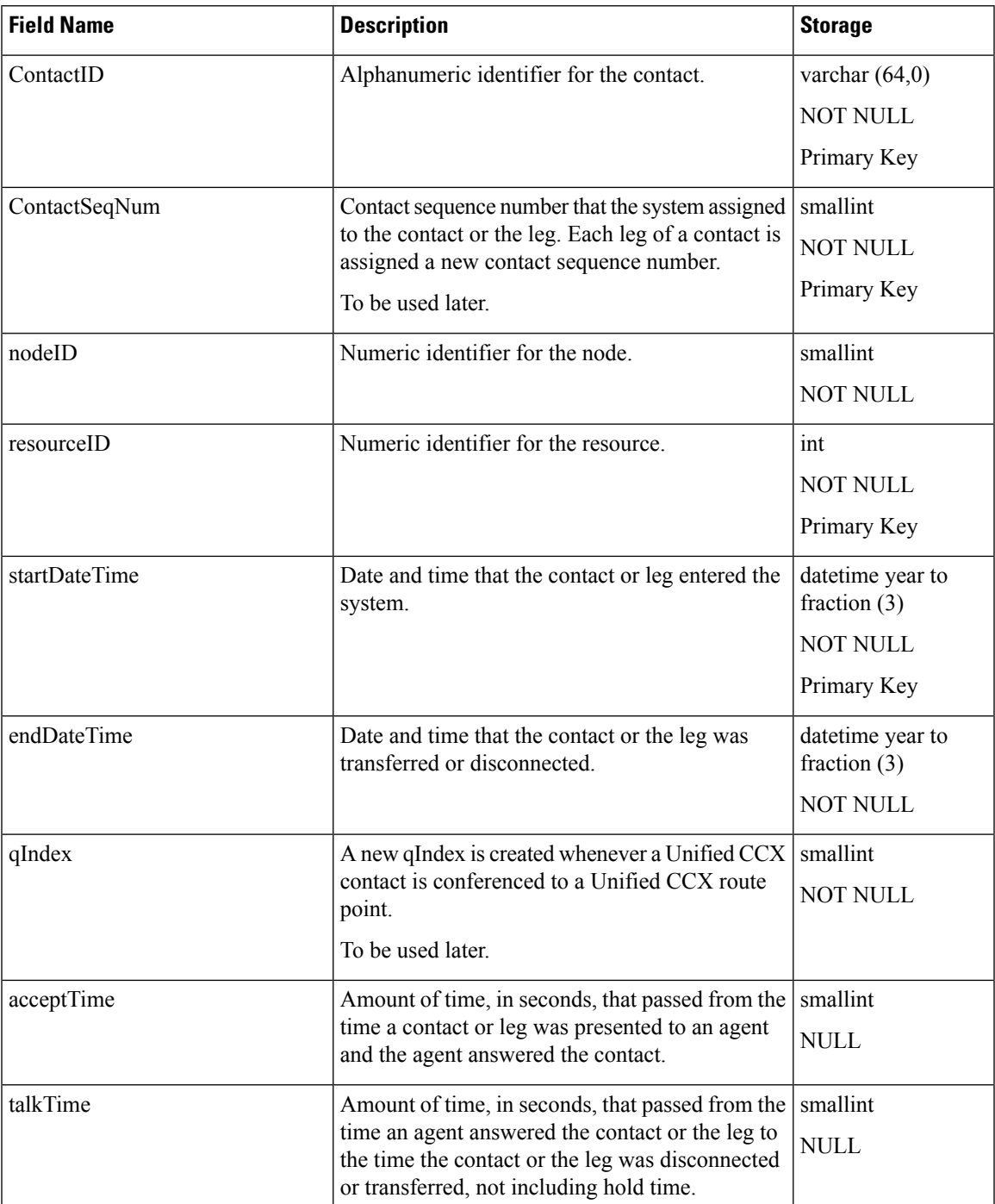

![](_page_95_Picture_523.jpeg)

[TextContactDetail](#page-97-0) , on page 98 [TextContactQueueDetail,](#page-100-0) on page 101

# <span id="page-95-0"></span>**TextAgentStateDetails**

**Database table name**: TextAgentStateDetail

The Unified CCX system creates a new record in the TextAgentStateDetail table each time the state of the agent changes while the agent is handling chat and email. The TextAgentStateDetail record contains information about the agent and about the event that caused the agent state to change.

#### **Table 64: TextCustomerDetail Table Fields**

![](_page_95_Picture_524.jpeg)

 $\mathbf I$ 

![](_page_96_Picture_324.jpeg)

![](_page_97_Picture_348.jpeg)

# <span id="page-97-1"></span>**TextAgentWrapupDetail**

**Database table name**: TextAgentWrapupDetail

The Unified CCX system creates a new record in the TextAgentWrapupDetail table each time the agent enters a Wrap-Up detail.

![](_page_97_Picture_349.jpeg)

#### **Table 65: TextAgentWrapupDetail Table Fields**

### <span id="page-97-0"></span>**TextContactDetail**

**Database table name**: TextContactDetail

The Unified CCX system creates a new record in the TextContactDetail table for each chat and email contact or leg processed by the system. A new contact or leg starts each time a contact is transferred or redirected.

A TextContactDetail record contains detailed information about the contact or leg. At least one such record will exist for each contact or leg.

| <b>Field Name</b>  | <b>Description</b>                                                                             | <b>Storage</b>   |
|--------------------|------------------------------------------------------------------------------------------------|------------------|
| ContactID          | Alphanumeric identifier for this record.                                                       | varchar $(64,0)$ |
|                    |                                                                                                | <b>NOT NULL</b>  |
|                    |                                                                                                | Primary Key      |
| ContactSeqNum      | Contact sequence number that the system assigned                                               | smallint         |
|                    | to the contact or the leg. Each leg of a contact is<br>assigned a new contact sequence number. | <b>NOT NULL</b>  |
|                    | To be used later.                                                                              | Primary Key      |
| nodeID             | Numeric identifier for the node.                                                               | smallint         |
|                    |                                                                                                | <b>NOT NULL</b>  |
| contactType        | Type of contact or leg:                                                                        | smallint         |
|                    | 1-Incoming. Outside contact received by the<br>Unified CCX system.                             | <b>NOT NULL</b>  |
| mediaType          | Type of the media such as email and other media                                                | smallint         |
|                    | types.                                                                                         | <b>NOT NULL</b>  |
|                    | $1$ -Chat                                                                                      |                  |
|                    | 3-Email                                                                                        |                  |
| contactDisposition | Disposition of the contact or the leg.                                                         | smallint         |
|                    | 1-Abandoned                                                                                    | <b>NOT NULL</b>  |
|                    | 2-Handled                                                                                      |                  |
|                    | 3-Do not care                                                                                  |                  |
|                    | $4$ —Aborted $\frac{8}{3}$                                                                     |                  |
|                    | 5-Rejected                                                                                     |                  |
|                    | 6-Cleared                                                                                      |                  |
|                    | 7-Unknown                                                                                      |                  |

**Table 66: TextContactDetail Table Fields**

I

![](_page_99_Picture_386.jpeg)

![](_page_100_Picture_472.jpeg)

<span id="page-100-1"></span><sup>8</sup> For aborted calls, the corresponding value in ContactQueueDetail.disposition = 1 (abandoned).

### **Related Topics**

[TextAgentConnectionDetail](#page-94-0) , on page 95 [TextContactQueueDetail](#page-100-0), on page 101

### <span id="page-100-0"></span>**TextContactQueueDetail**

**Database table name**: TextContactQueueDetail

The Unified CCX system writes the record when the contact is queued for chat and email CSQs; then one of the following happens:

- Contact or leg is abandoned while queued for chat and email CSQs
- Contact or leg is being dequeued
- Contact or leg is connected to an agent

#### **Table 67: TextContactQueueDetail Table Fields**

![](_page_100_Picture_473.jpeg)

![](_page_101_Picture_560.jpeg)

<span id="page-101-0"></span><sup>9</sup> For aborted calls, ContactQueueDetail.disposition = 1 and the corresponding ContactCallDetail.contactDisposition = 4 (aborted).

#### **Related Topics**

[TextAgentConnectionDetail](#page-94-0) , on page 95 [TextContactDetail](#page-97-0) , on page 98 [ContactServiceQueue](#page-46-0) , on page 47

### <span id="page-101-1"></span>**TextCustomerDetails**

**Database table name**: TextCustomerDetail

The Unified CCX system creates a new record in the TextCustomerDetails table when a chat and email agent receives the contact.

The TextCustomerDetail table captures customer related information corresponding to the chat and email contact. Maximum 10 customer fields can be persisted in the table. The chat and email customer is advised to limit each field value as per the details mentioned in the below table so that the data truncation will not

happen while storing the customer data into the database. Customer can write custom reports on top of this historical reporting table and use the persisted data.

![](_page_102_Picture_529.jpeg)

![](_page_102_Picture_530.jpeg)

#### **Related Topics**

[ChatUserForm](#page-29-0), on page 30 [TextContactDetail](#page-97-0) , on page 98 [MediaCustomerDataMapping](#page-69-0), on page 70

## **TextRatingDetail**

**Database table name**: TextRatingDetail

The Unified CCX system creates a new record in the TextRatingDetail table each time the customer rates a chat experience.

![](_page_103_Picture_397.jpeg)

#### **Table 69: TextRatingDetail Table Fields**

### **Related Topics**

[TextAgentStateDetails,](#page-95-0) on page 96 [TextCustomerDetails](#page-101-1), on page 102 [TextContactQueueDetail,](#page-100-0) on page 101 [TextAgentWrapupDetail,](#page-97-1) on page 98 [TextContactDetail](#page-97-0) , on page 98 [TextAgentConnectionDetail](#page-94-0) , on page 95

### **WorkflowTask**

#### **Database table name**: WorkflowTask

A WorkflowTask record contains information about a task or a subtask that runs on the Unified CCX system.

| <b>Field Name</b> | <b>Description</b>                                          | <b>Storage</b>             |
|-------------------|-------------------------------------------------------------|----------------------------|
| taskID            | Identifier of the task.                                     | decimal(18,0)              |
|                   |                                                             | <b>NOT NULL</b>            |
|                   |                                                             | Primary Key                |
| parentTaskID      | Identifier of the parent task, if the task is a<br>subtask. | decimal(18,0)              |
|                   |                                                             | NULL                       |
| startDateTime     | Date and the time that the task started executing.          | datetime year to<br>second |
|                   |                                                             |                            |
|                   |                                                             | NULL                       |
| endDateTime       | Date and the time that the task completed<br>executing.     | datetime year to           |
|                   |                                                             | second                     |
|                   |                                                             | <b>NULL</b>                |

**Table 70: WorkflowTask Table Fields**

![](_page_104_Picture_438.jpeg)

[AgentConnectionDetail,](#page-4-0) on page 5 [ContactCallDetail](#page-34-0), on page 35 [ContactQueueDetail,](#page-42-0) on page 43 [ContactRoutingDetail](#page-44-0) , on page 45 [MonitoredResourceDetail,](#page-68-0) on page 69 [RemoteMonitoringDetail](#page-73-0) , on page 74

## **WrapupCategory**

**Database table name**: WrapupCategory

Wrap-Up reason category information is stored in this table. A Wrap-Up Reason is associated with one or more CSQs. This mapping of Wrap-Up Reasons and CSQs is stored separately in wrapupCsqMap table.

![](_page_104_Picture_439.jpeg)

![](_page_104_Picture_440.jpeg)

![](_page_105_Picture_421.jpeg)

## **WrapupReasons**

#### **Database table name**: WrapupReasons

This table stores the details about the Wrap-Up reasons that are configured by the administrator.

![](_page_105_Picture_422.jpeg)

![](_page_105_Picture_423.jpeg)

### **WrapupCsqMap**

**Database table name**: WrapupCsqMap

The mapping of Wrap-Up Reasons and CSQs is stored in this table.

 $\mathbf I$ 

![](_page_106_Picture_232.jpeg)

![](_page_106_Picture_233.jpeg)

 $\mathbf{l}$